*The next two examples are drawn from: http://setosa.io/ev/principal-component-analysis/*

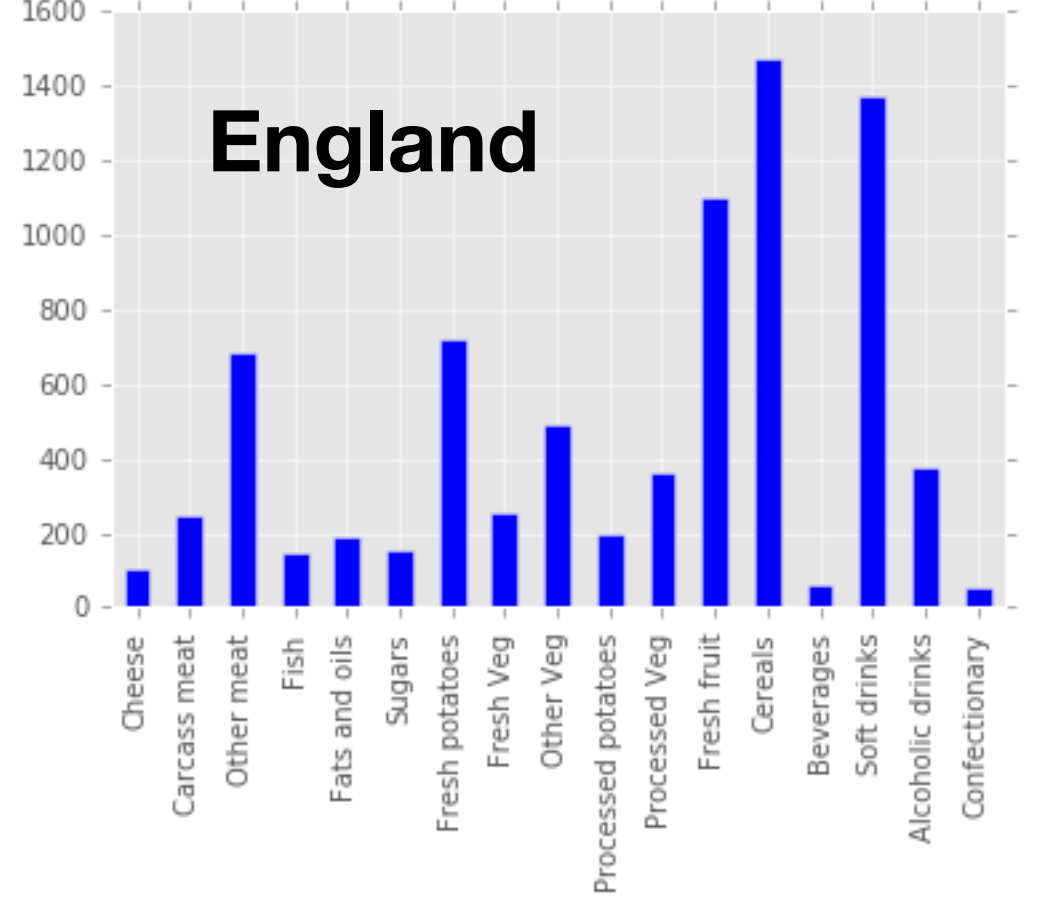

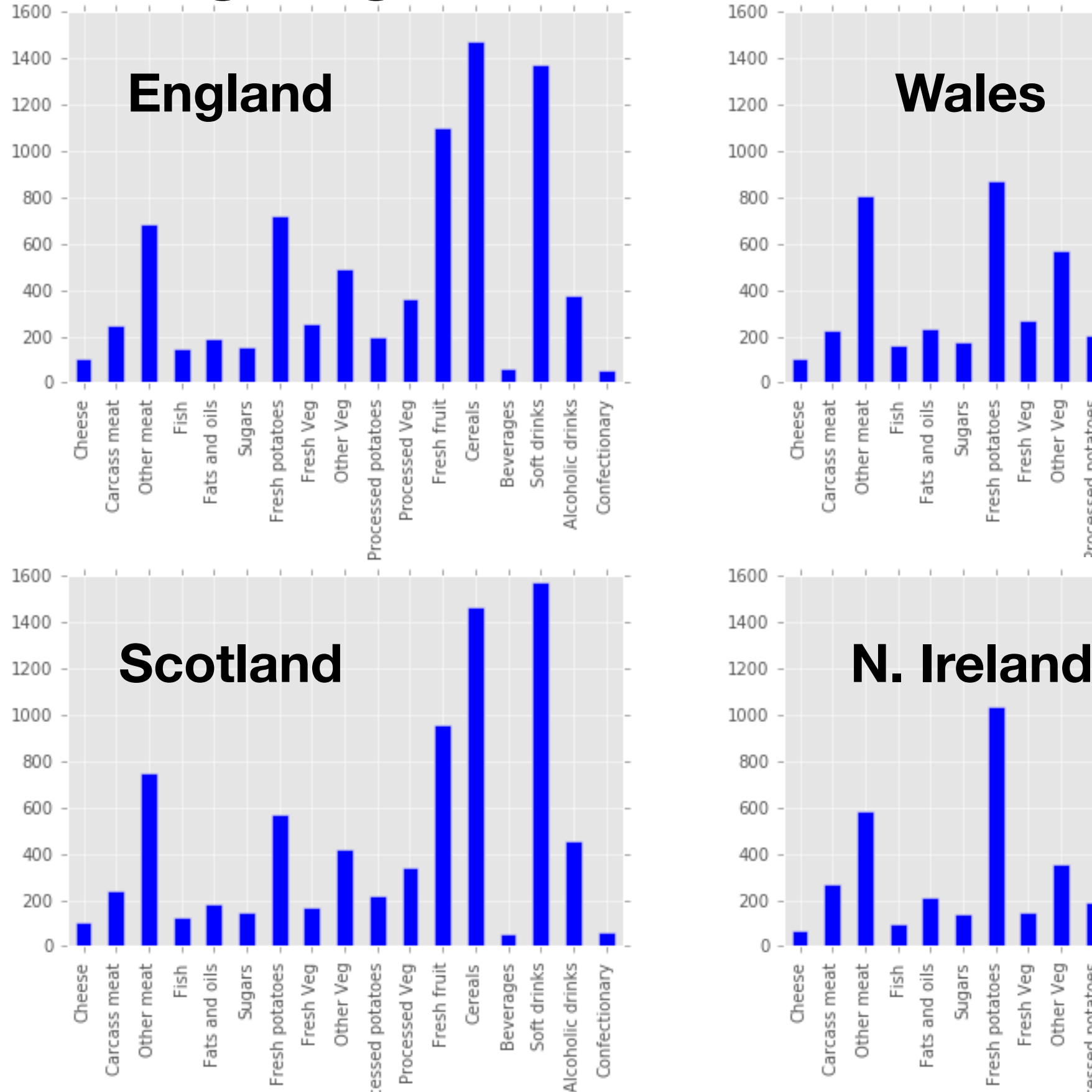

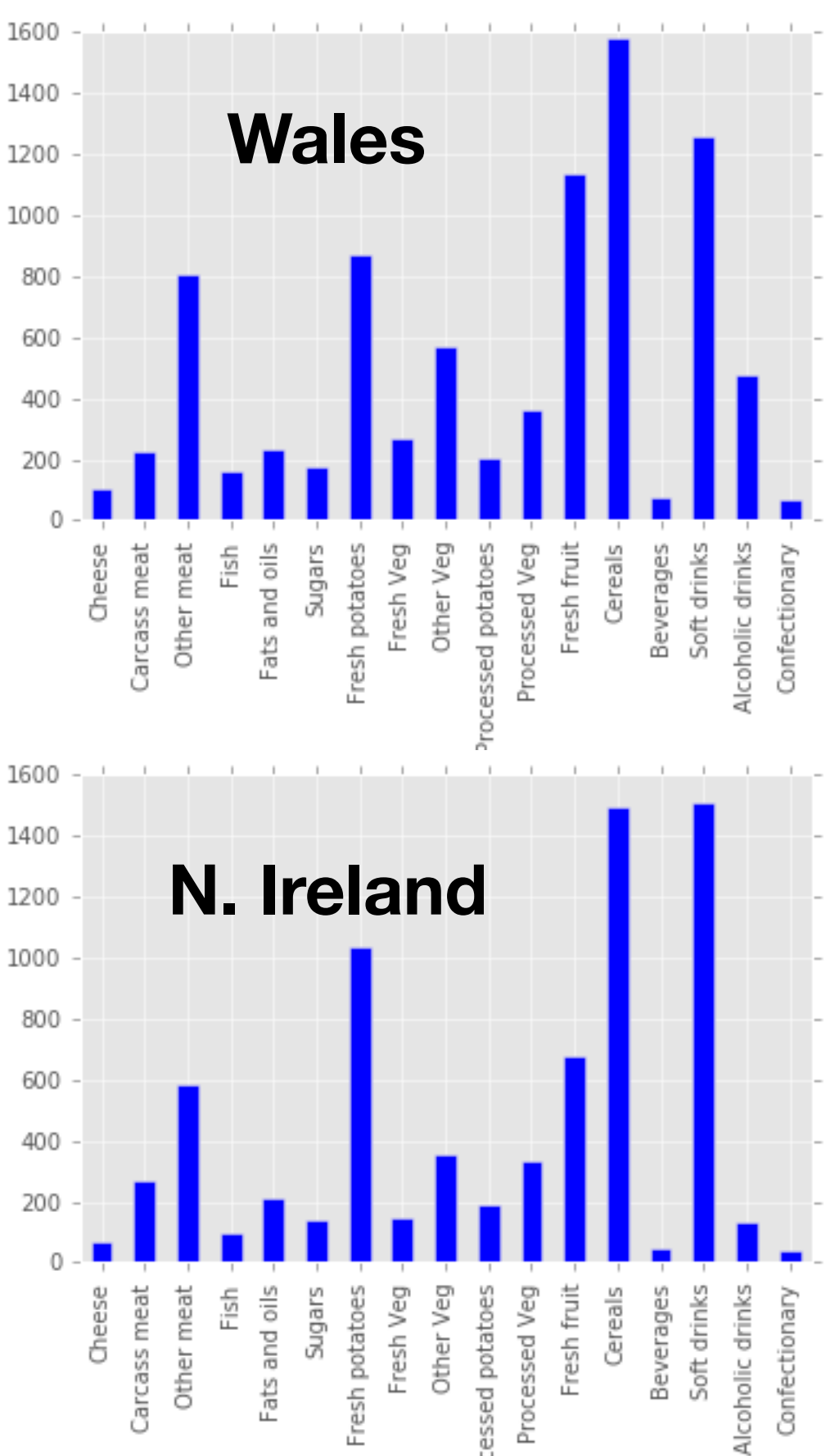

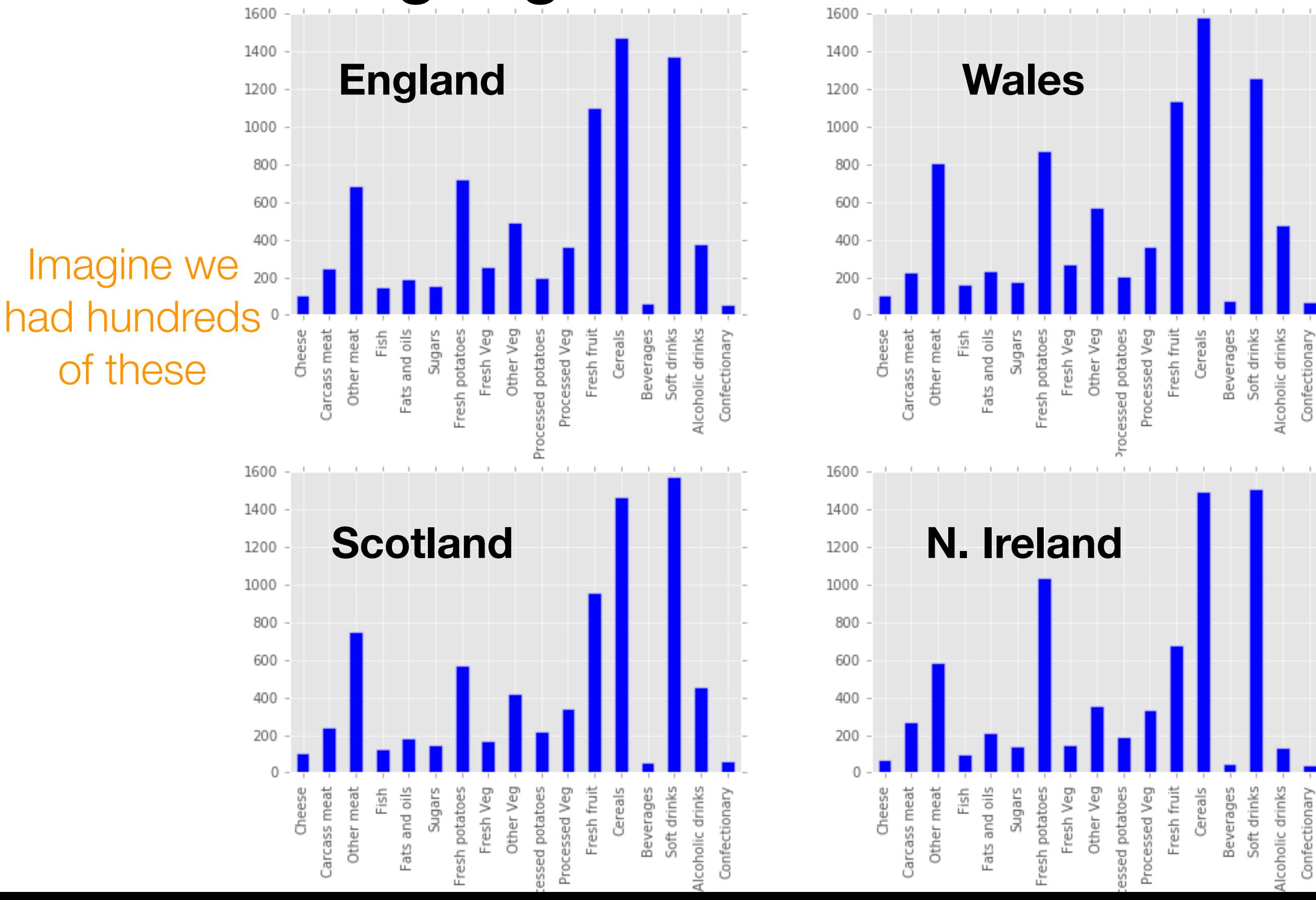

Sugars

Sugars

Fresh potatoes

Fresh Veg

Other Veg

Fresh potatoes

Fresh Veg

Other Veg

ocessed potatoes

Cereals

Cereals

Beverages Soft drinks Alcoholic drinks

Confectionary

Processed Veg

essed potatoes

Fresh fruit

Fresh fruit

rocessed Veg

Alcoholic drinks

Confectionary

Soft drinks

Beverages

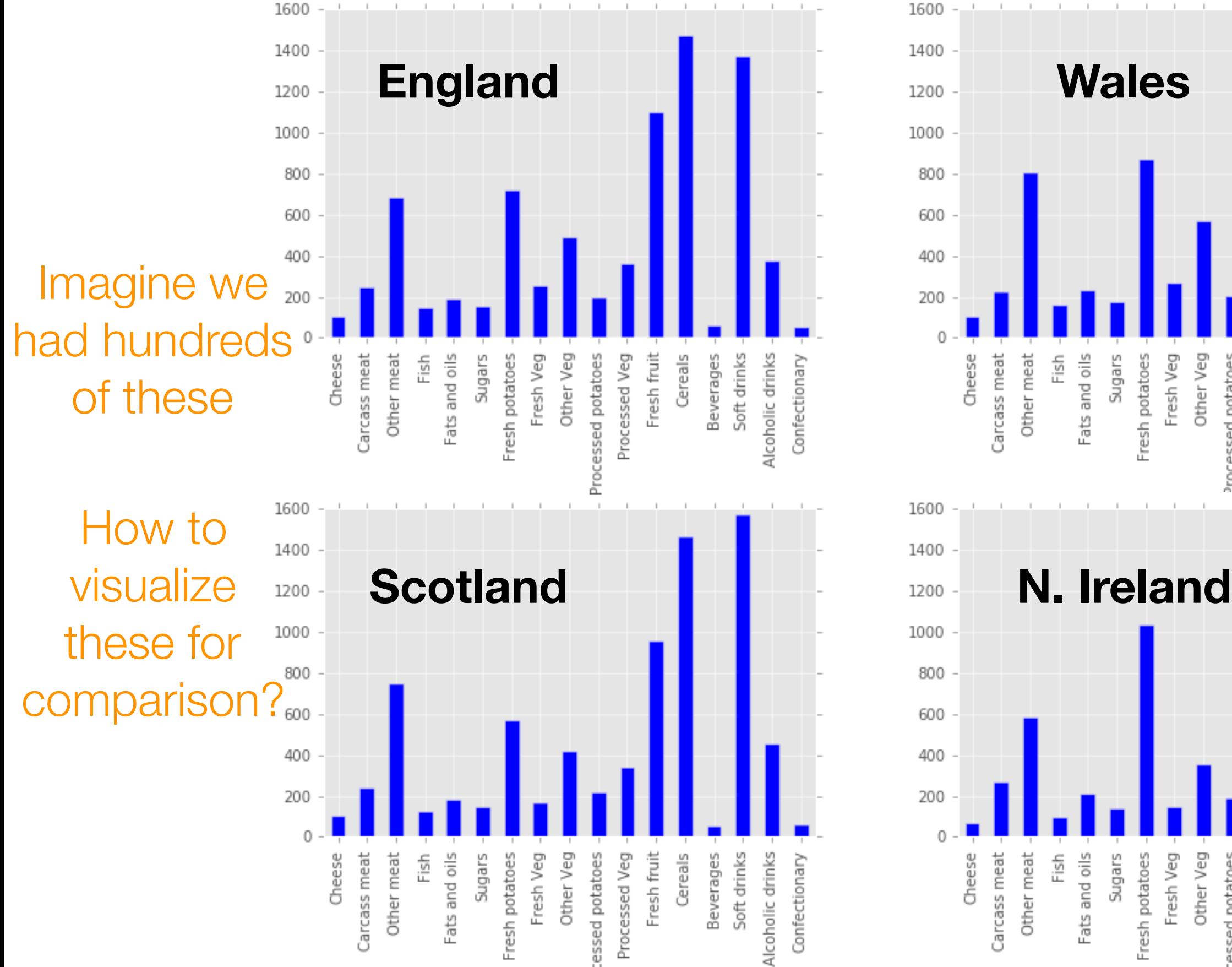

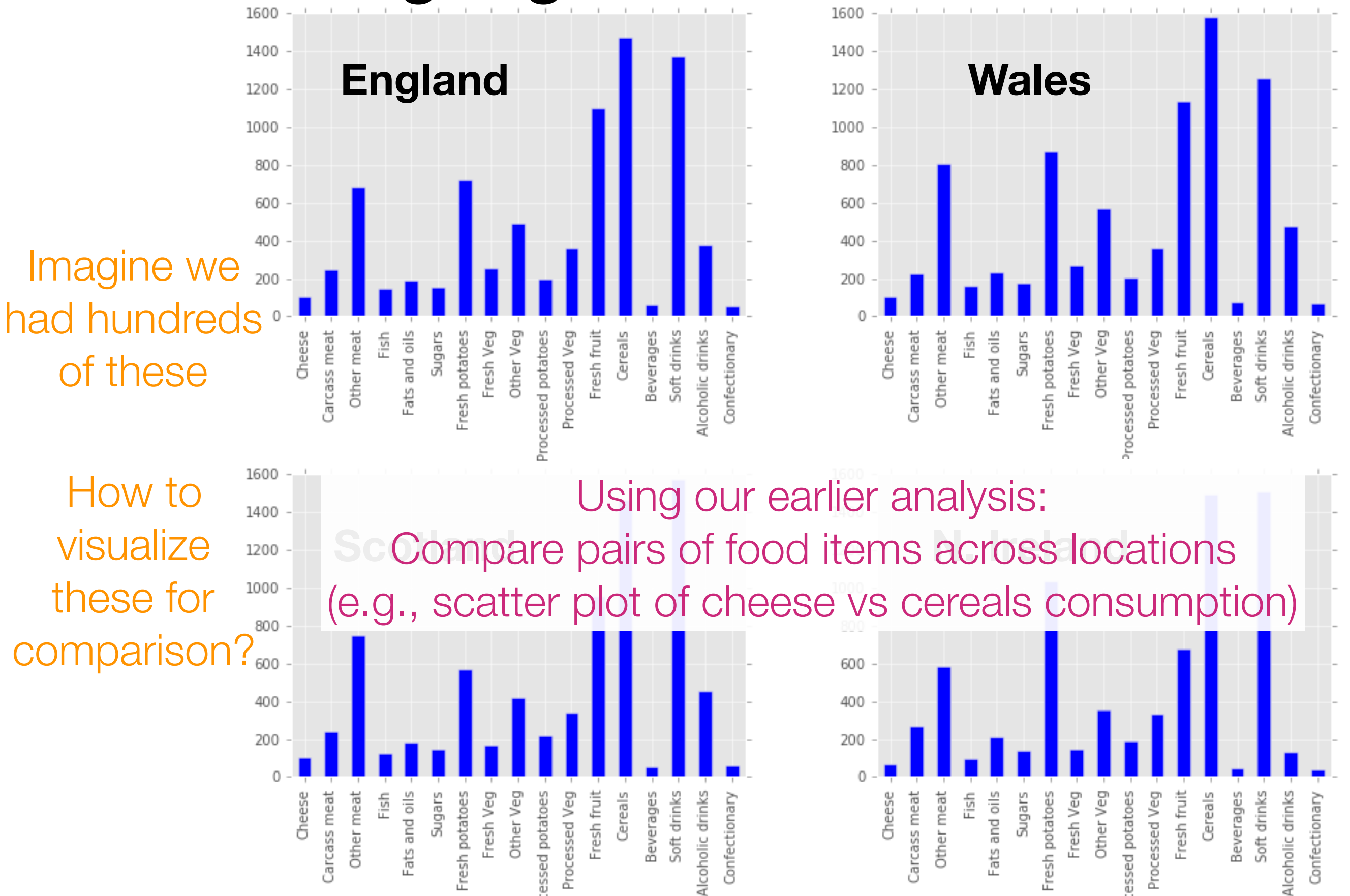

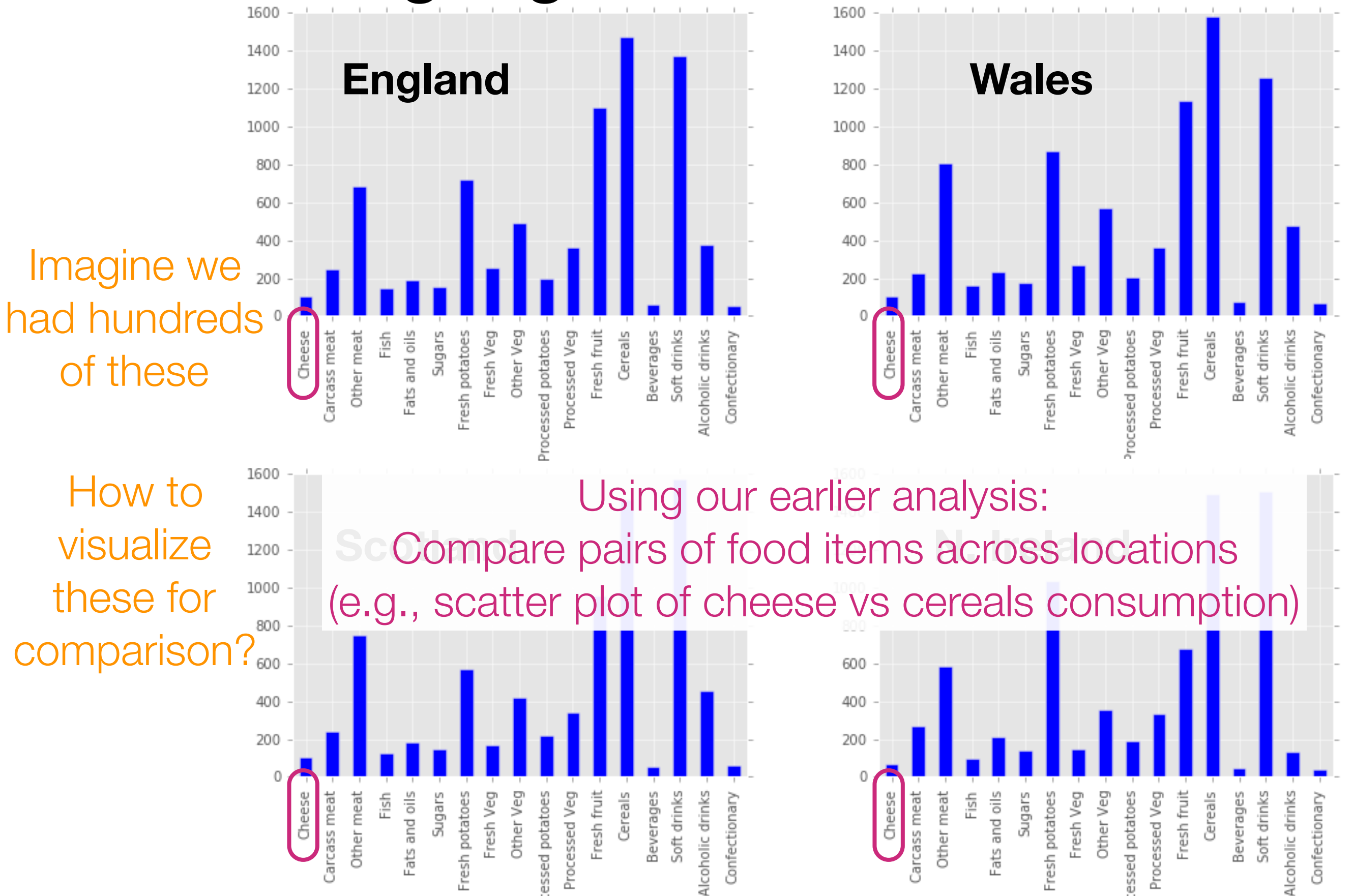

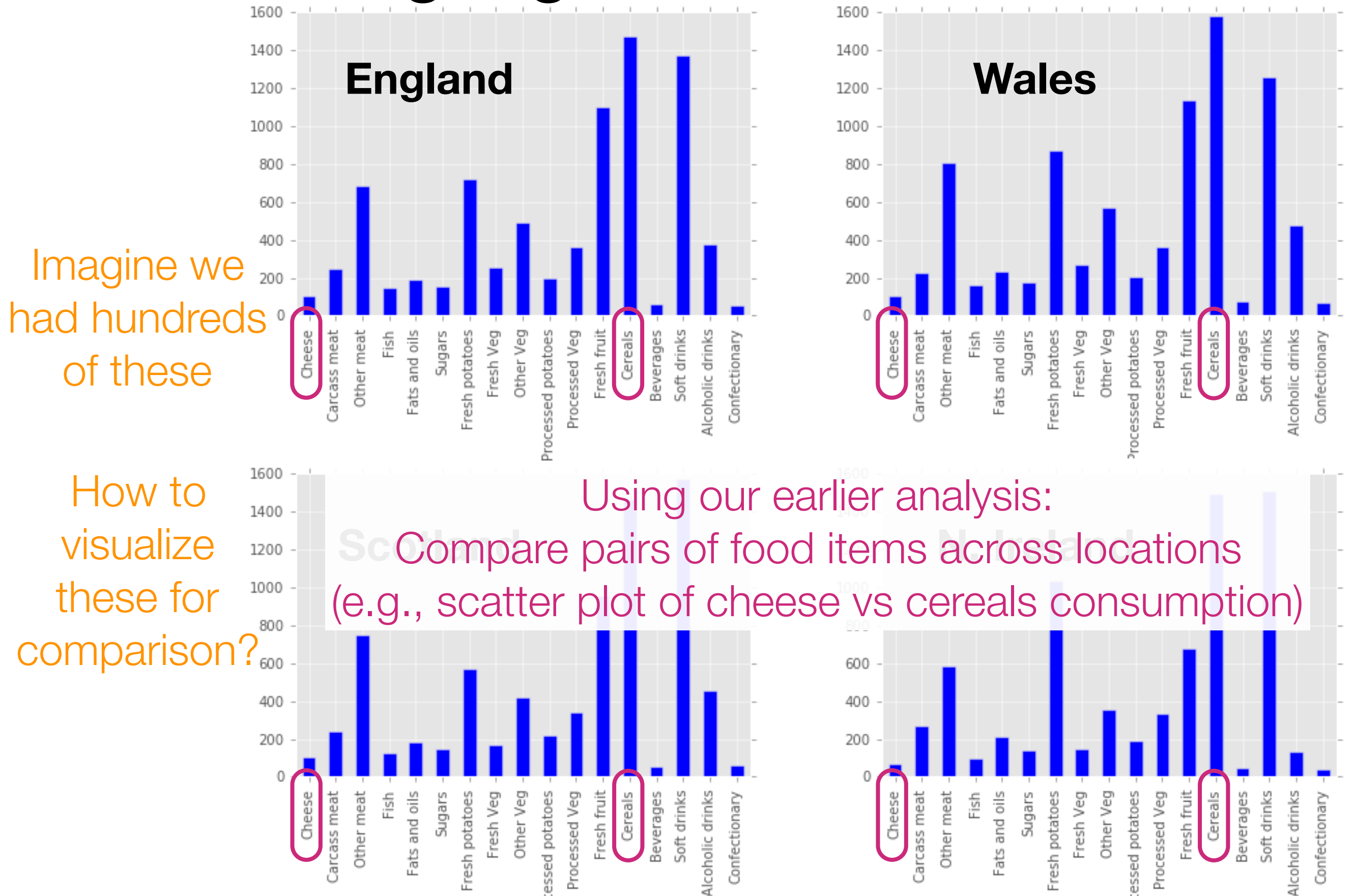

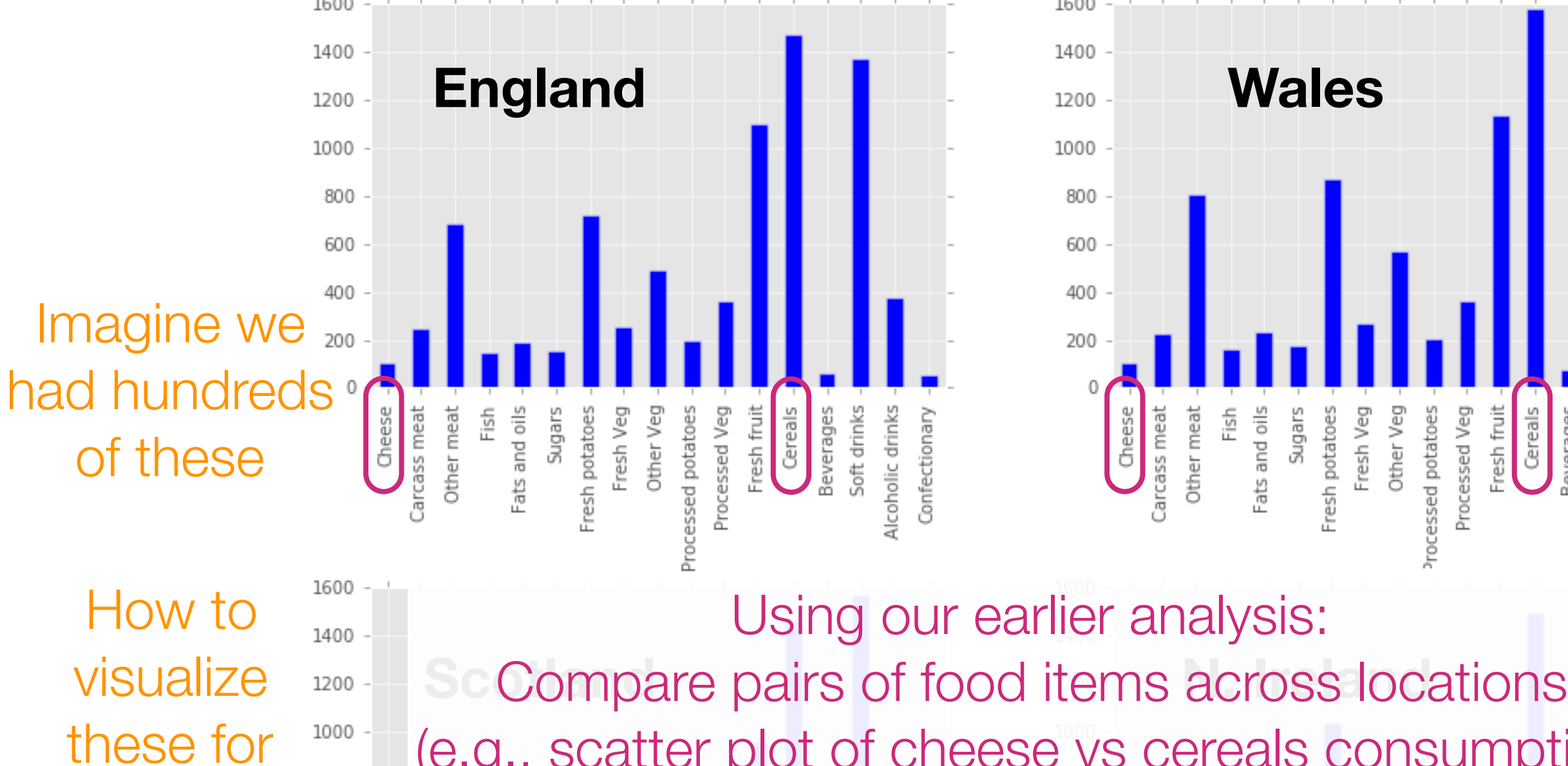

**comparison?** 

400

200

Other meat

Fish

Fats and oils

Sugars

Fresh Veg

Fresh potatoes

Other Veg

essed potatoes Processed Veg esh fruit

Cereals

(e.g., scatter plot of cheese vs cereals consumption) But unclear how to compare the locations (England, Wales, Scotland, N. Ireland)!

Cheese

Other meat

Carcass meat

ish

Fats and oils

siebng

Fresh Veg

resh potatoes

Other Veg

Soft drinks

everages

Alcoholic drinks

**Wales**

Sugars

Fresh Veg

Fresh potatoes

Other Veg

Fats and oils

Other meat

Cereals

Cereals

esh fruit

Alcoholic drinks

Confectionan

Soft drinks

Beverages

Processed Veg

essed potatoes

Soft drinks

everages

Alcoholic drinks

Confectionary

resh fruit

Processed Veg

rocessed potatoes

# The issue is that as humans we can only really visualize up to 3 dimensions easily

Goal: Somehow reduce the dimensionality of the data preferably to 1, 2, or 3

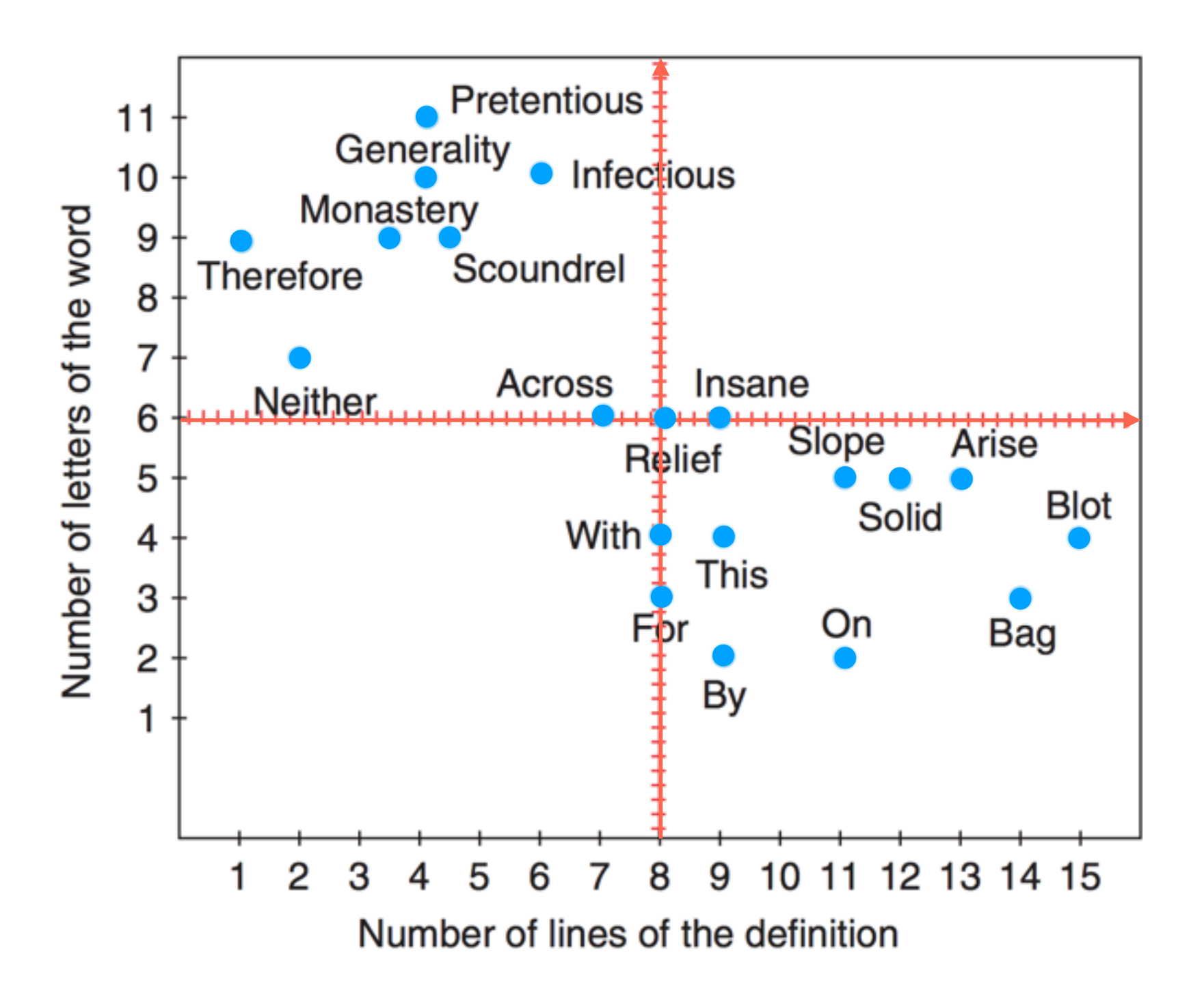

*Hervé Abdi and Lynne J. Williams. Principal component analysis. Wiley Interdisciplinary Reviews: Computational Statistics. 2010.*

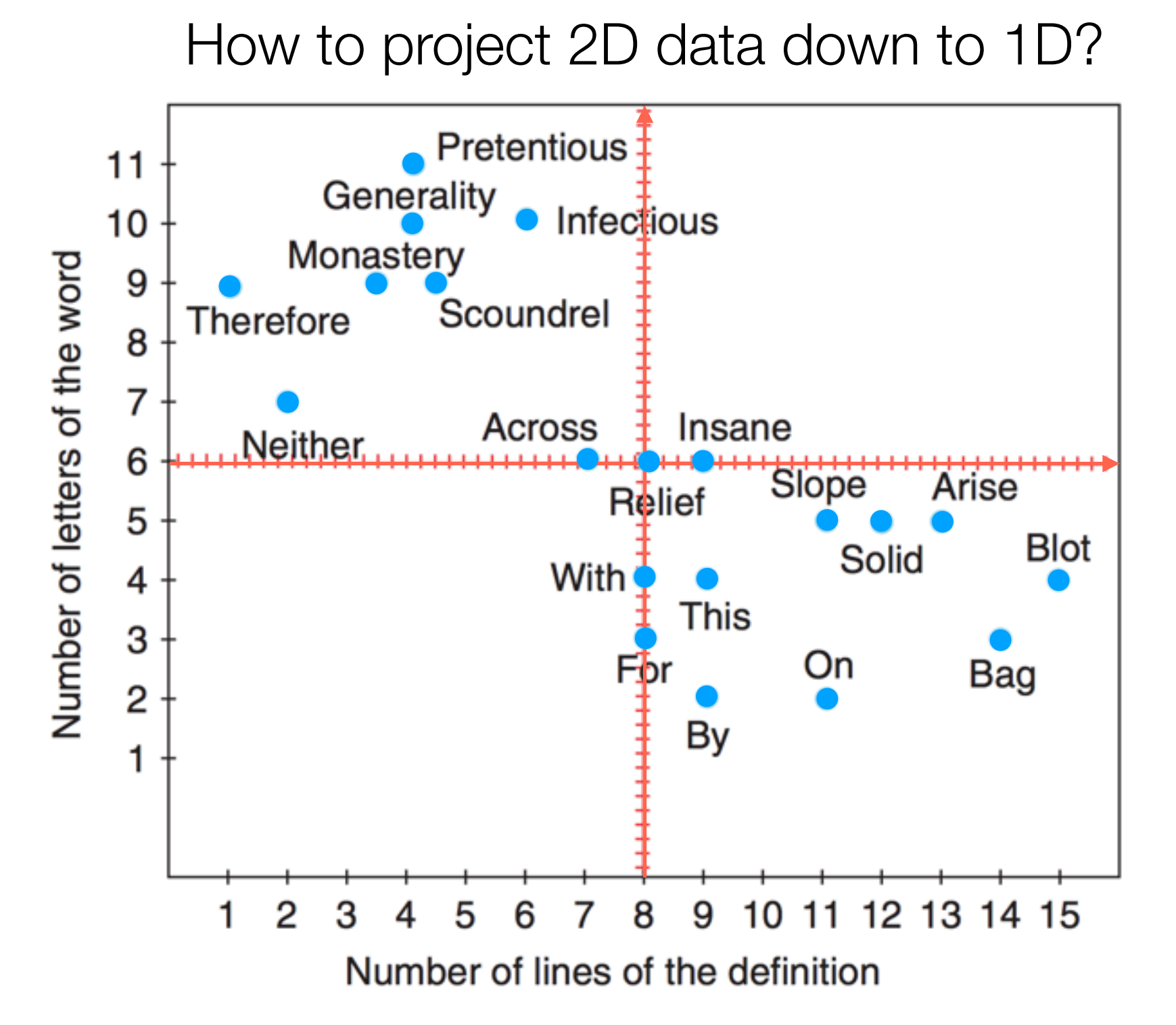

*Hervé Abdi and Lynne J. Williams. Principal component analysis. Wiley Interdisciplinary Reviews: Computational Statistics. 2010.*

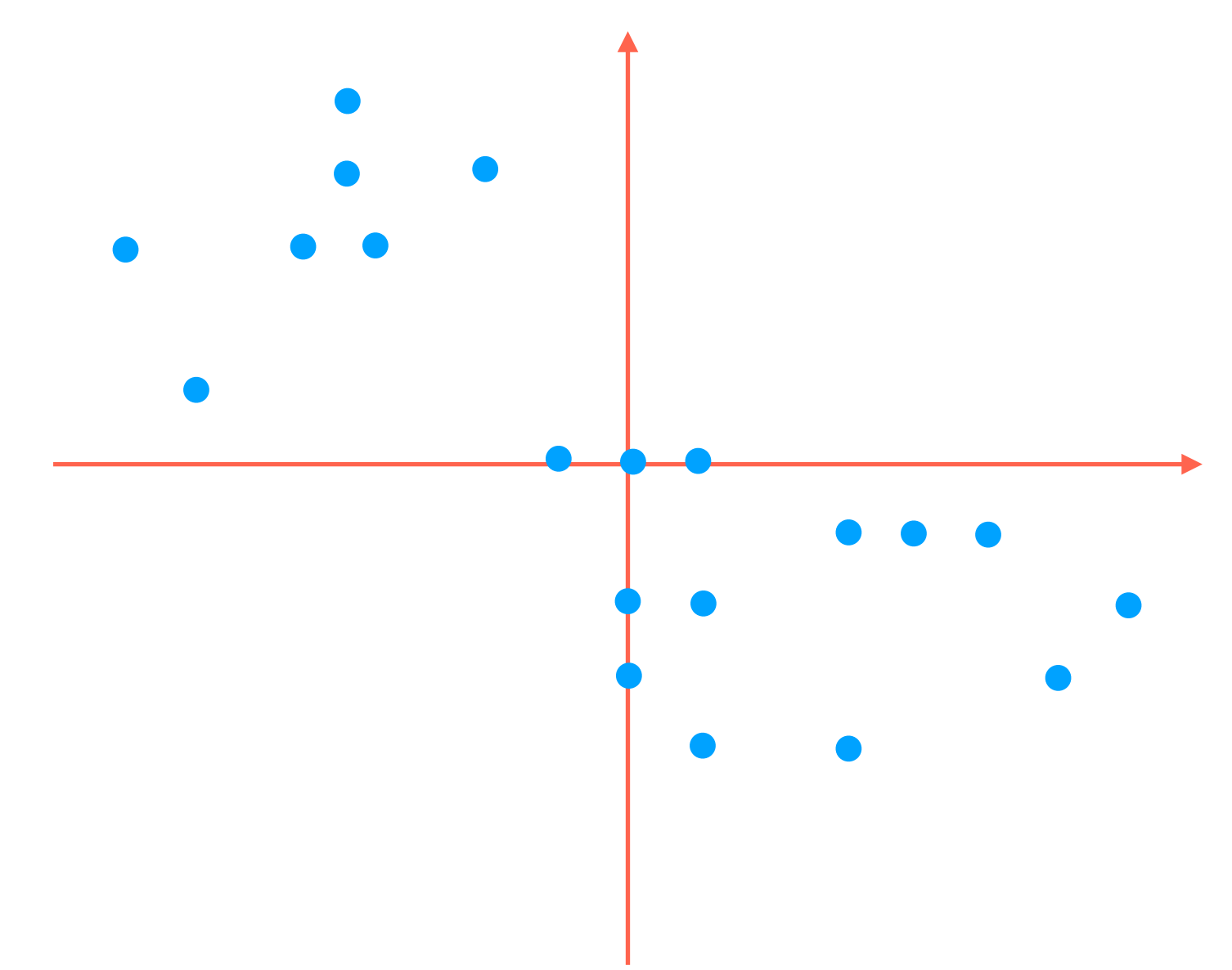

How to project 2D data down to 1D?

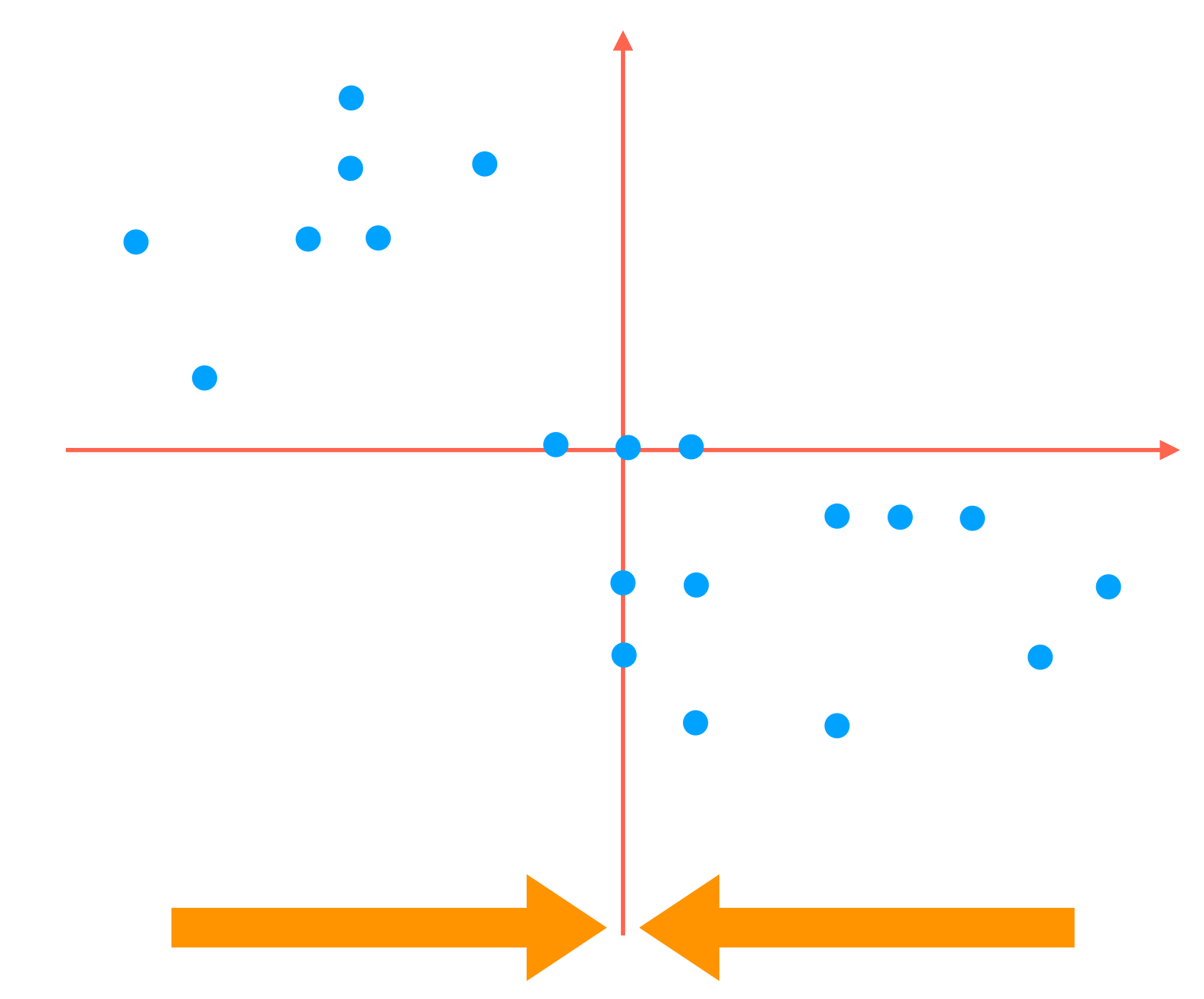

Simplest thing to try: flatten to one of the red axes

How to project 2D data down to 1D?

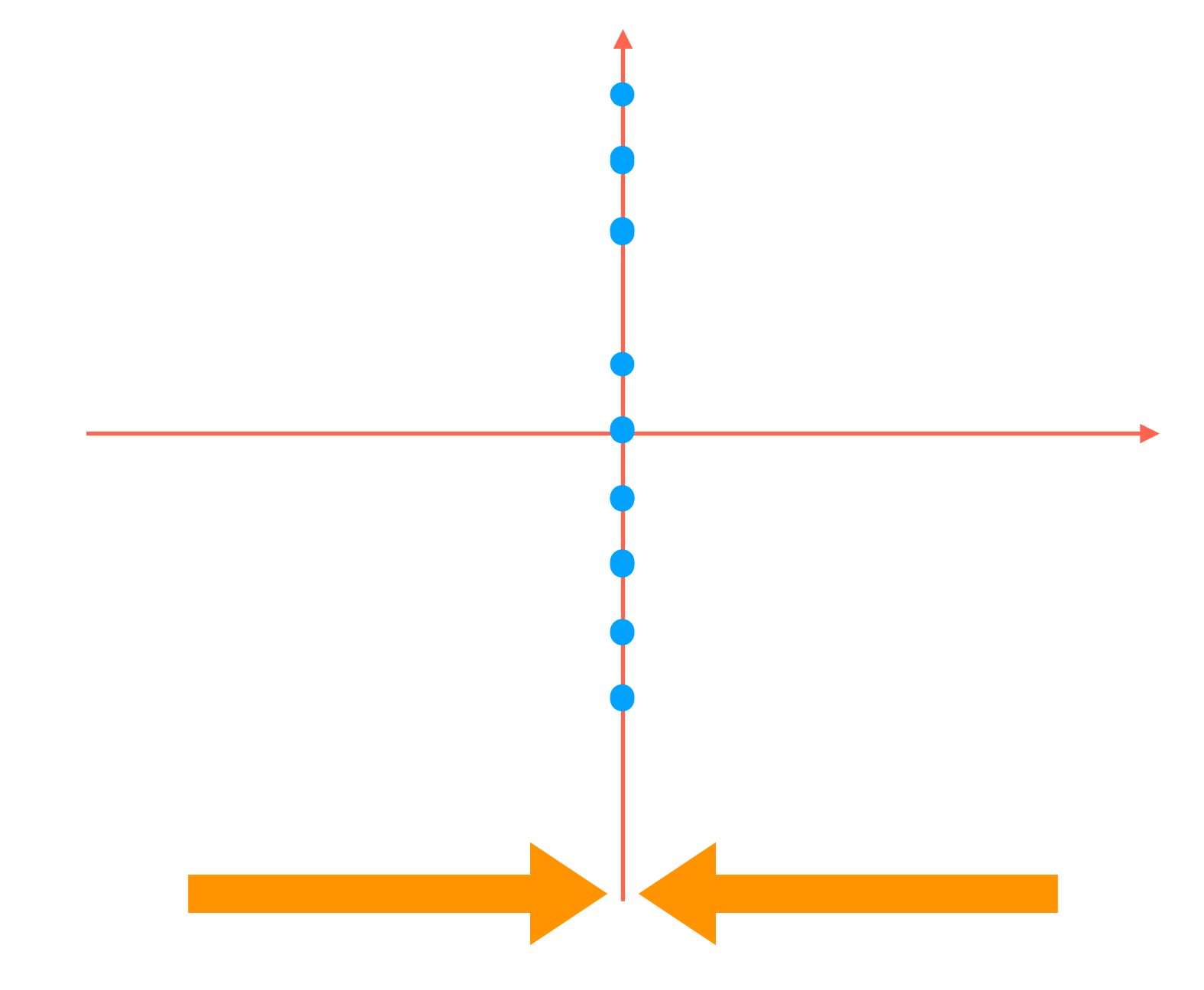

Simplest thing to try: flatten to one of the red axes

How to project 2D data down to 1D?

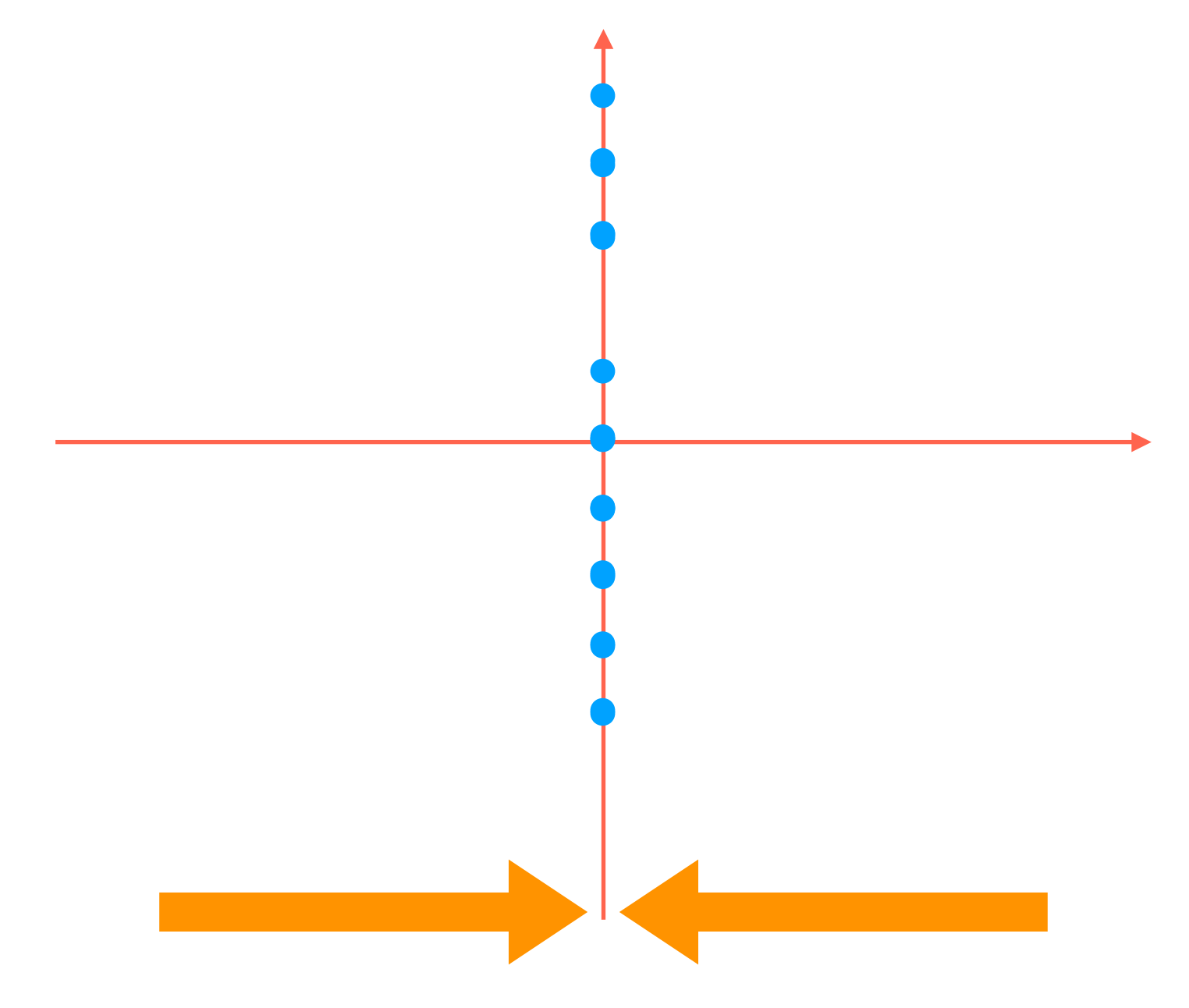

Simplest thing to try: flatten to one of the red axes (We could of course flatten to the other red axis)

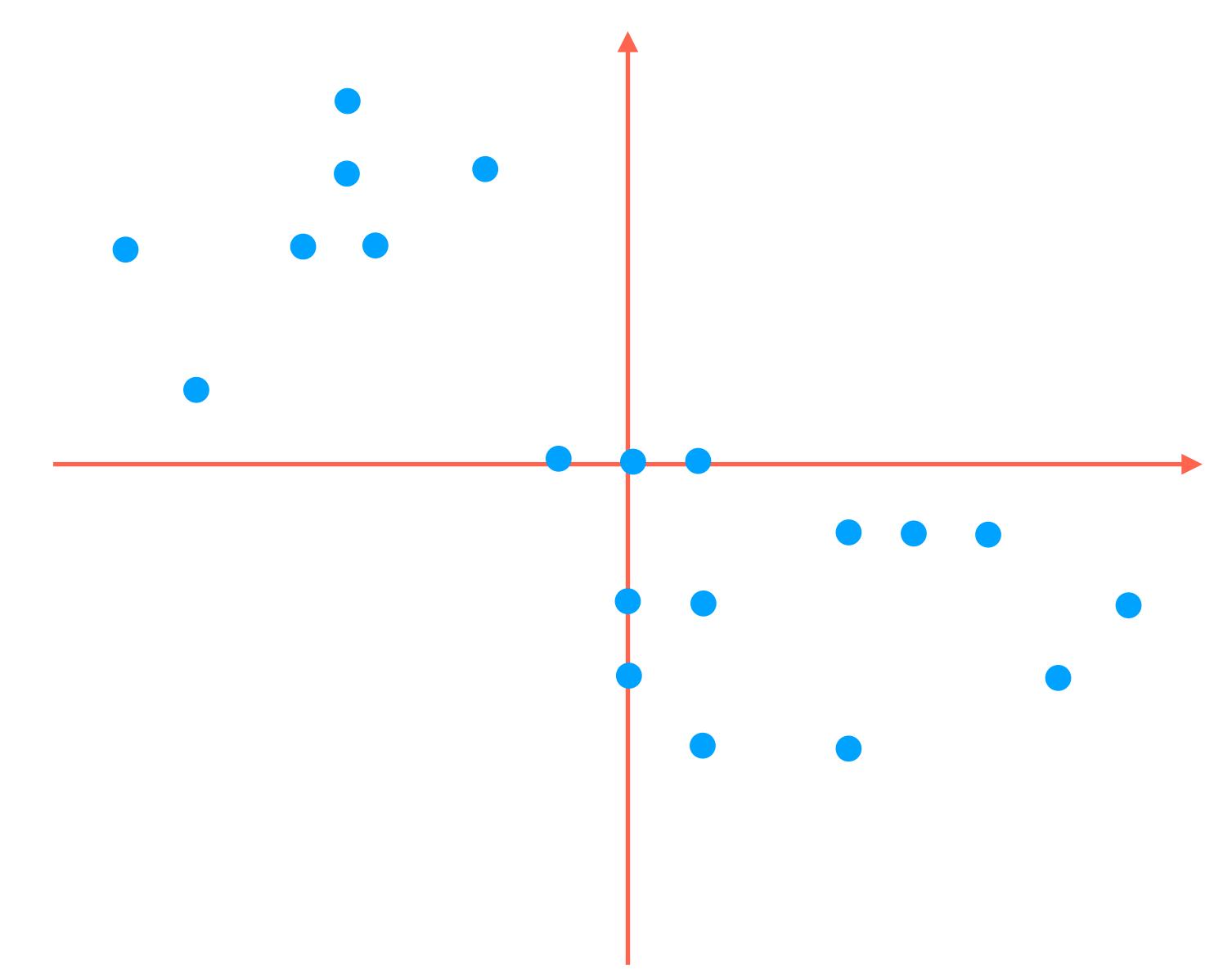

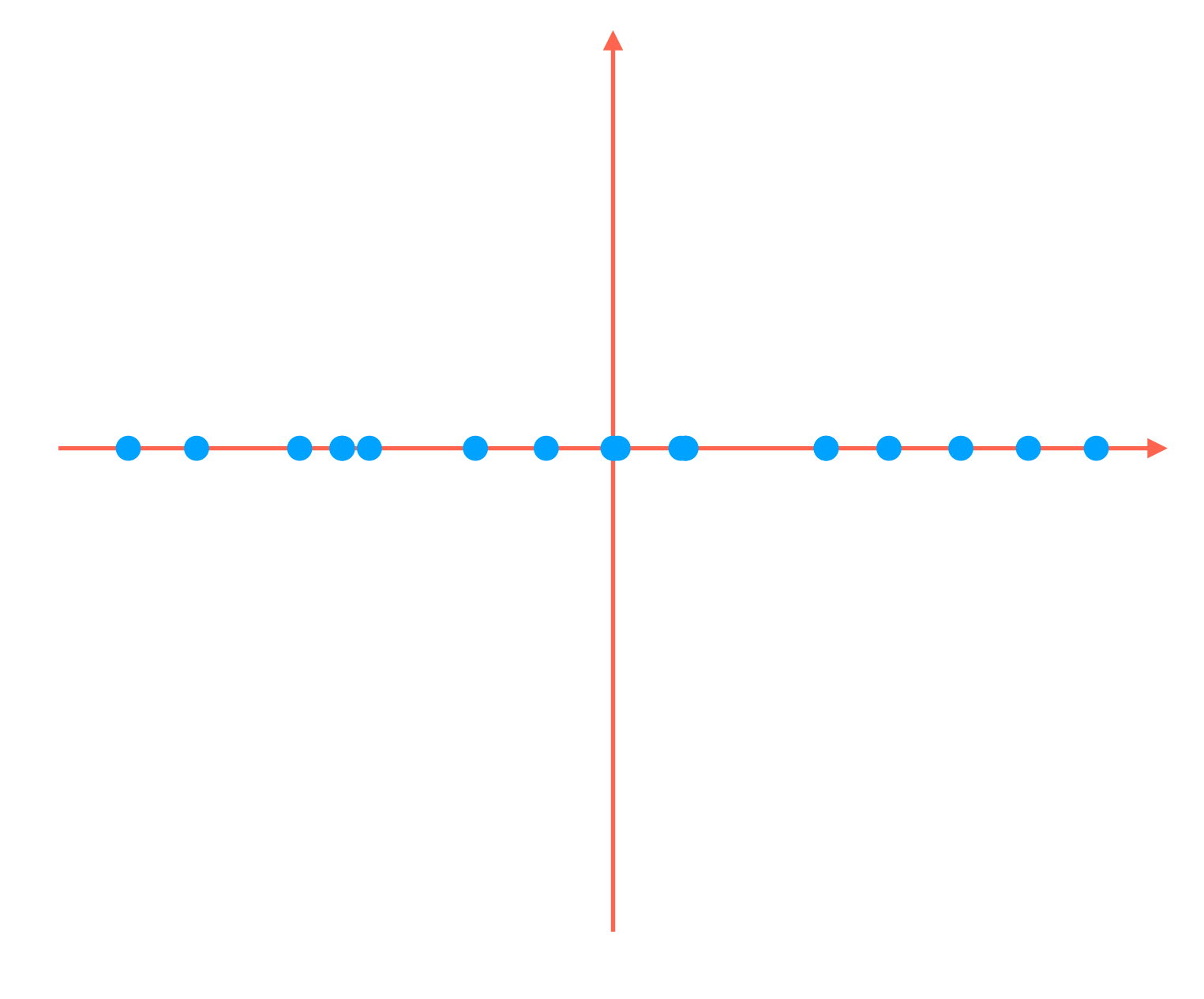

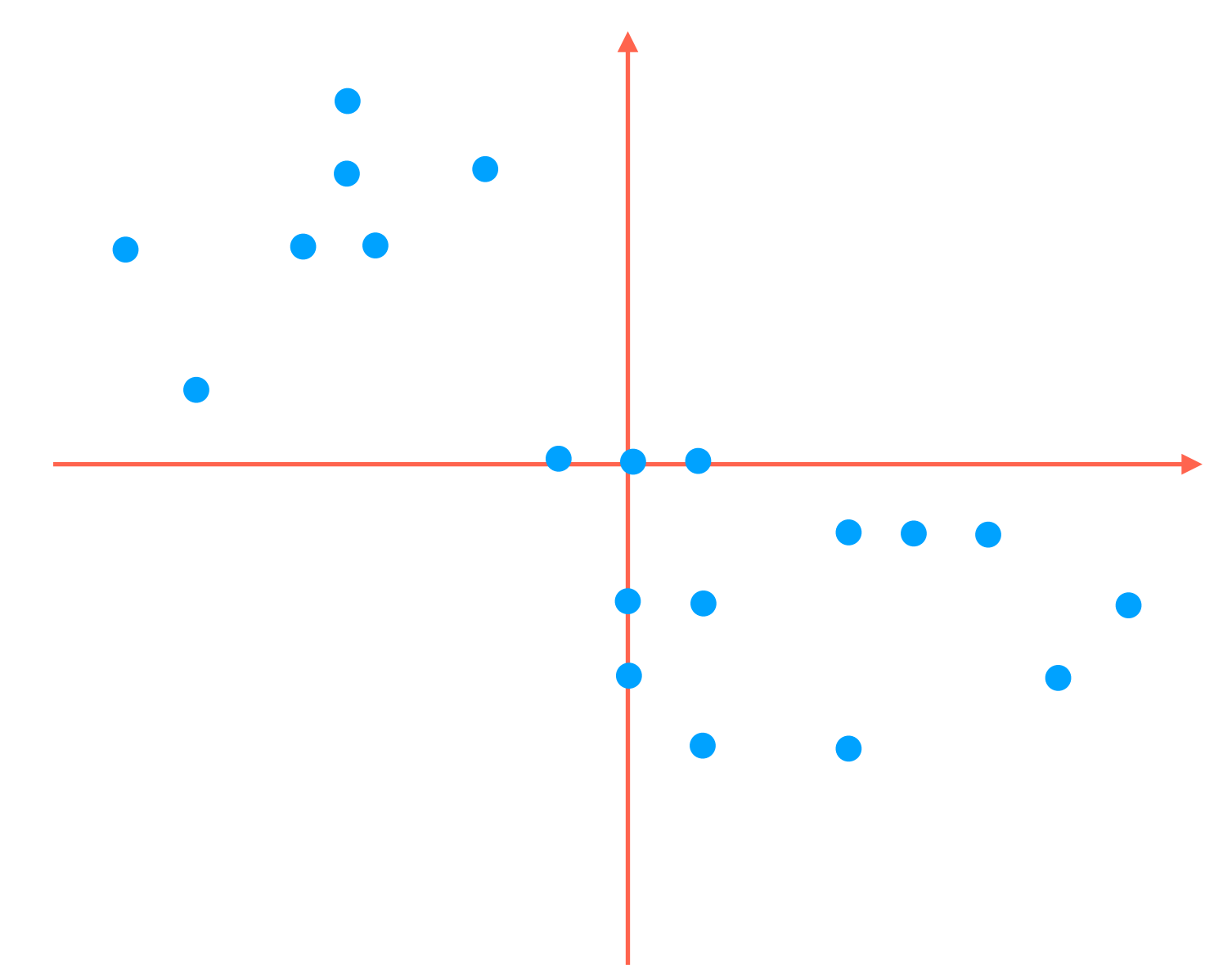

How to project 2D data down to 1D?

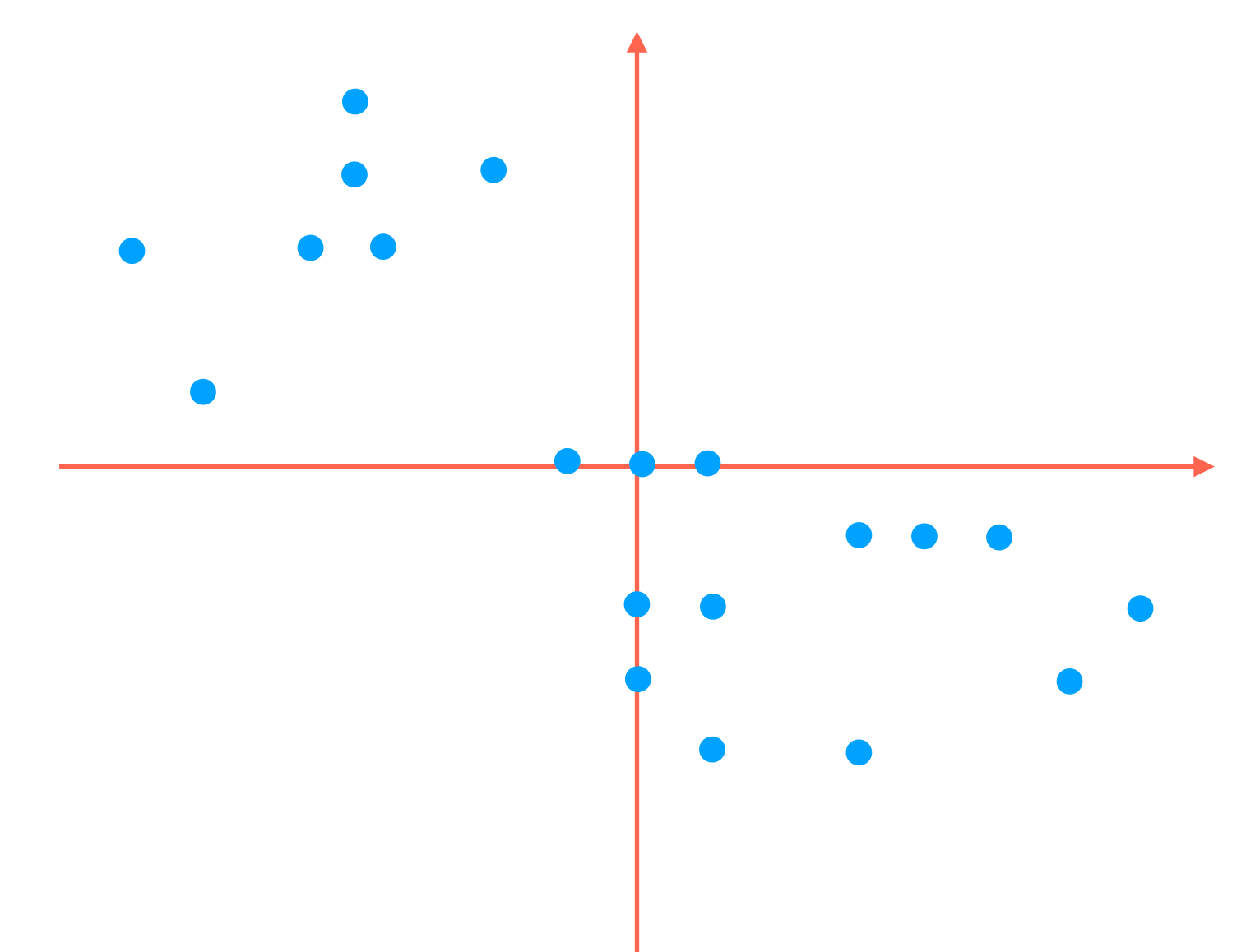

But notice that most of the variability in the data is *not* aligned with the red axes!

How to project 2D data down to 1D?

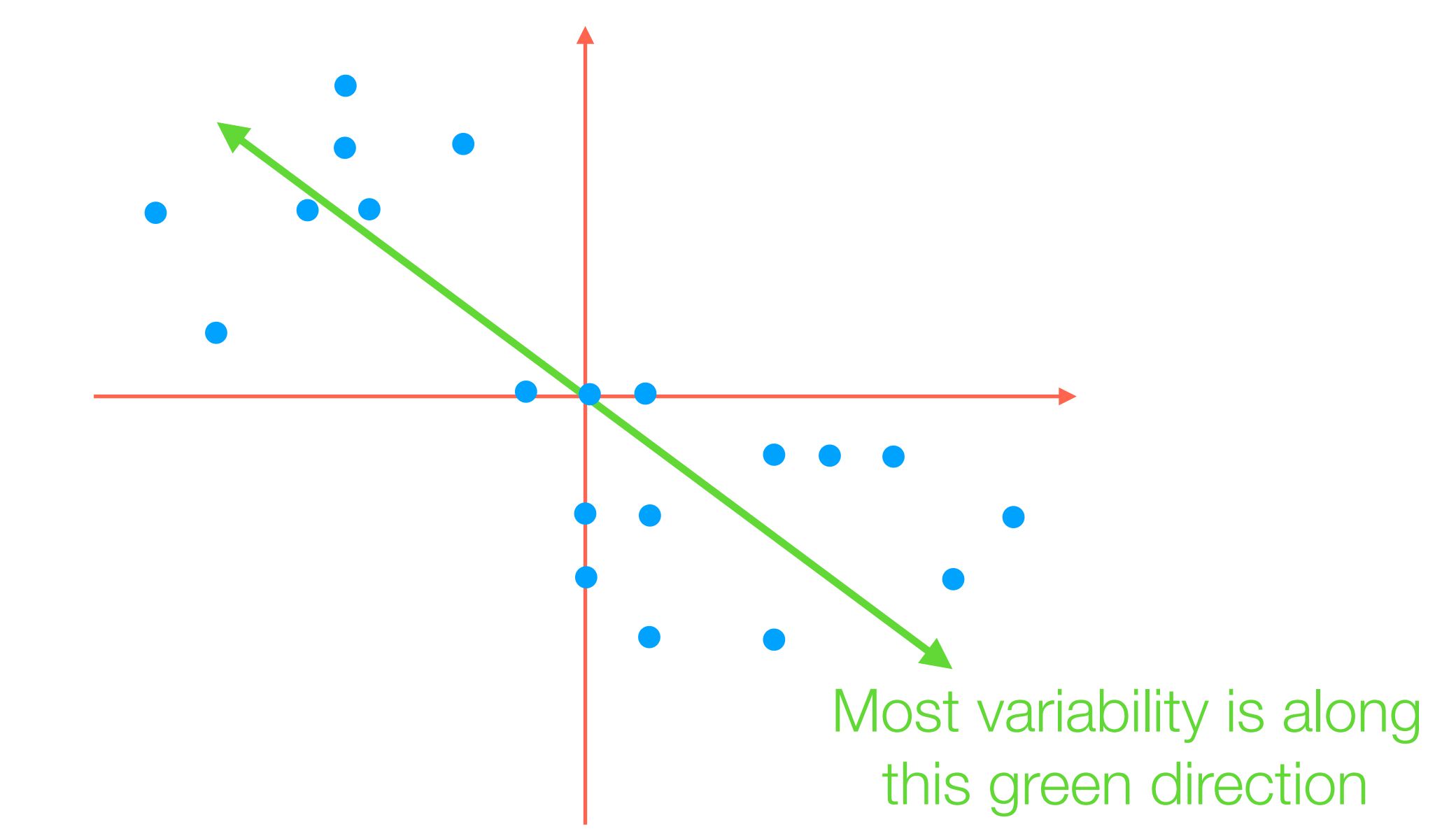

But notice that most of the variability in the data is *not* aligned with the red axes!

How to project 2D data down to 1D?

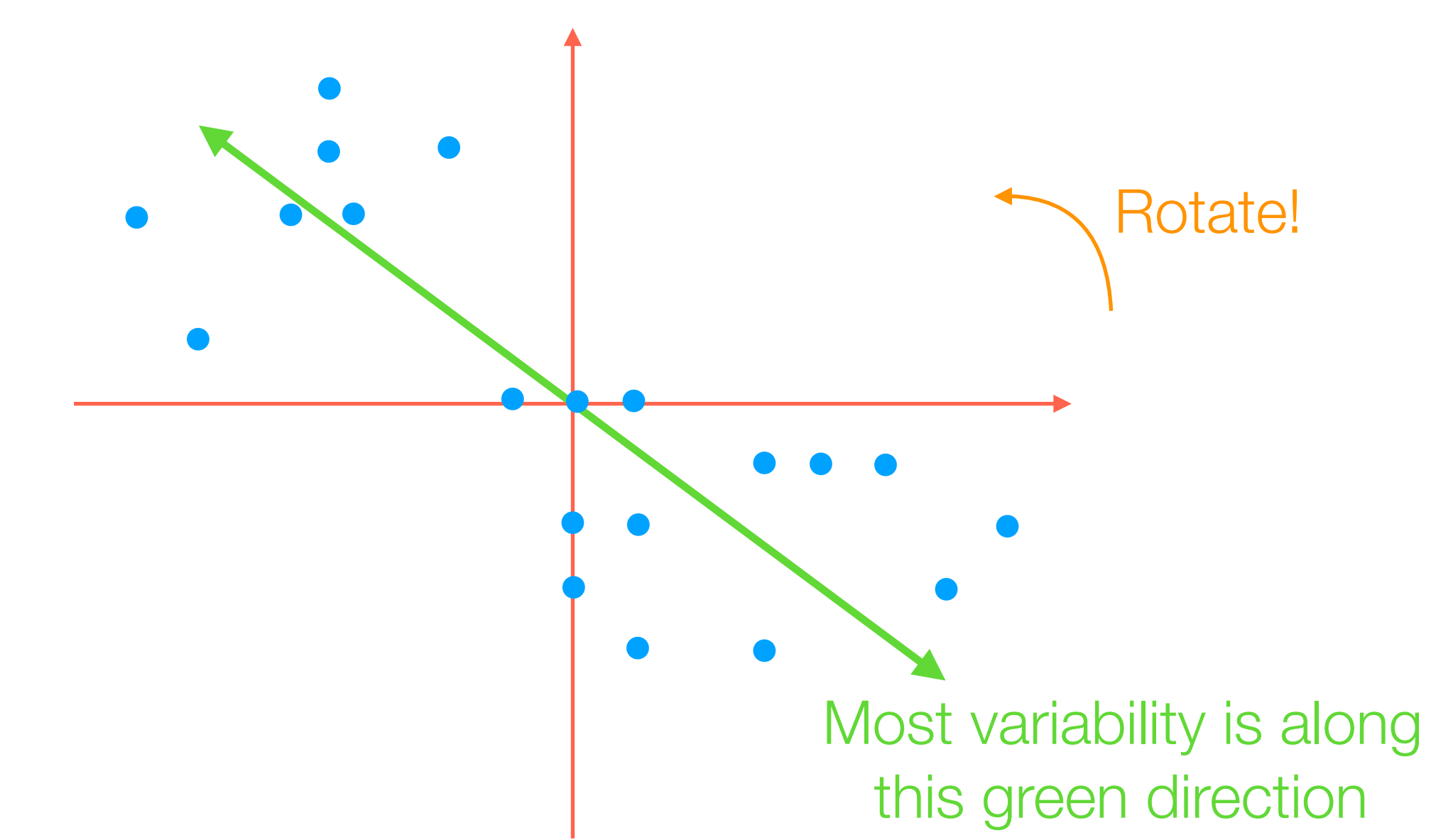

But notice that most of the variability in the data is *not* aligned with the red axes!

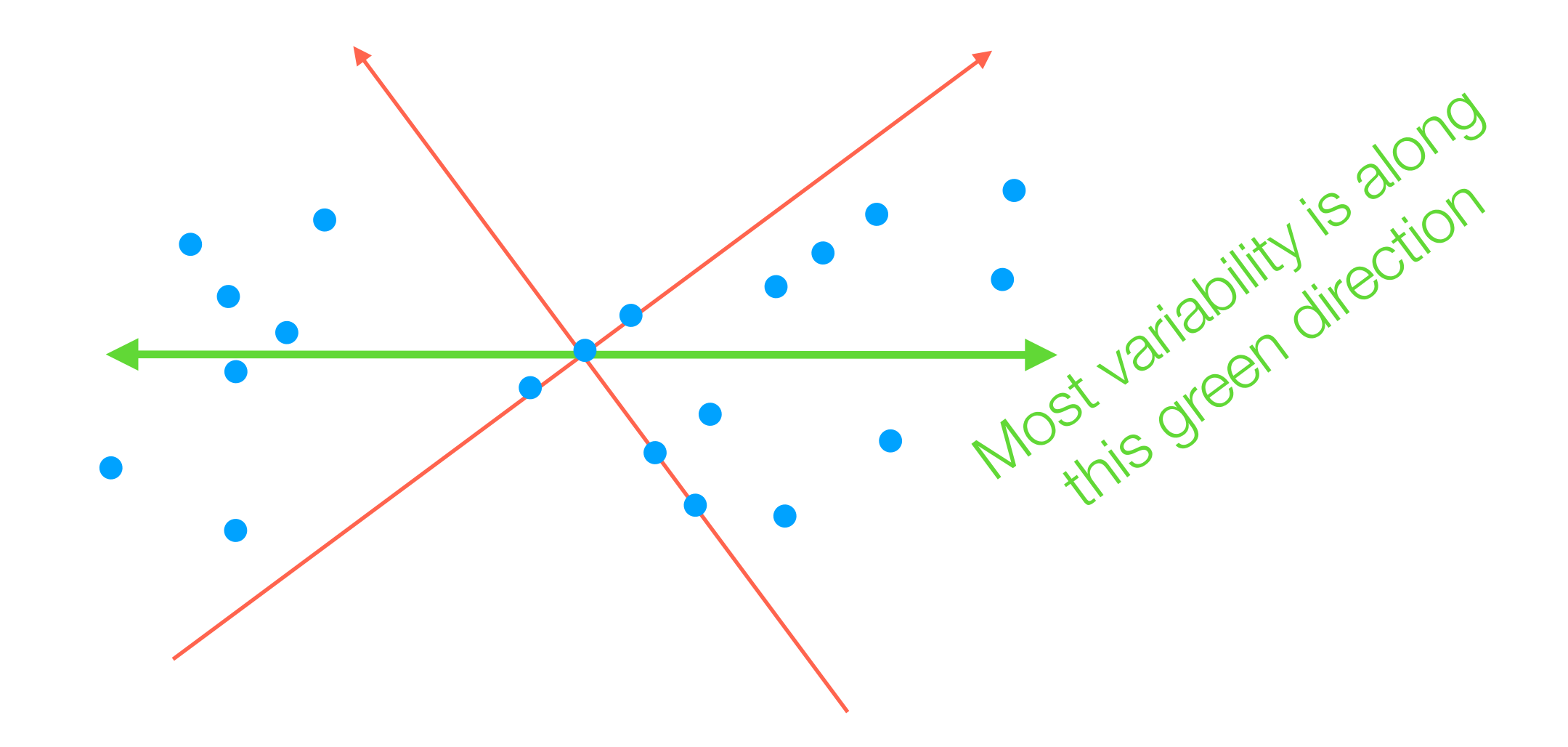

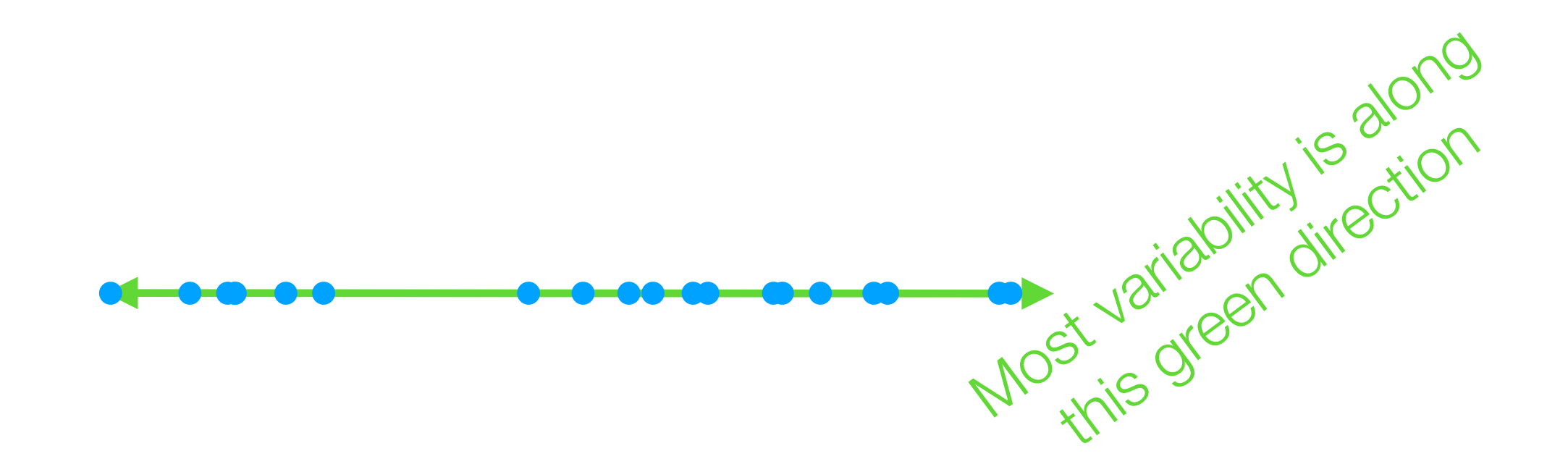

How to project 2D data down to 1D?

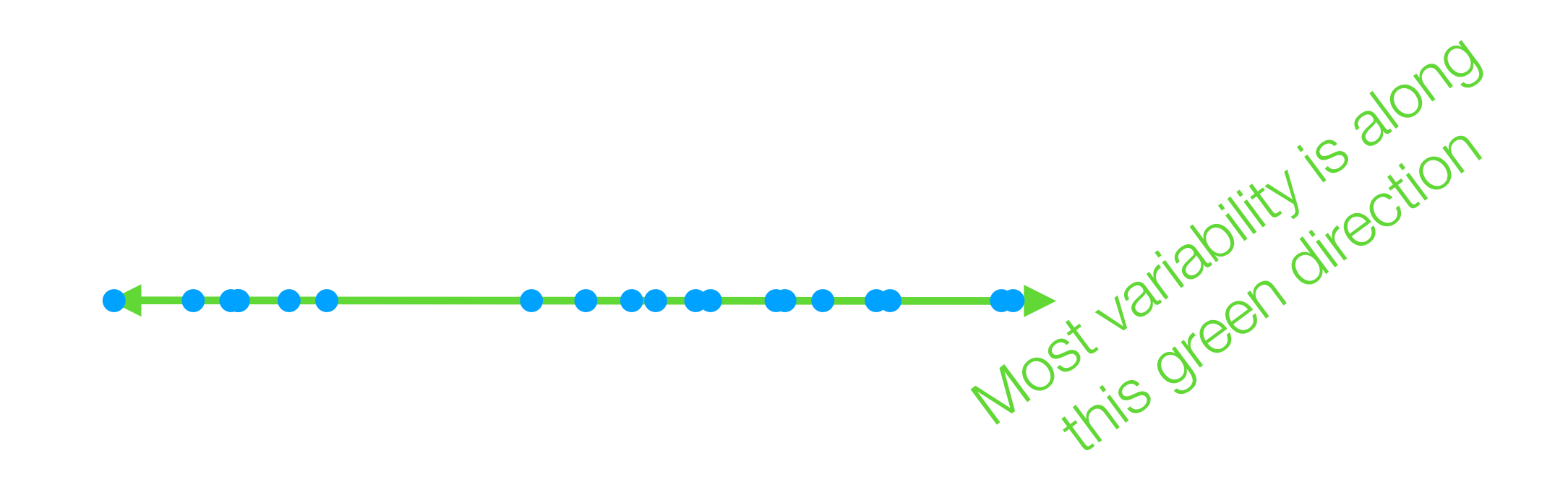

How to project 2D data down to 1D?

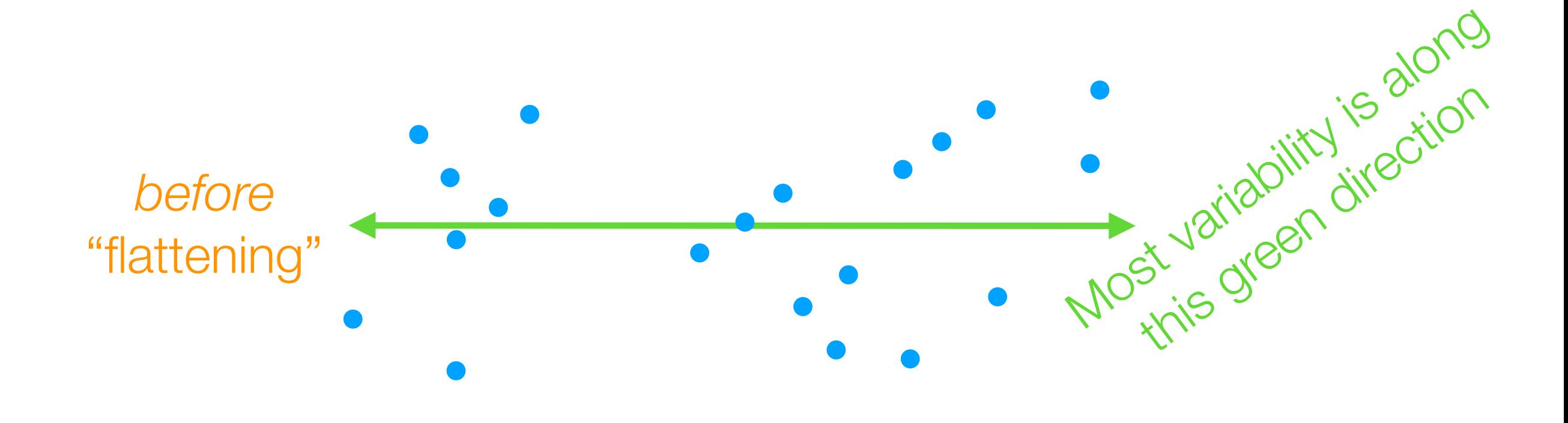

How to project 2D data down to 1D? How to rotate 2D data so 1st axis has most variance

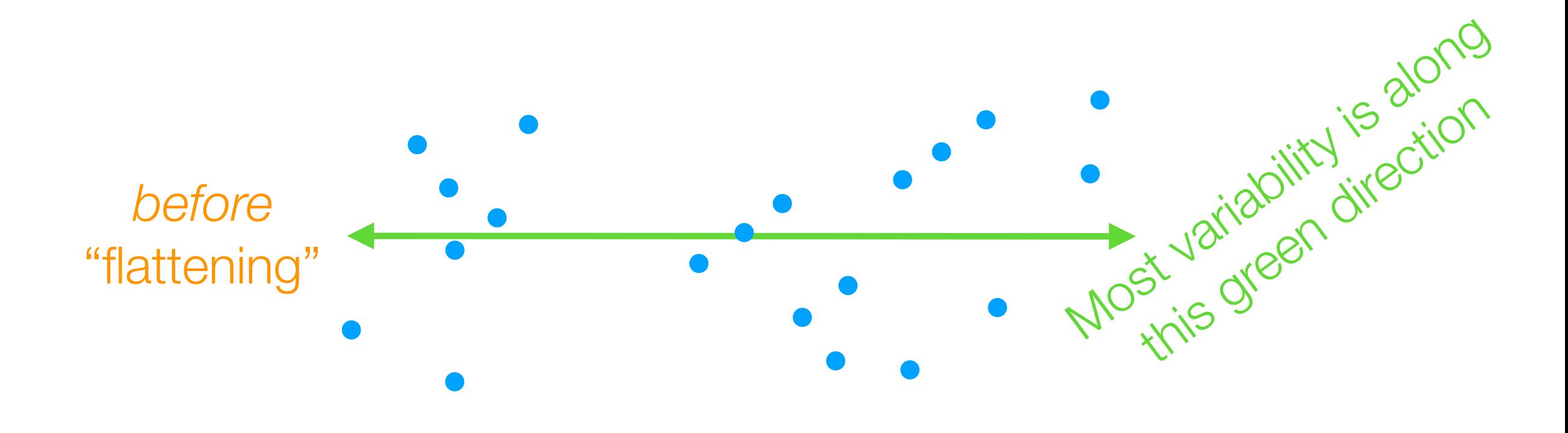

How to project 2D data down to 1D? How to rotate 2D data so 1st axis has most variance

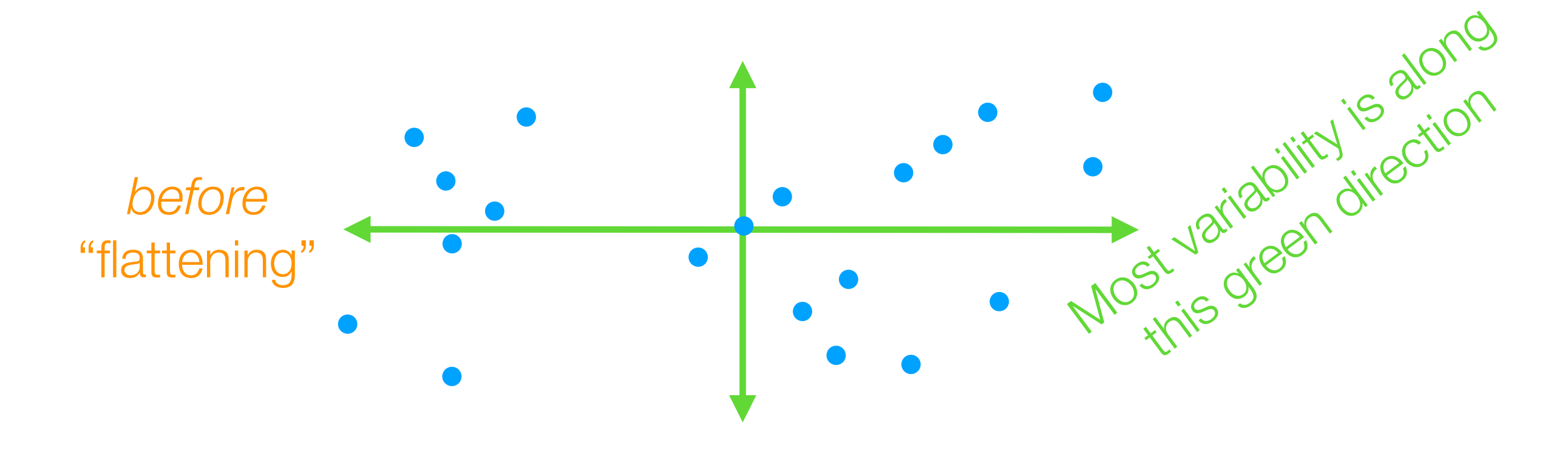

How to project 2D data down to 1D? How to rotate 2D data so 1st axis has most variance

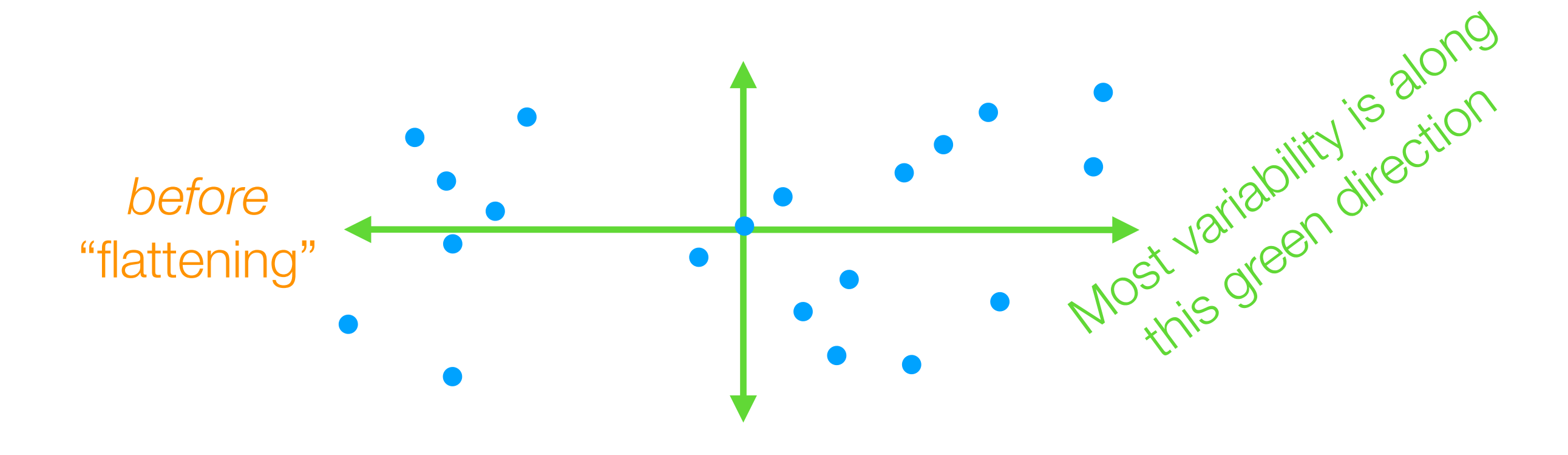

The idea of PCA actually works for  $2D \rightarrow 2D$  as well (and just involves rotating, and not "flattening" the data)

2nd green axis chosen to be 90° ("orthogonal") from first green axis

• Finds top *k* orthogonal directions that explain the most variance in the data

- Finds top *k* orthogonal directions that explain the most variance in the data
	- 1st component: explains most variance along 1 dimension

- Finds top *k* orthogonal directions that explain the most variance in the data
	- 1st component: explains most variance along 1 dimension
	- 2nd component: explains most of remaining variance along next dimension that is orthogonal to 1st dimension
- Finds top *k* orthogonal directions that explain the most variance in the data
	- 1st component: explains most variance along 1 dimension
	- 2nd component: explains most of remaining variance along next dimension that is orthogonal to 1st dimension
	- …

- Finds top *k* orthogonal directions that explain the most variance in the data
	- 1st component: explains most variance along 1 dimension
	- 2nd component: explains most of remaining variance along next dimension that is orthogonal to 1st dimension
	- …
- "Flatten" data to the top *k* dimensions to get lower dimensional representation (if *k* < original dimension)

3D example from: http://setosa.io/ev/principal-component-analysis/

Demo

PCA reorients data so axes explain variance in "decreasing order" ➔ can "flatten" (*project*) data onto a few axes that captures most variance

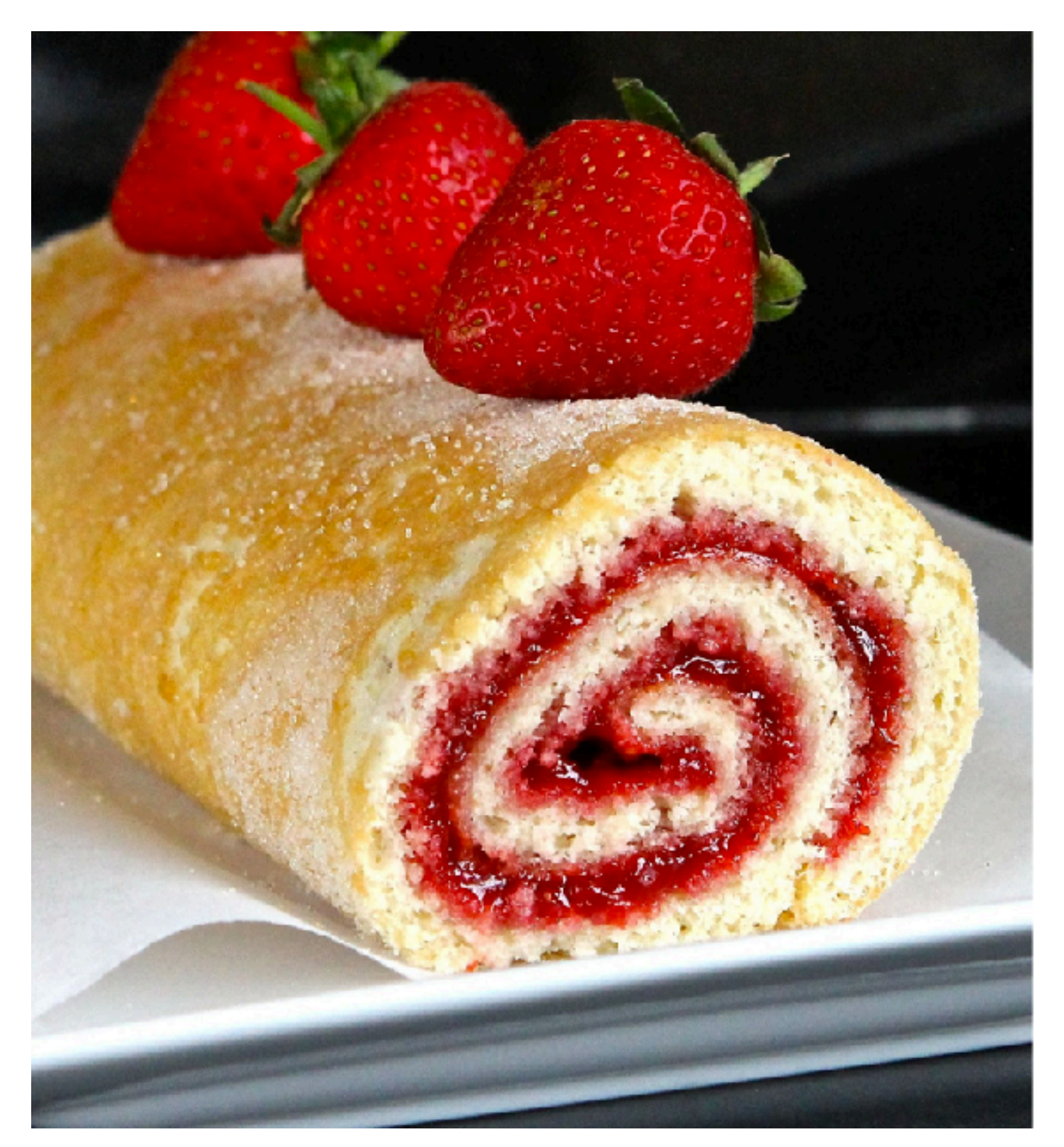

*Image source: http://4.bp.blogspot.com/-USQEgoh1jCU/VfncdNOETcI/AAAAAAAAGp8/ Hea8UtE\_1c0/s1600/Blog%2B1%2BIMG\_1821.jpg*

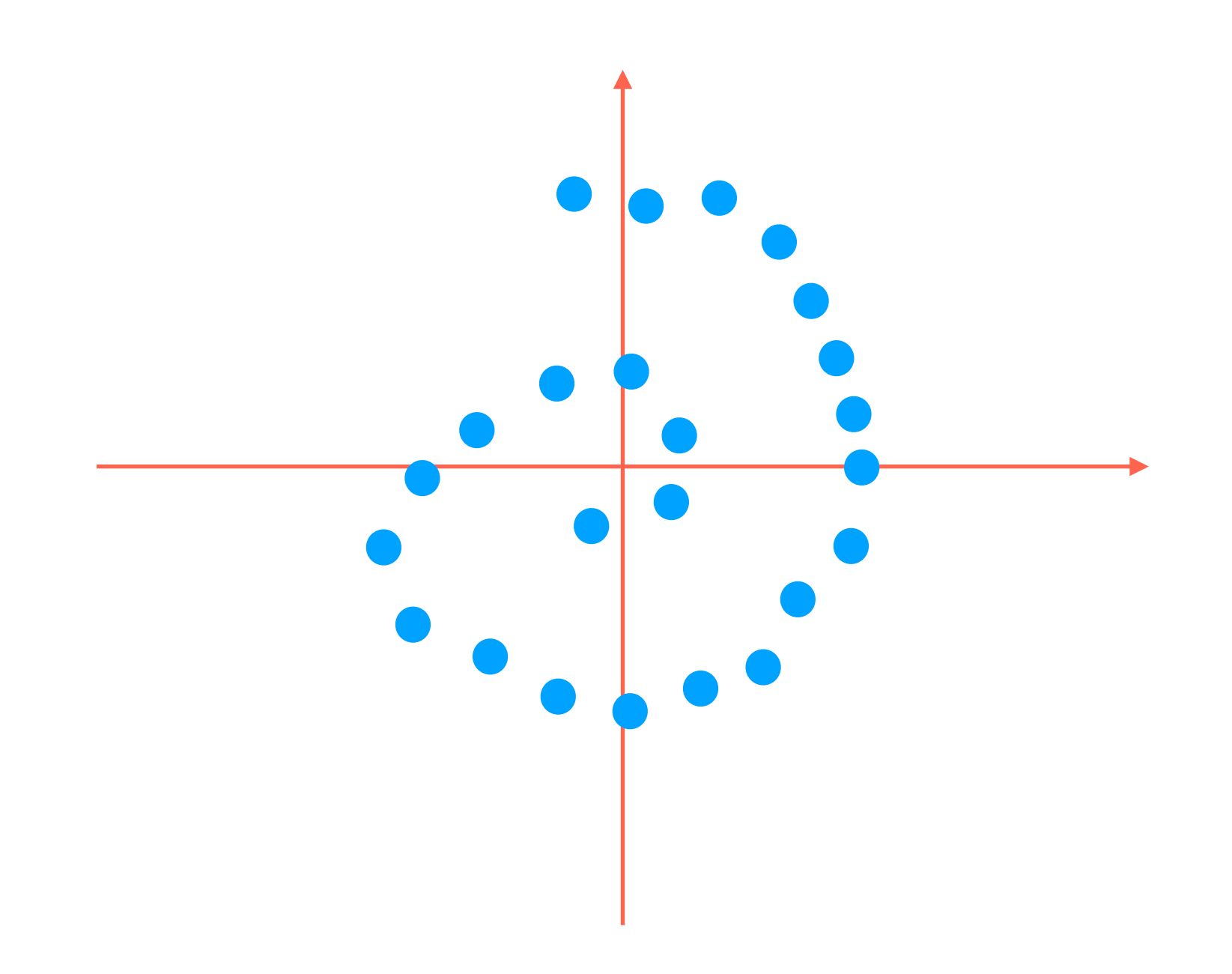

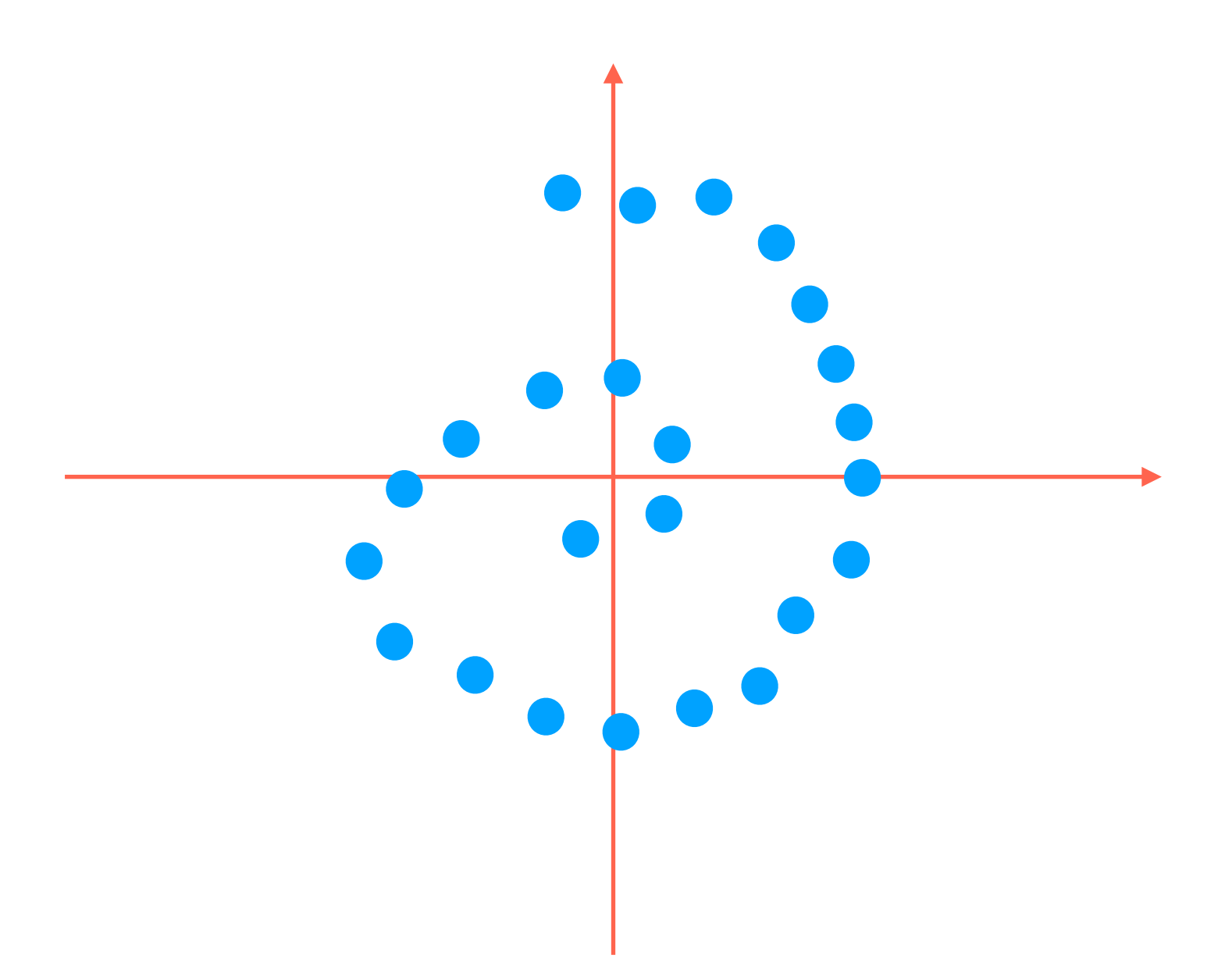

PCA would just flatten this thing and *lose the information that the data actually lives on a 1D line that has been curved!*

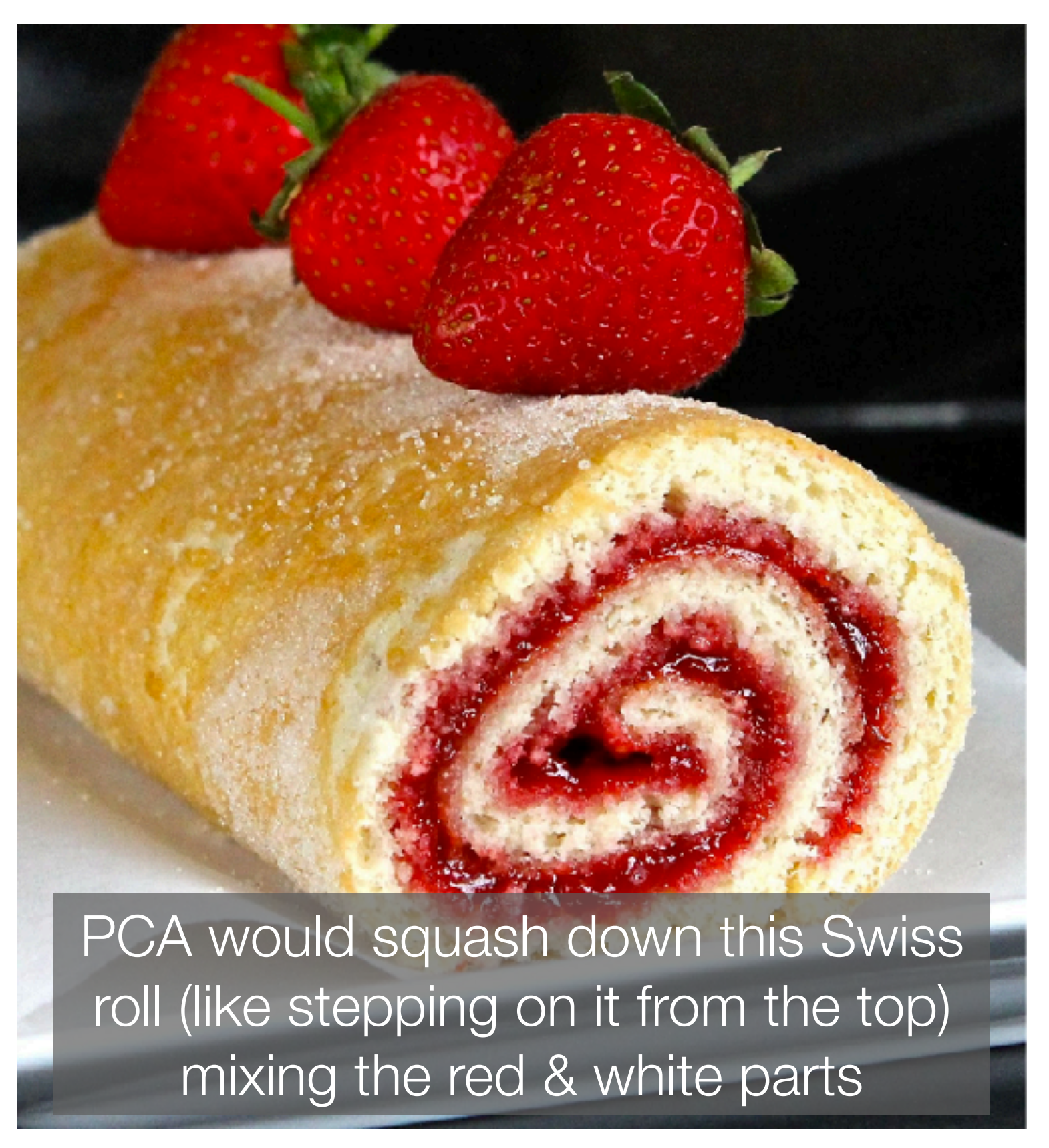

*Image source: http://4.bp.blogspot.com/-USQEgoh1jCU/VfncdNOETcI/AAAAAAAAGp8/ Hea8UtE\_1c0/s1600/Blog%2B1%2BIMG\_1821.jpg*

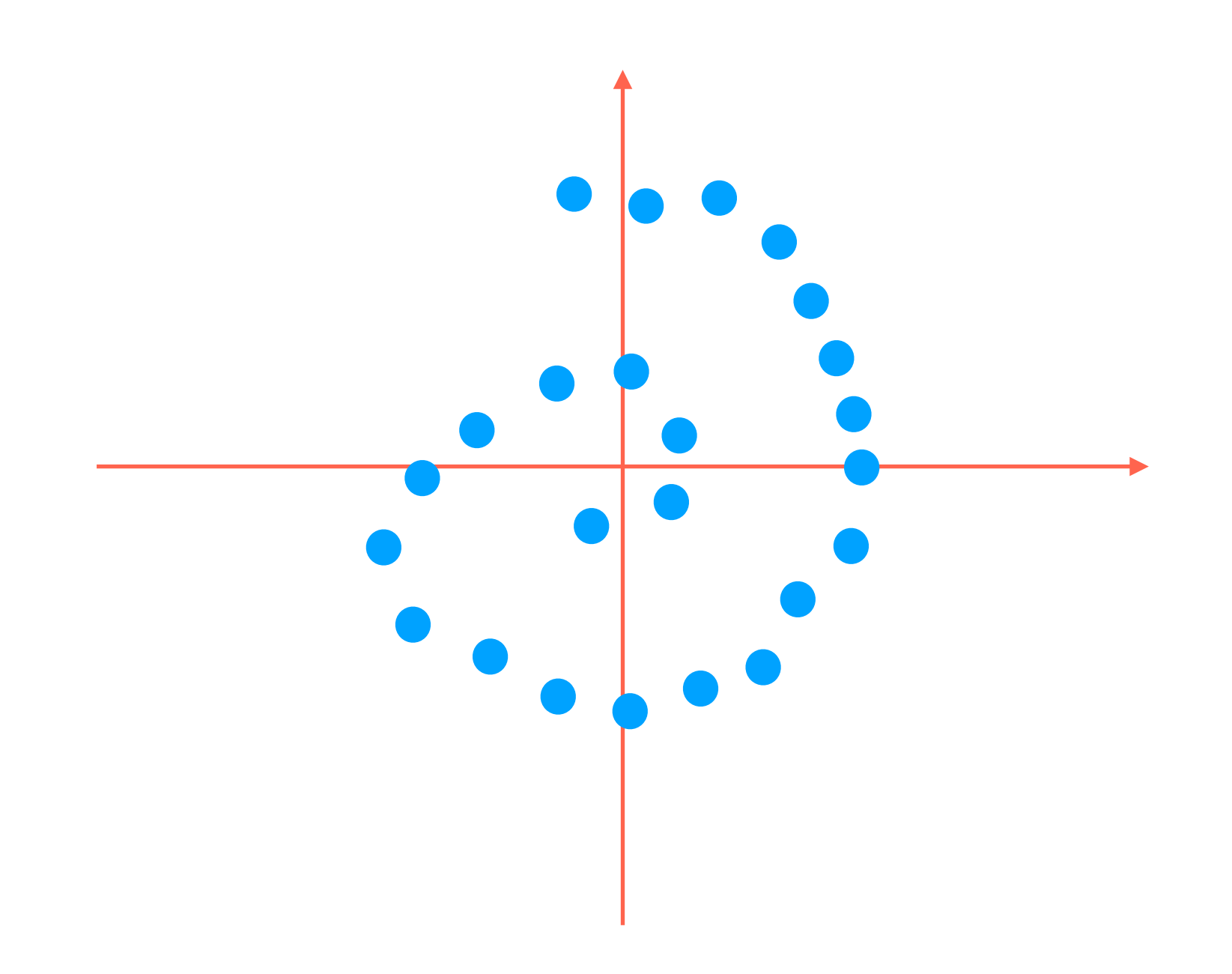

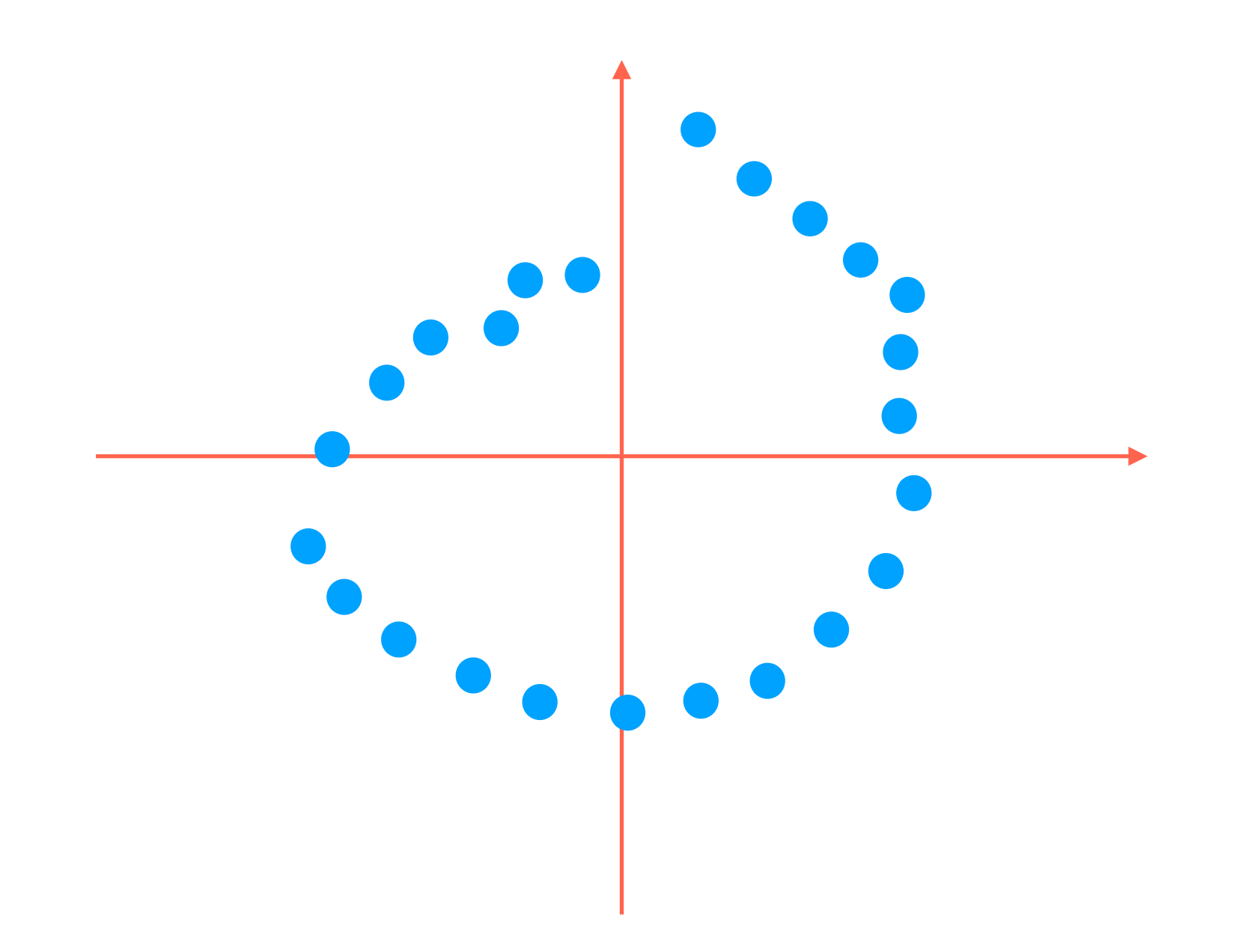

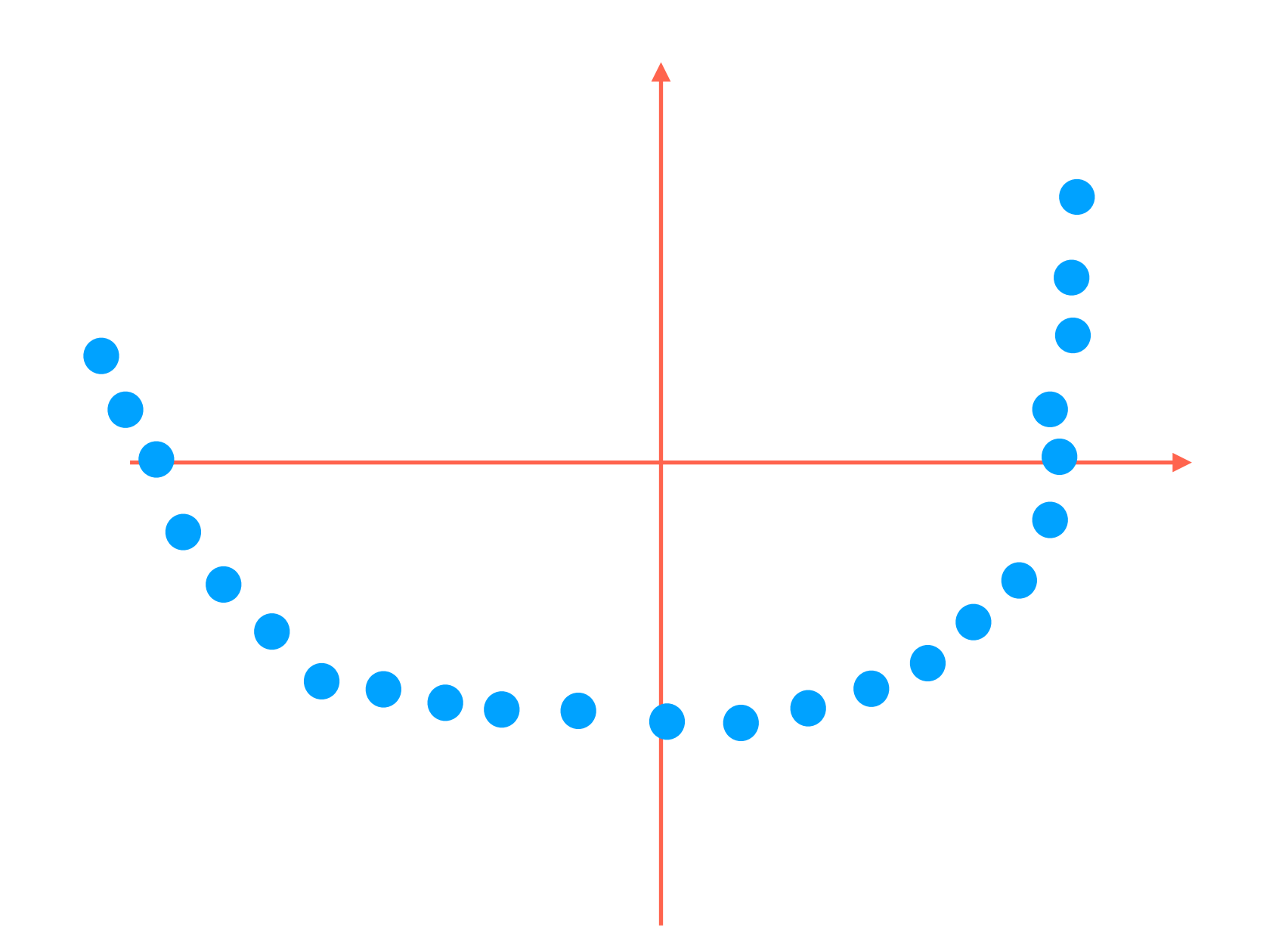

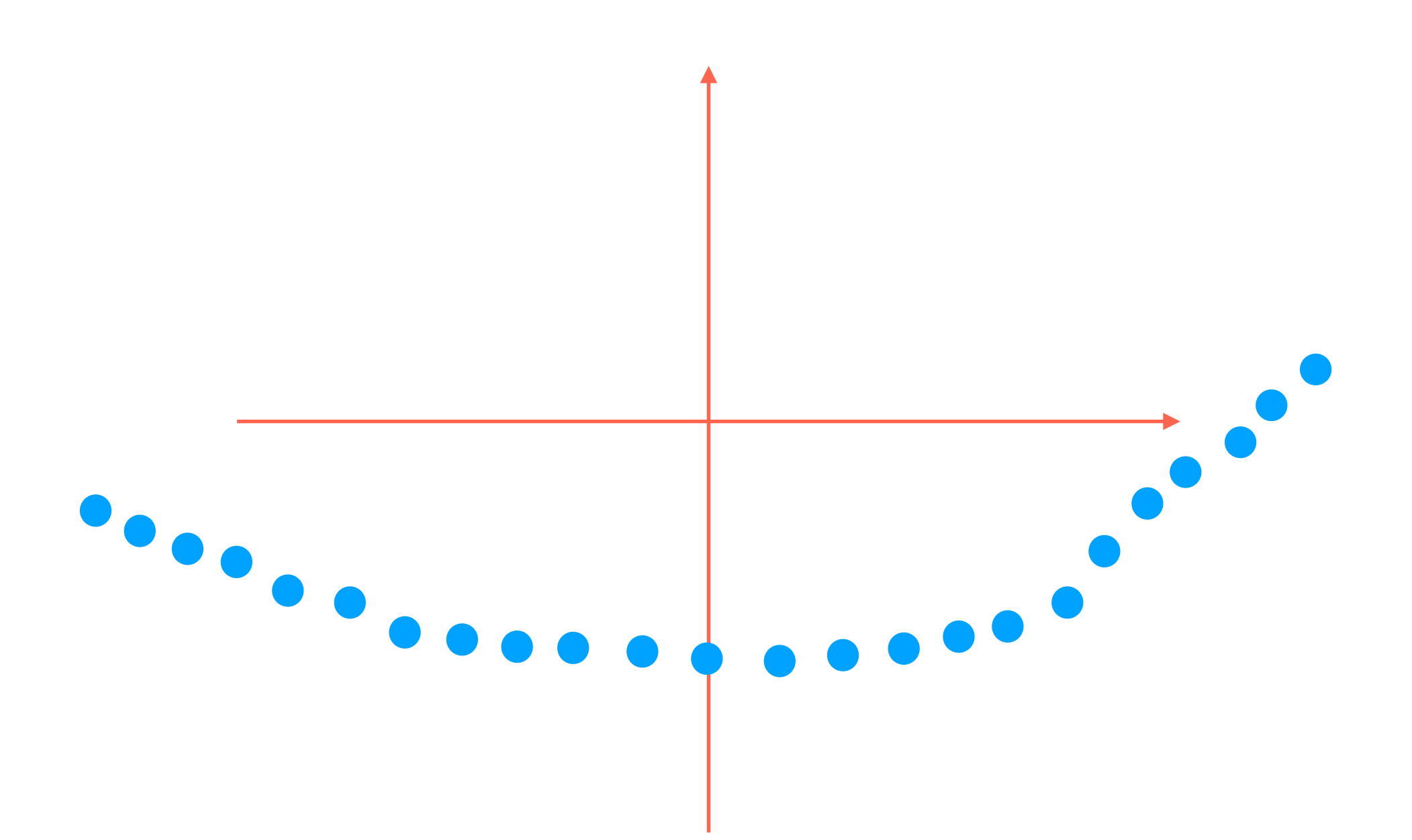

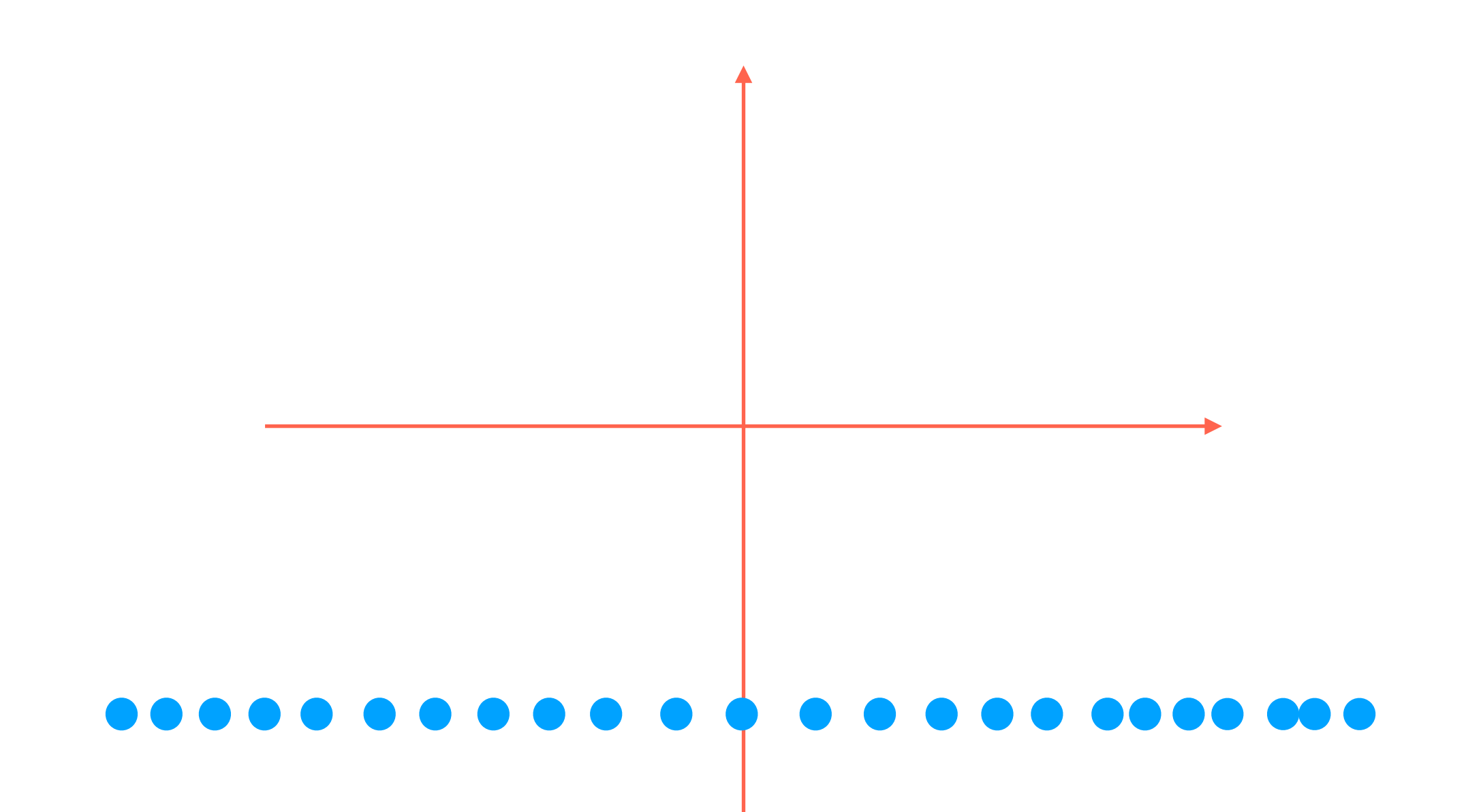

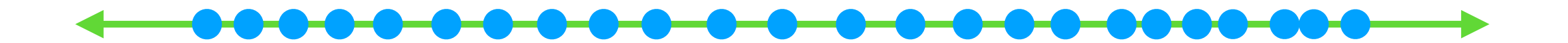

This is the desired result

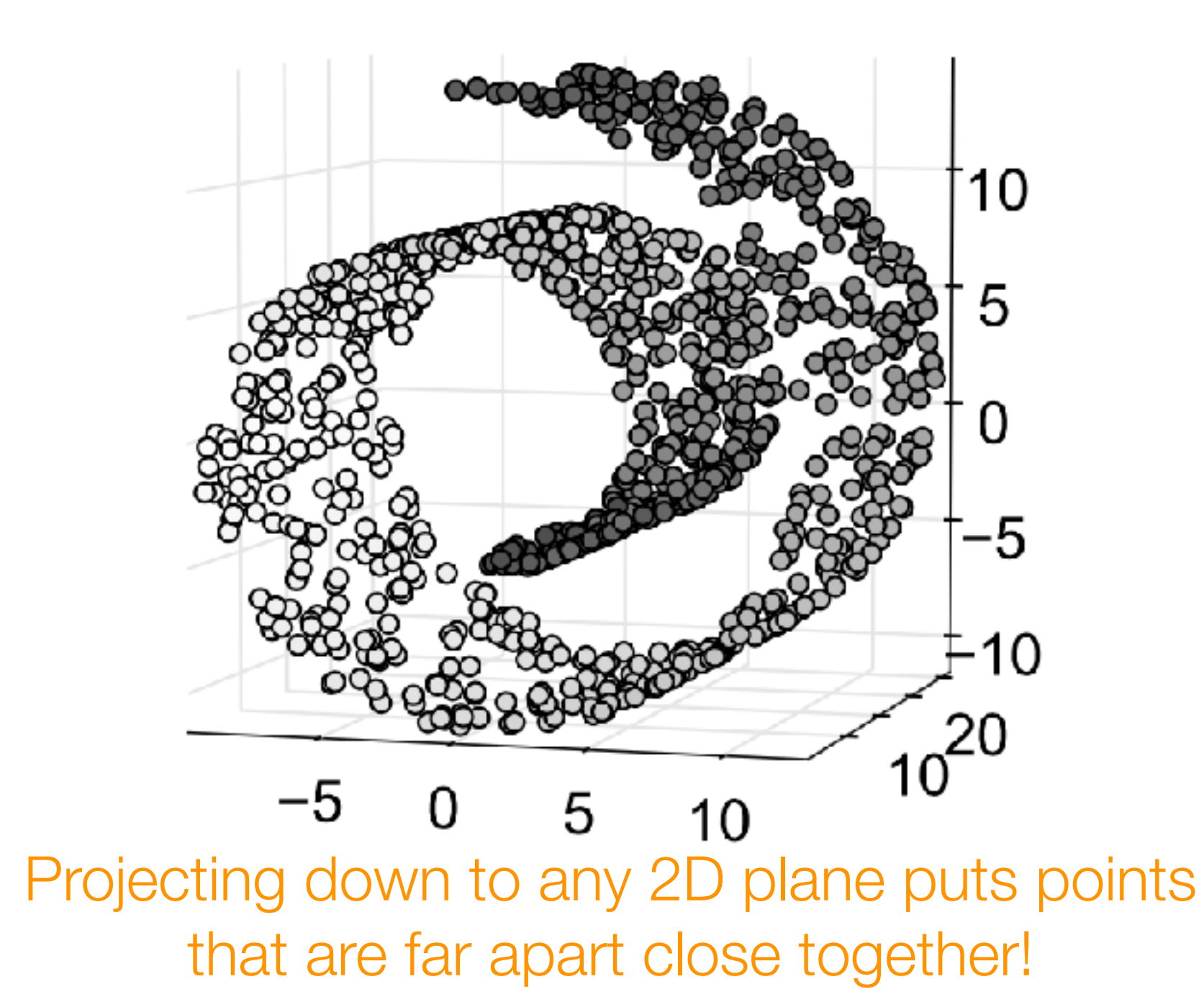

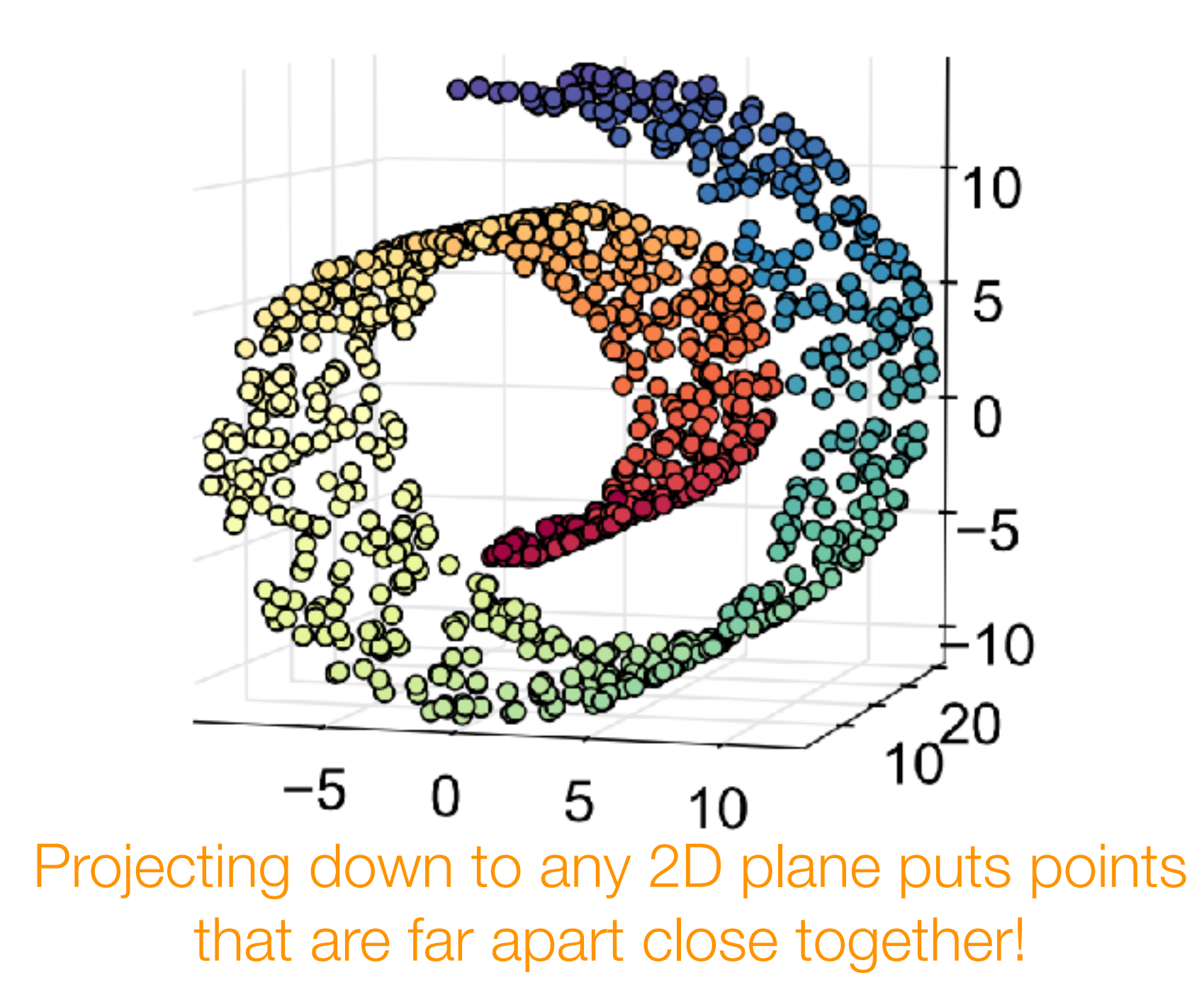

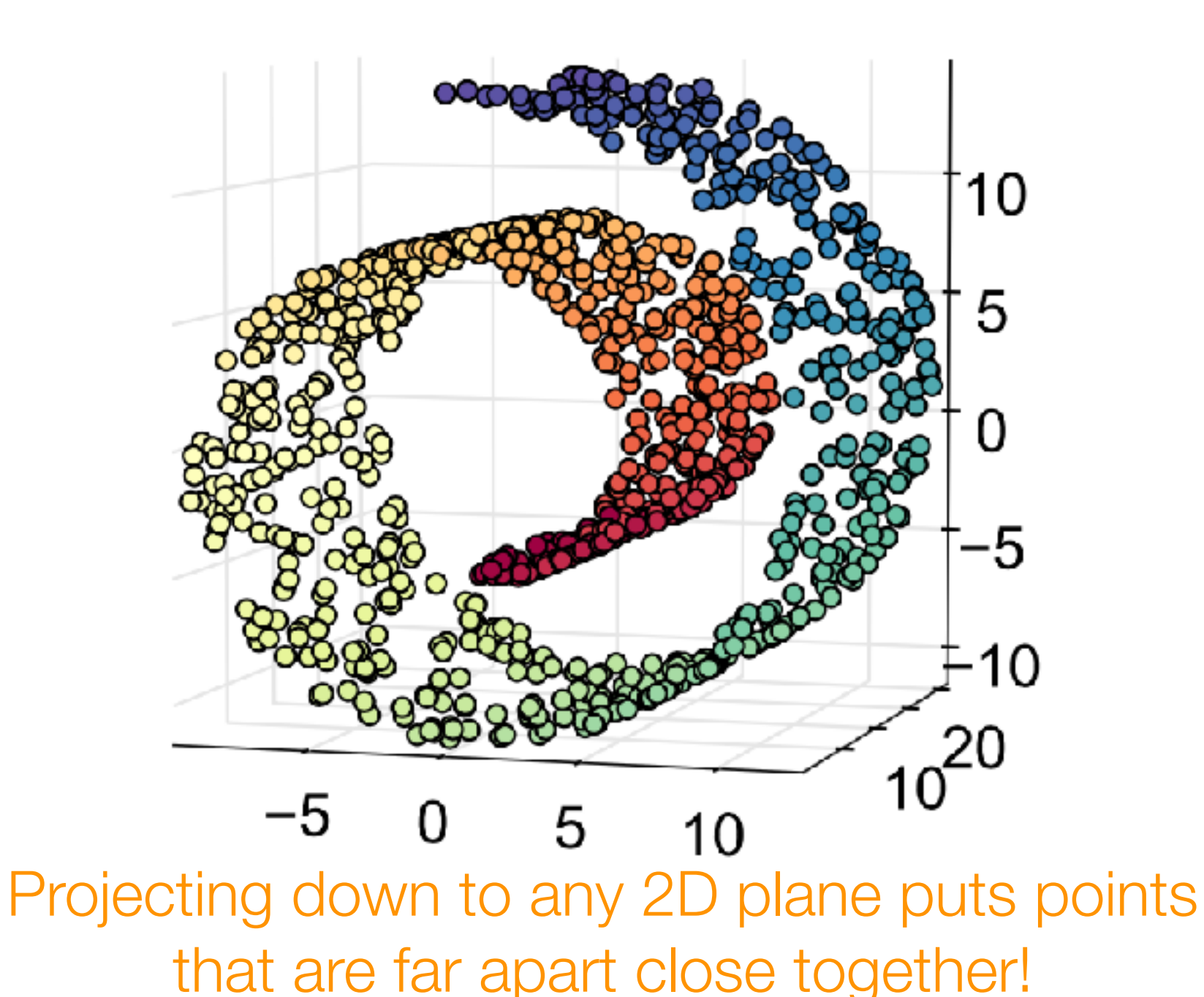

Goal: Low-dimensional representation where similar colored points are near each other (we don't actually get to see the colors)

• Nonlinear dimensionality reduction (in contrast to PCA which is linear)

- Nonlinear dimensionality reduction (in contrast to PCA which is linear)
- Find low-dimensional "manifold" that the data live on

- Nonlinear dimensionality reduction (in contrast to PCA which is linear)
- Find low-dimensional "manifold" that the data live on

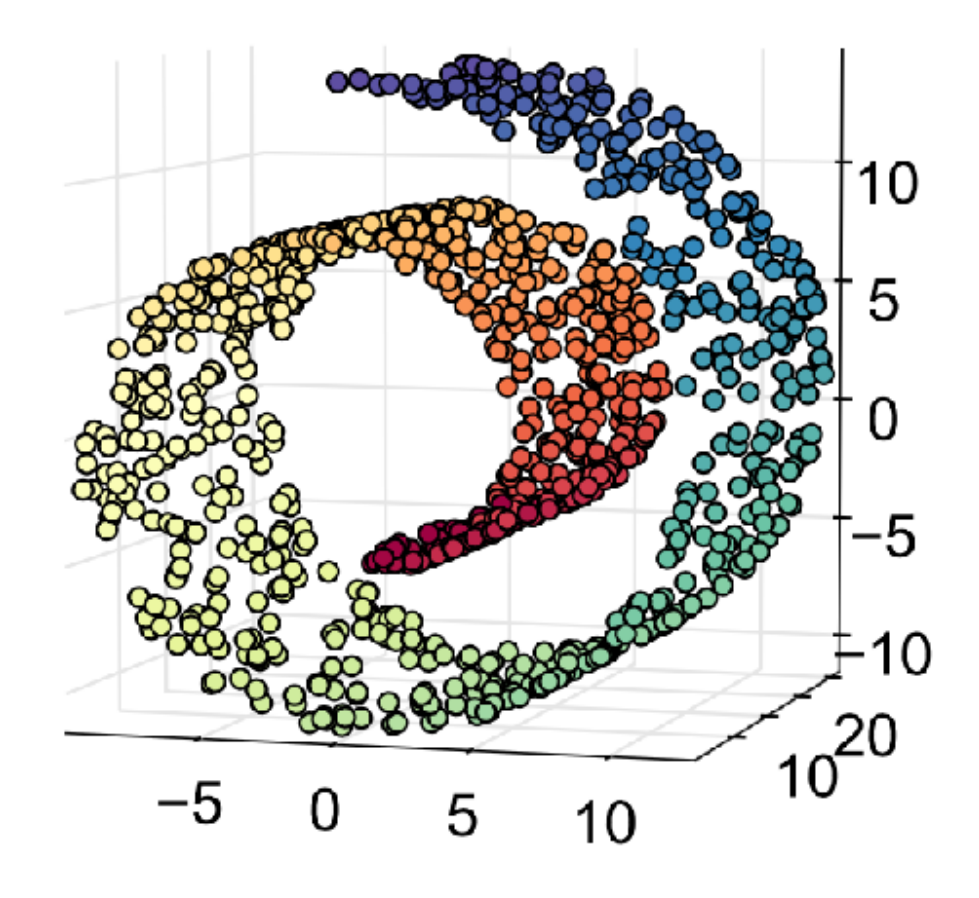

- Nonlinear dimensionality reduction (in contrast to PCA which is linear)
- Find low-dimensional "manifold" that the data live on

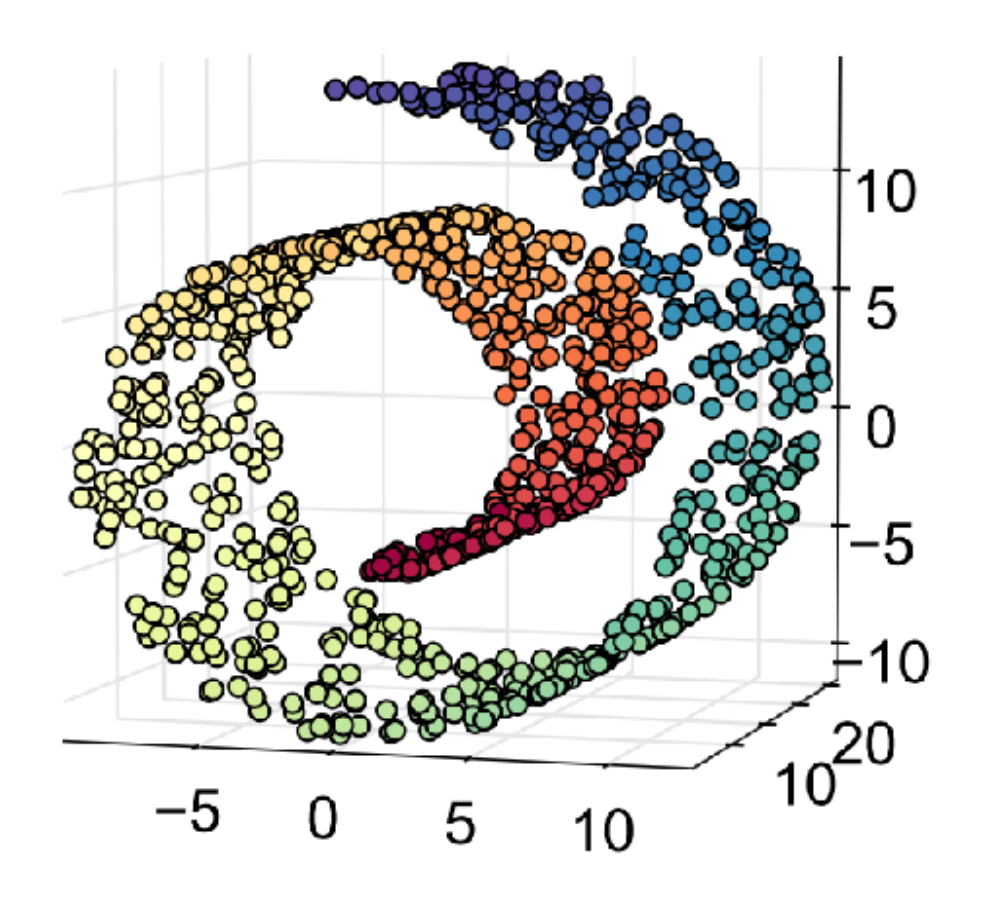

Basic idea of a manifold:

- Nonlinear dimensionality reduction (in contrast to PCA which is linear)
- Find low-dimensional "manifold" that the data live on

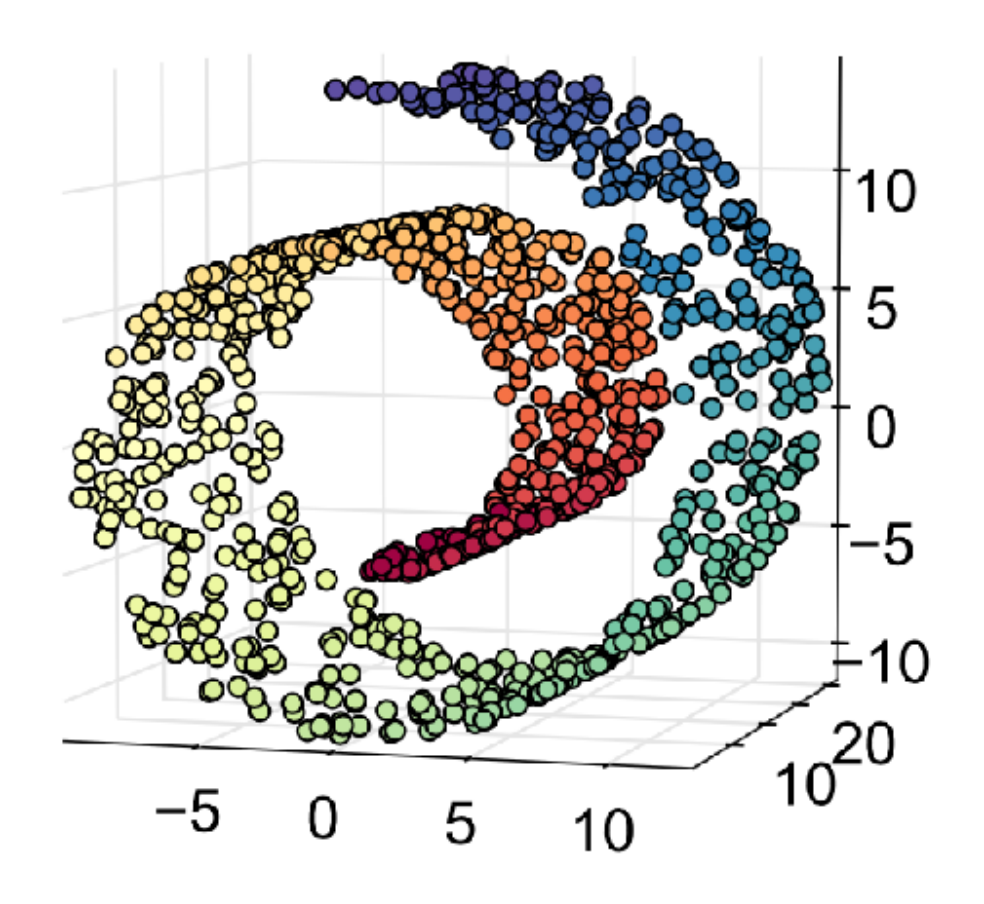

Basic idea of a manifold:

1. Zoom in on any point (say, *x)*

- Nonlinear dimensionality reduction (in contrast to PCA which is linear)
- Find low-dimensional "manifold" that the data live on

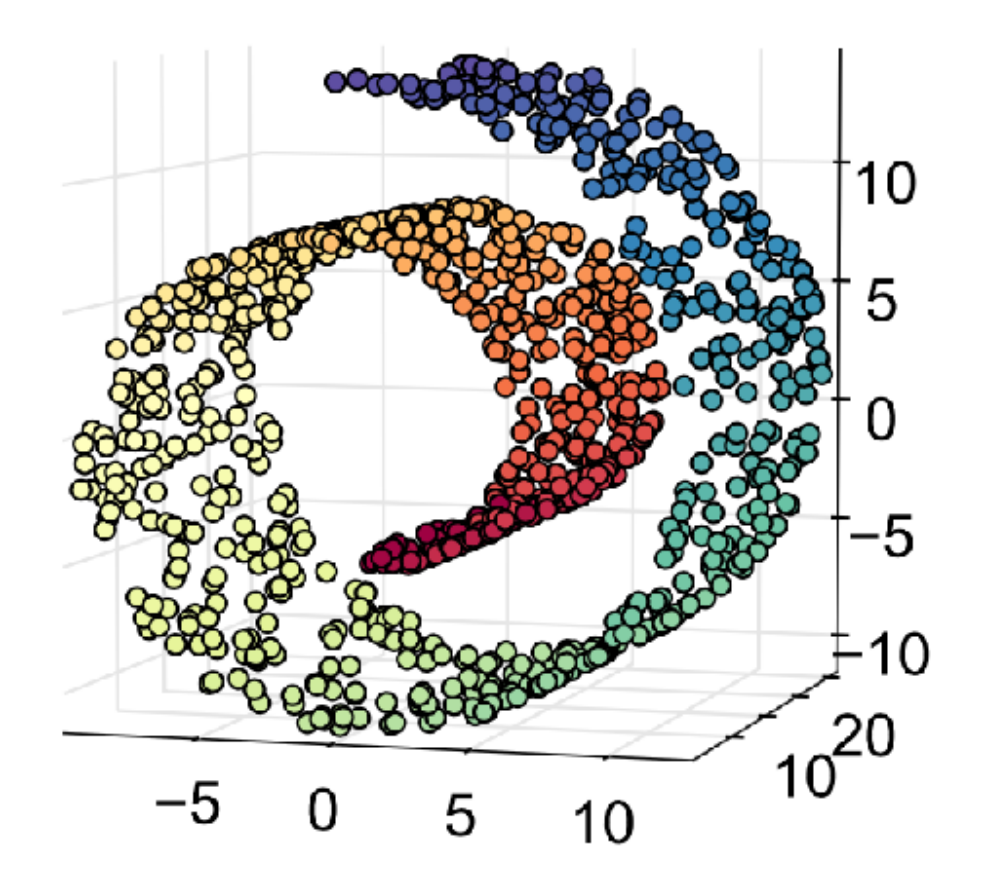

Basic idea of a manifold:

1. Zoom in on any point (say, *x)*

2. The points near *x* look like they're in a lower-dimensional Euclidean space (e.g., a 2D plane in Swiss roll)

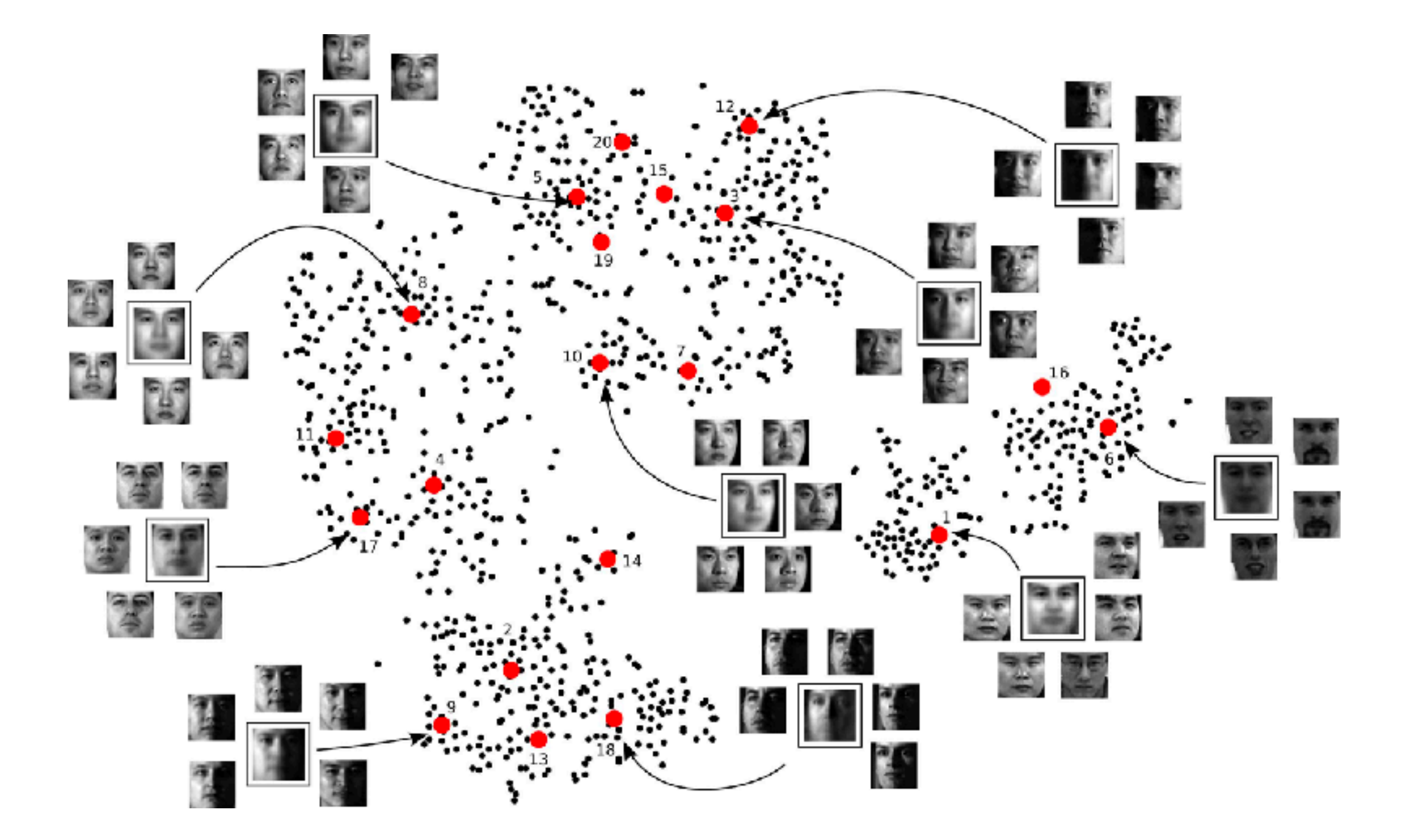

*Image source: http://www.columbia.edu/~jwp2128/Images/faces.jpeg*

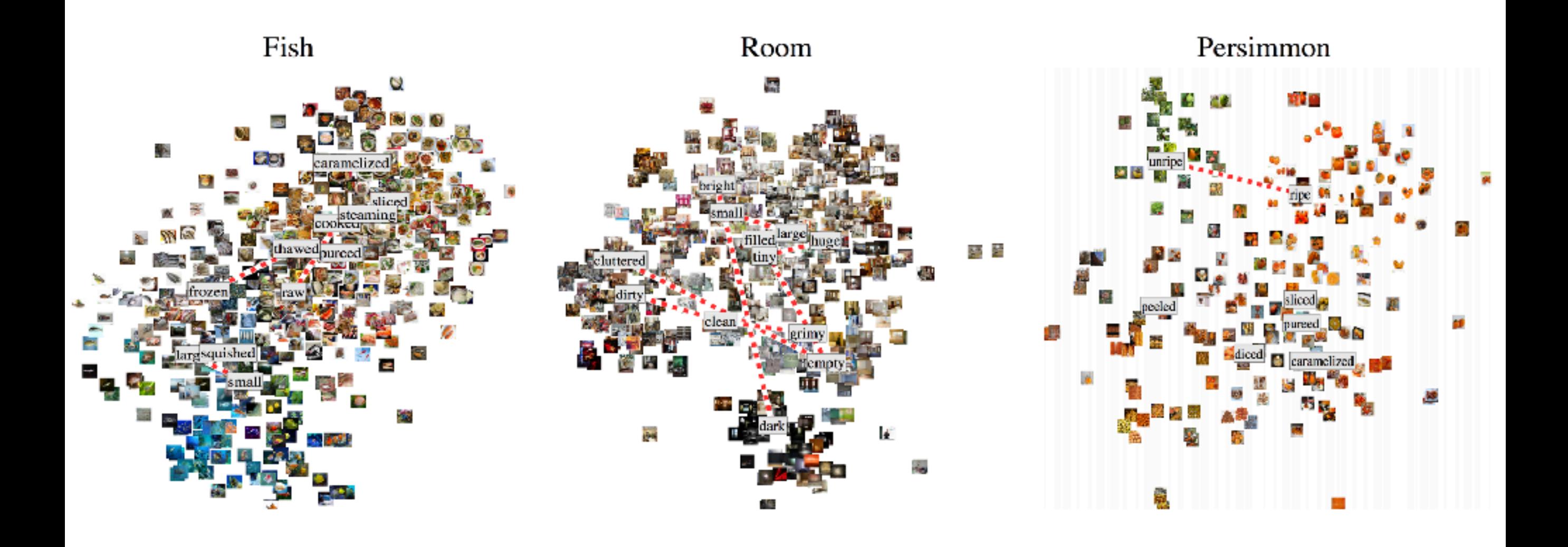

*Phillip Isola, Joseph Lim, Edward H. Adelson. Discovering States and Transformations in Image Collections. CVPR 2015.*

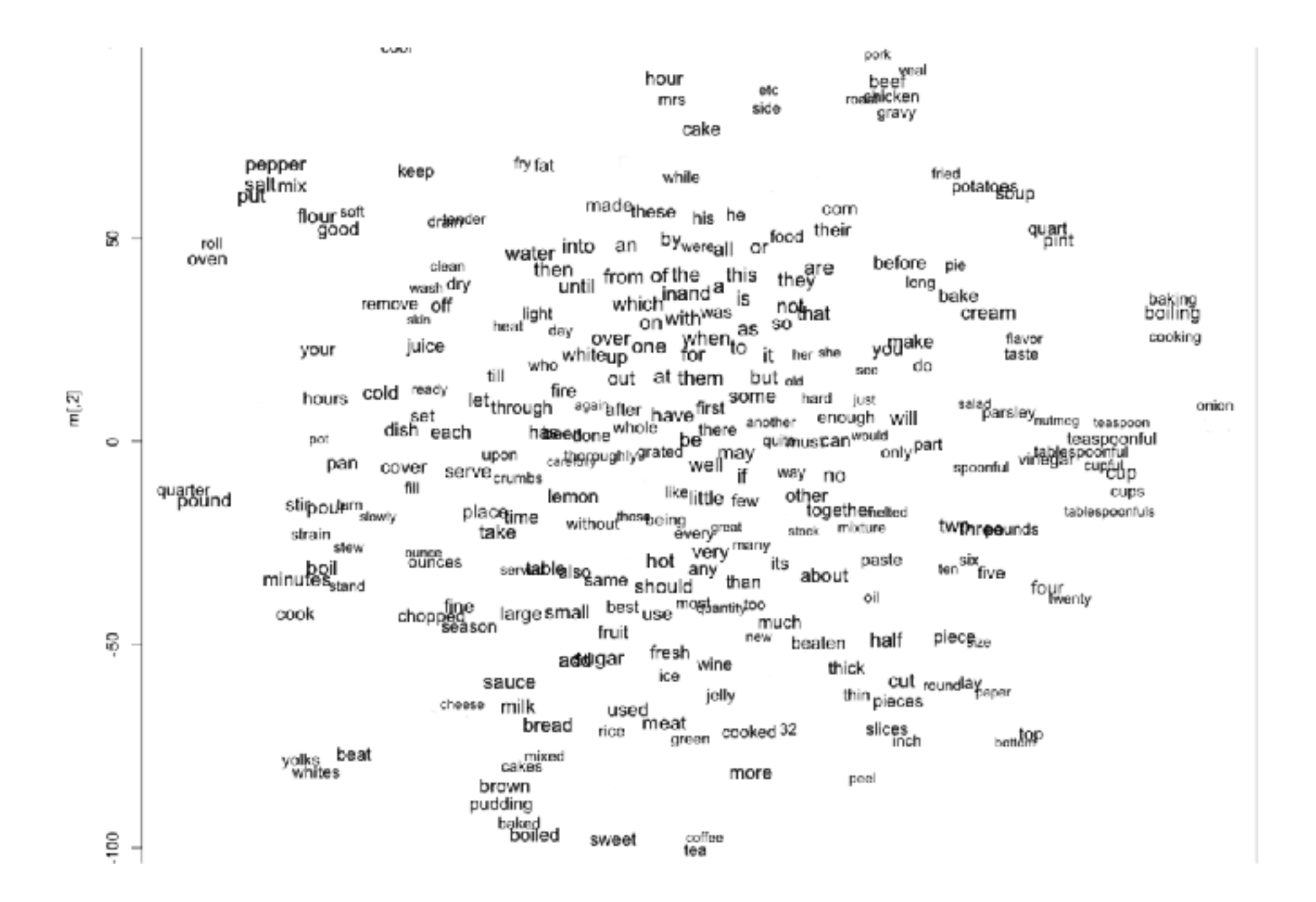

*Image source: http://www.adityathakker.com/wp-content/uploads/2017/06/wordembeddings-994x675.png*

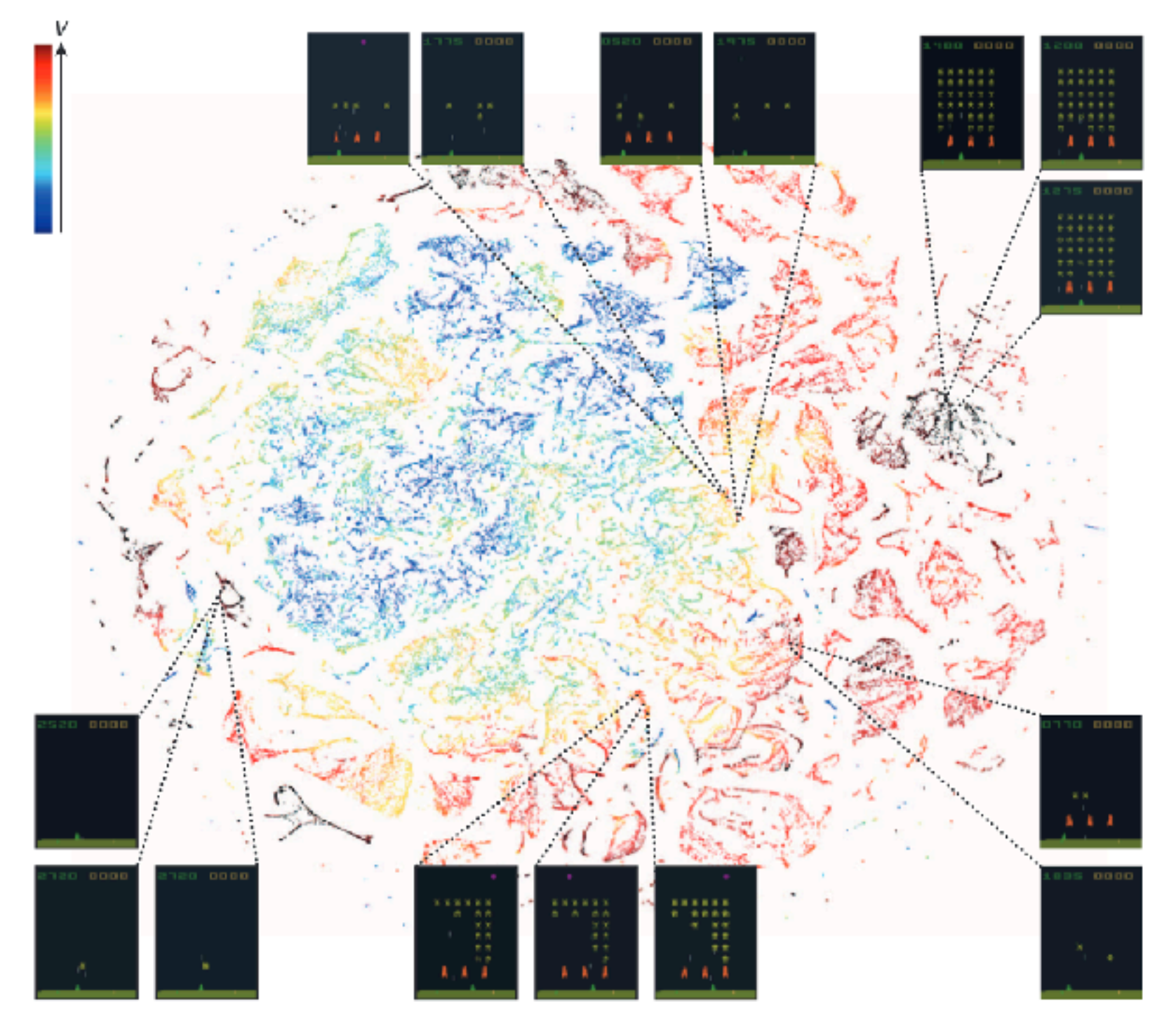

*Mnih, Volodymyr, et al. Human-level control through deep reinforcement learning. Nature 2015.*

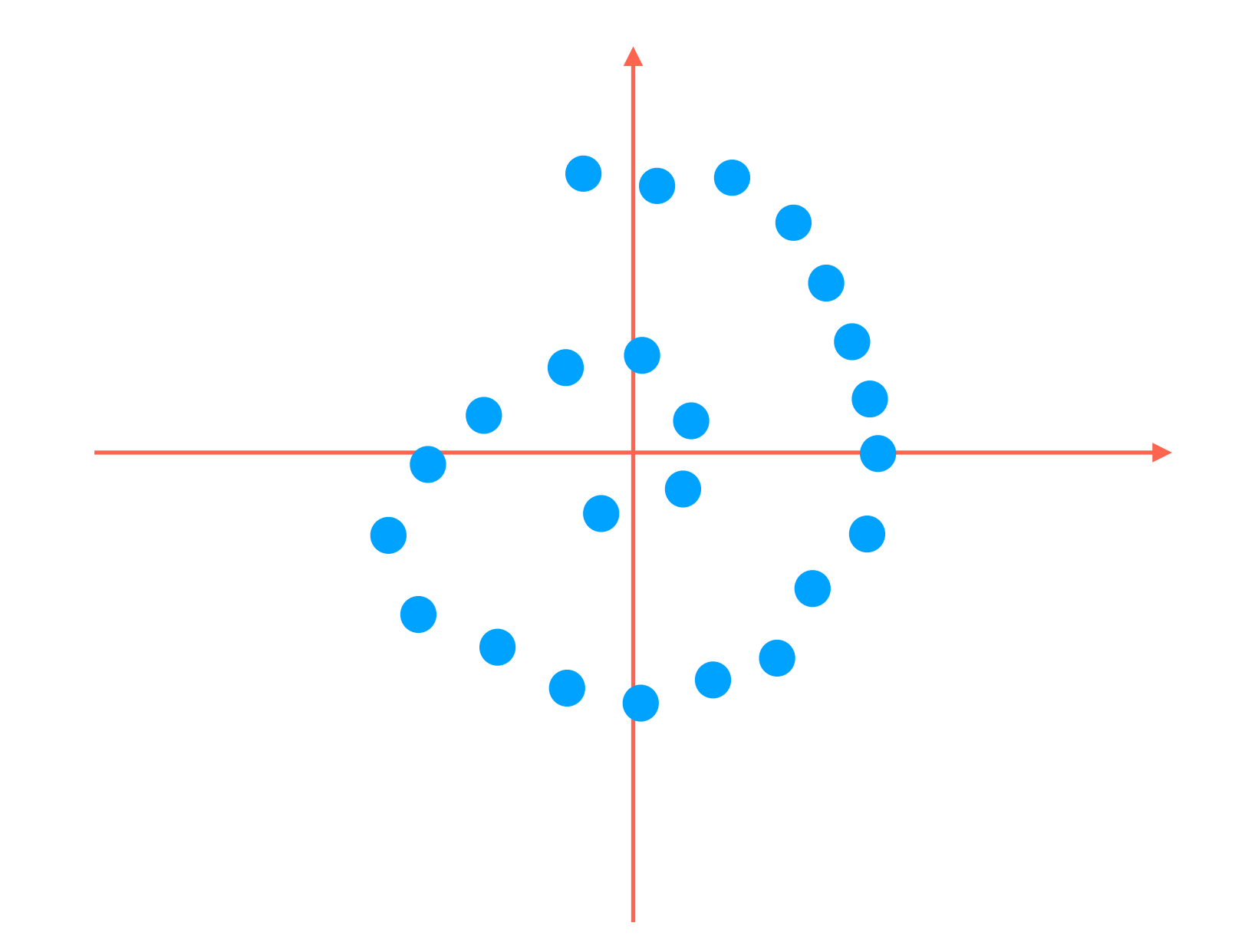

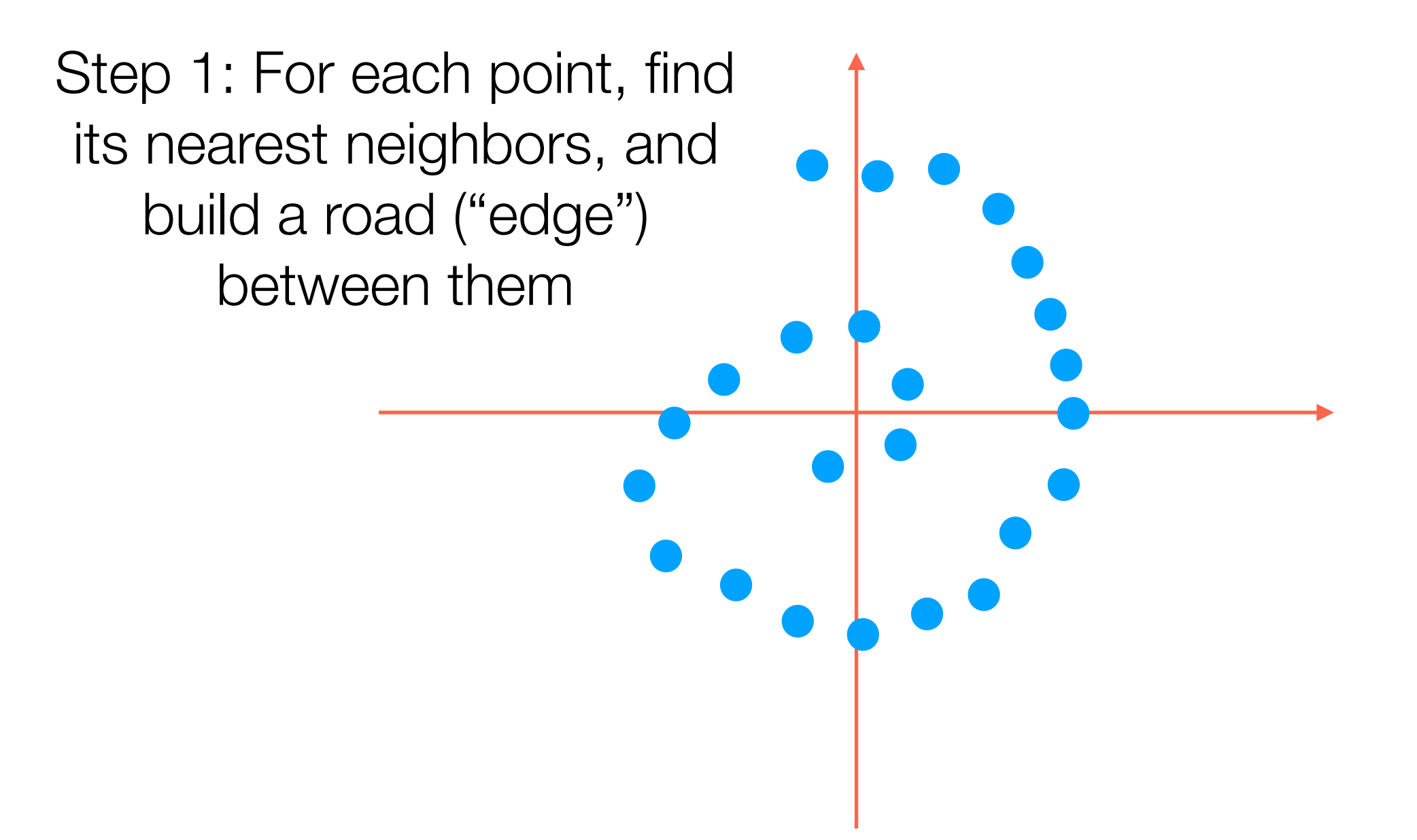

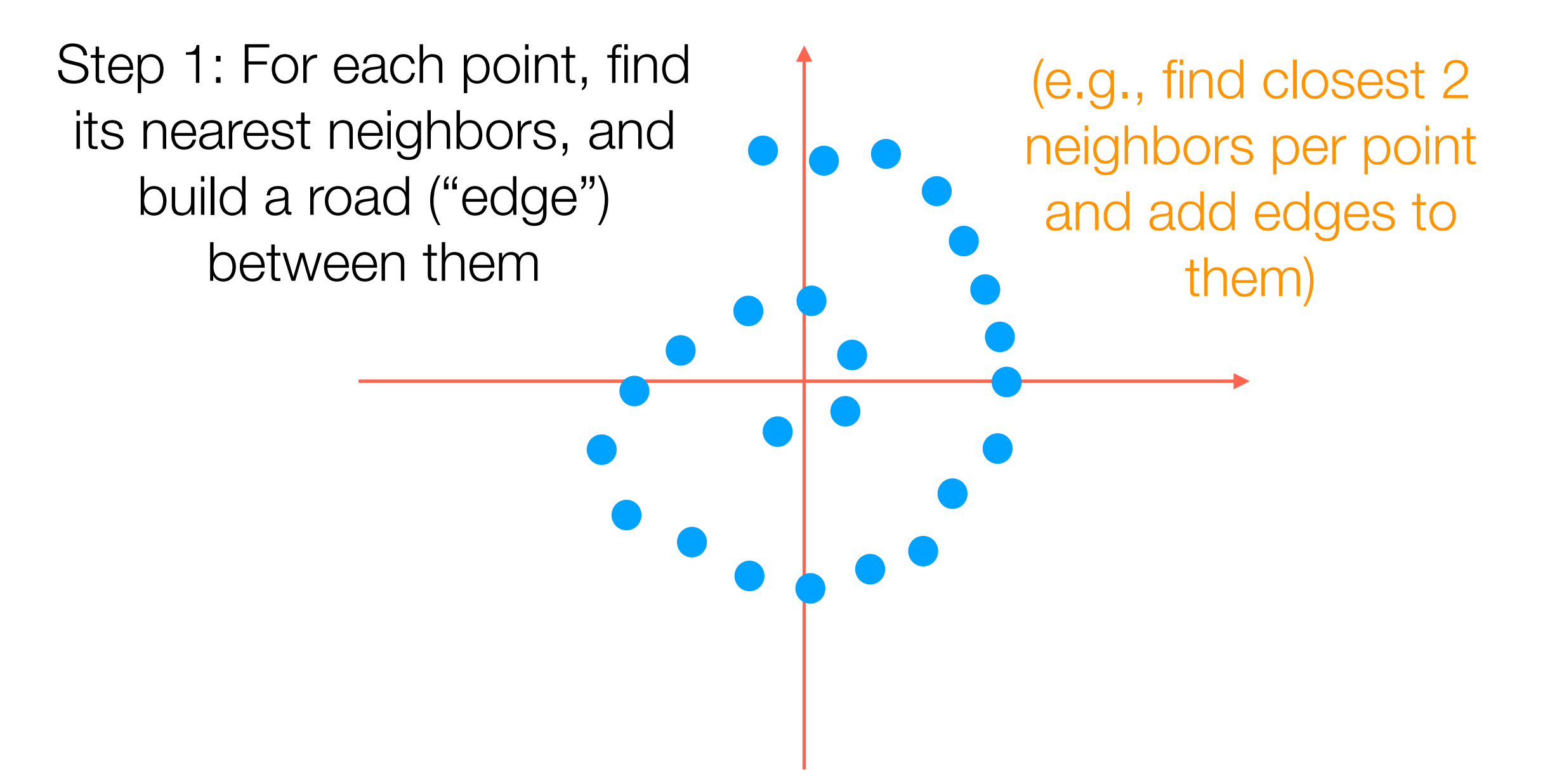

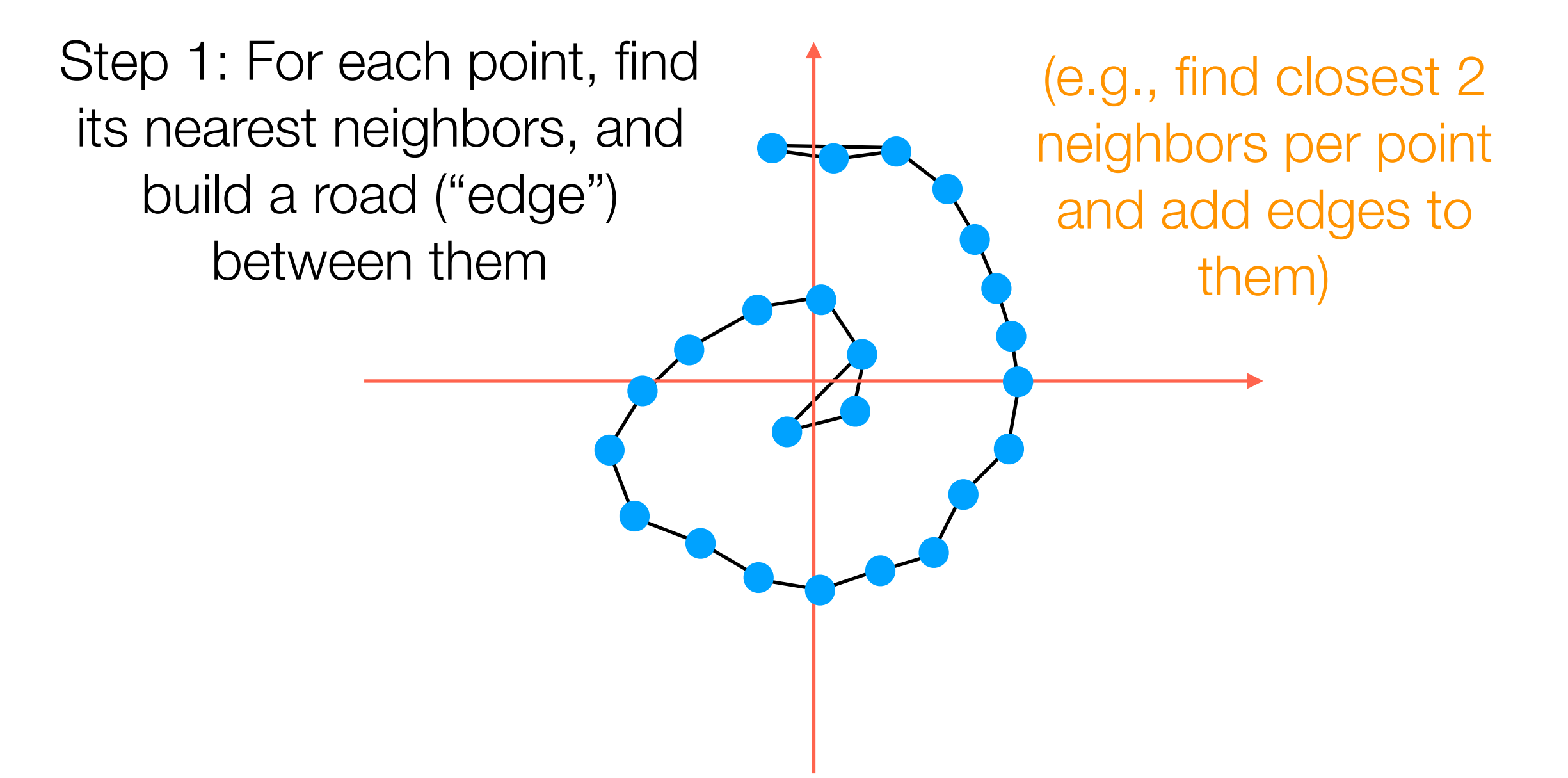

Step 1: For each point, find its nearest neighbors, and build a road ("edge") between them (e.g., find closest 2 neighbors per point and add edges to them) Step 2: Compute shortest distance from each point to every other point *where you're only allowed to travel on the roads*
# Manifold Learning with Isomap

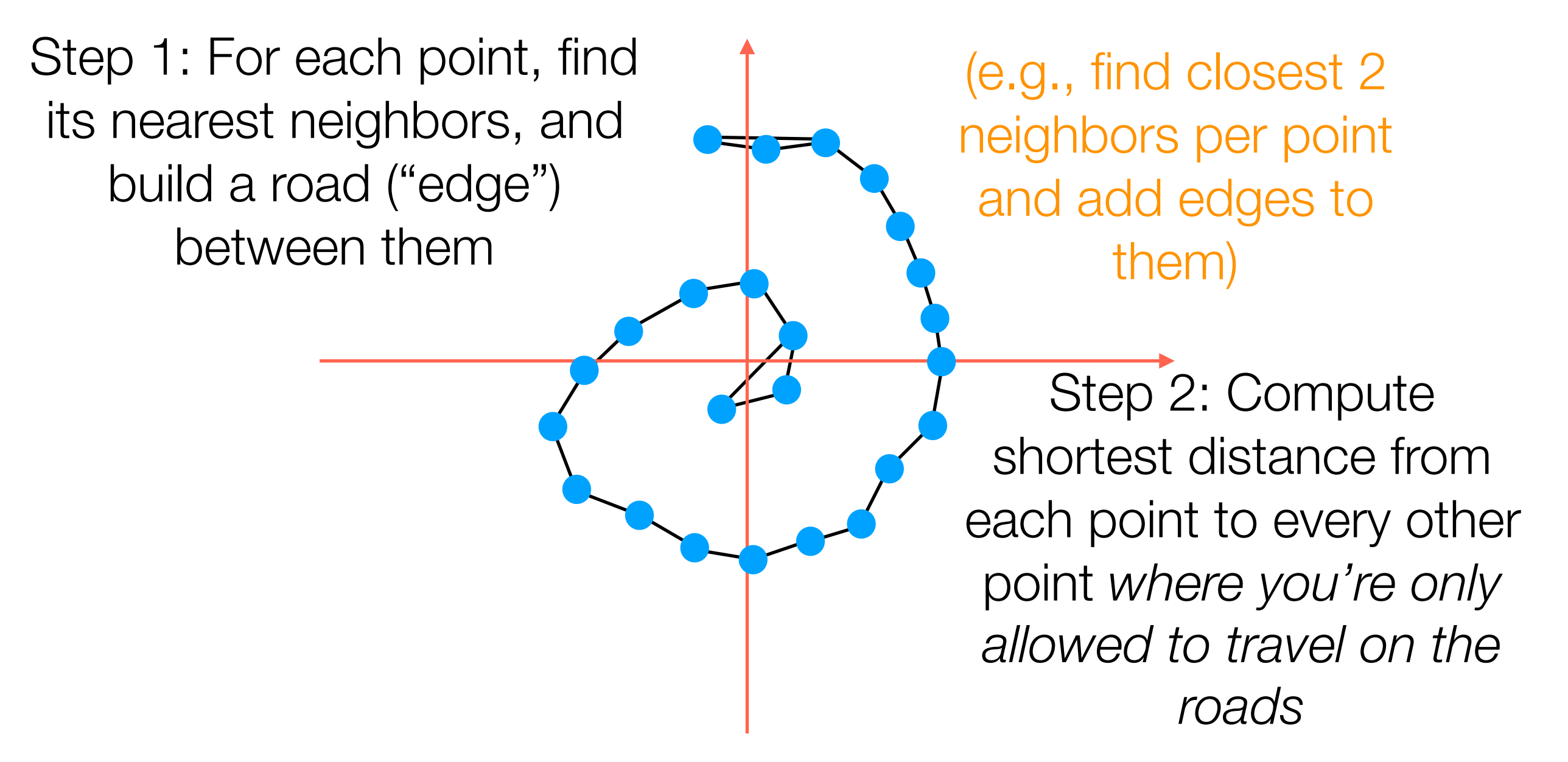

Step 3: It turns out that given all the distances between pairs of points, we can compute what the points should be (the algorithm for this is called *multidimensional scaling*)

A B C D E

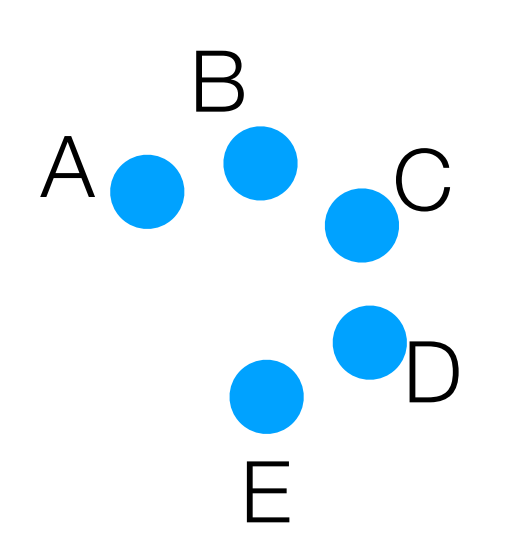

2 nearest neighbors of A:

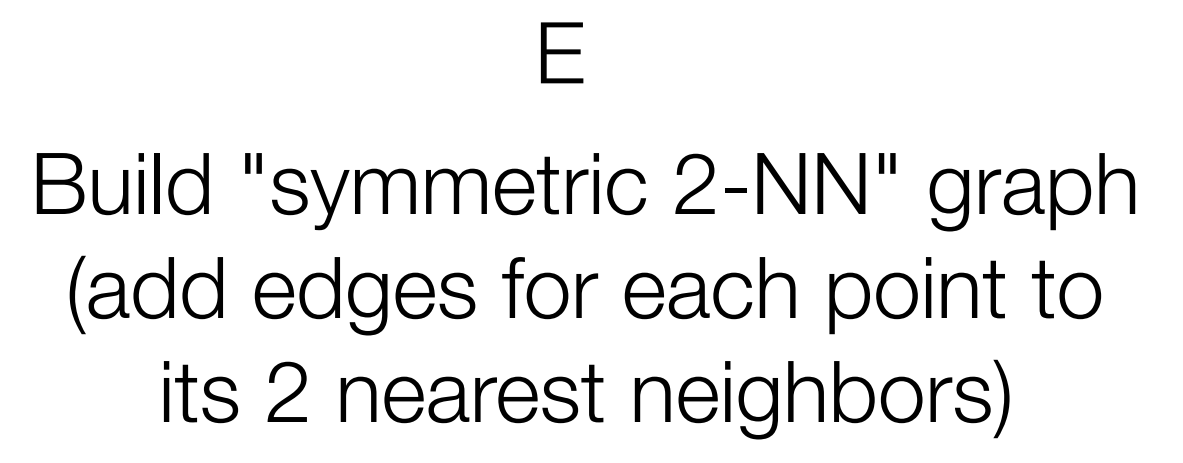

A

B

C

D

2 nearest neighbors of A: B, C

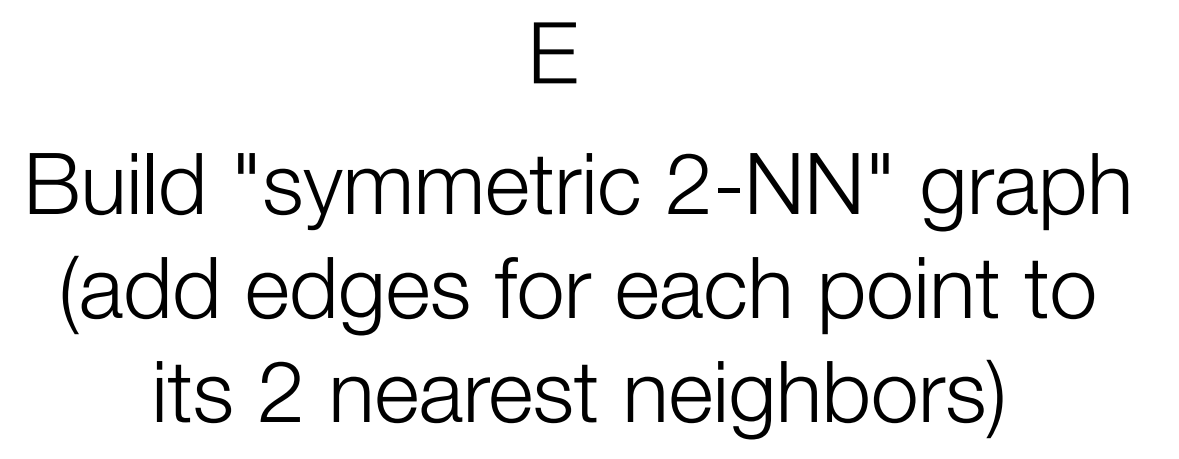

C

D

A

B

2 nearest neighbors of A: B, C

2 nearest neighbors of B:

Build "symmetric 2-NN" graph (add edges for each point to its 2 nearest neighbors)

E

A

B

C

D

2 nearest neighbors of A: B, C

2 nearest neighbors of B: A, C

Build "symmetric 2-NN" graph (add edges for each point to its 2 nearest neighbors)

E

A

B

C

D

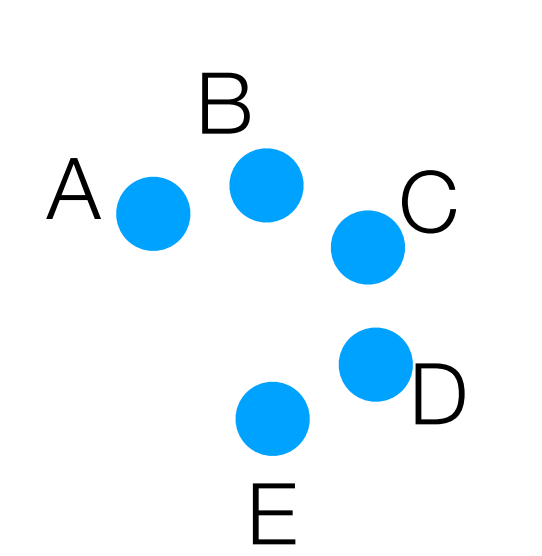

2 nearest neighbors of A: B, C

2 nearest neighbors of B: A, C

2 nearest neighbors of C:

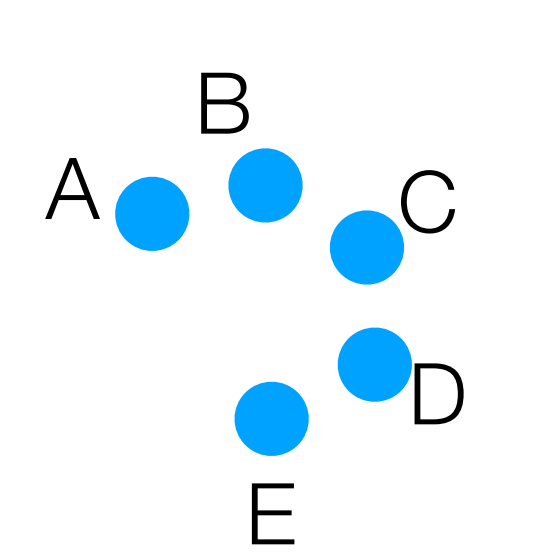

2 nearest neighbors of A: B, C

- 2 nearest neighbors of B: A, C
- 2 nearest neighbors of C: B, D

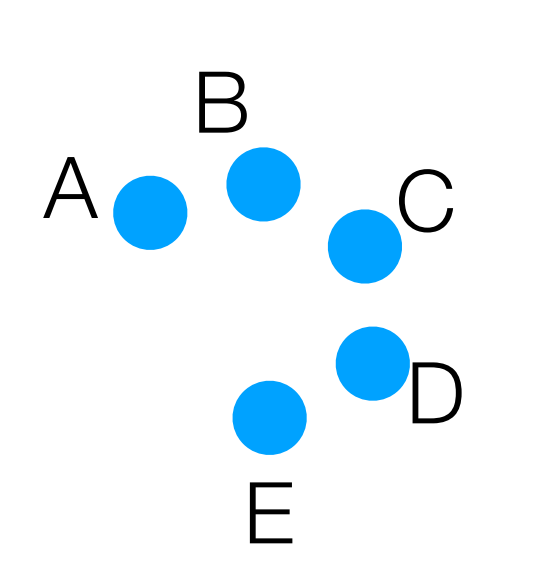

2 nearest neighbors of A: B, C

- 2 nearest neighbors of B: A, C
- 2 nearest neighbors of C: B, D

2 nearest neighbors of D:

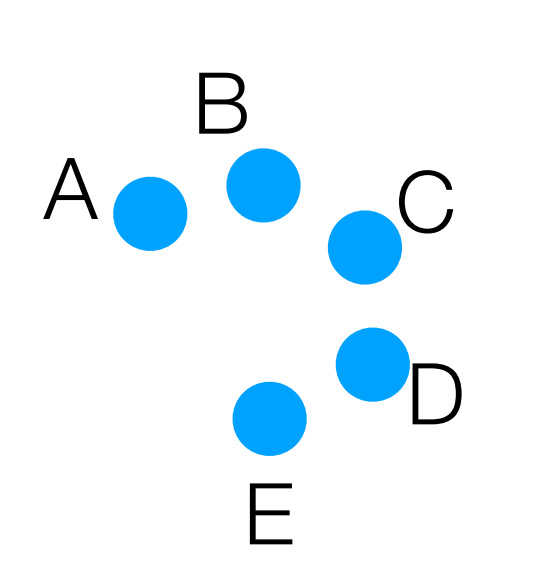

2 nearest neighbors of A: B, C

- 2 nearest neighbors of B: A, C
- 2 nearest neighbors of C: B, D

2 nearest neighbors of D: C, E

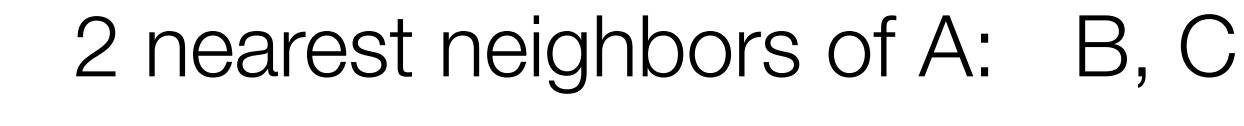

- 2 nearest neighbors of B: A, C
- 2 nearest neighbors of C: B, D
- 2 nearest neighbors of D: C, E

2 nearest neighbors of E:

Build "symmetric 2-NN" graph (add edges for each point to its 2 nearest neighbors)

E

A

B

C

D

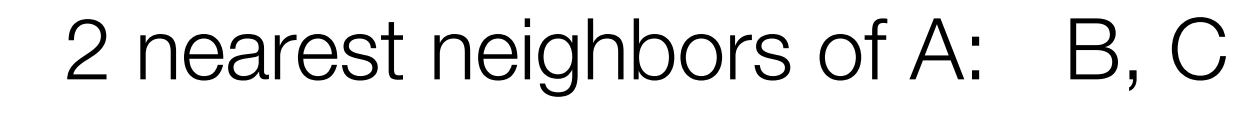

- 2 nearest neighbors of B: A, C
- 2 nearest neighbors of C: B, D
- 2 nearest neighbors of D: C, E
- 2 nearest neighbors of E: C, D

Build "symmetric 2-NN" graph (add edges for each point to its 2 nearest neighbors)

E

A

B

C

D

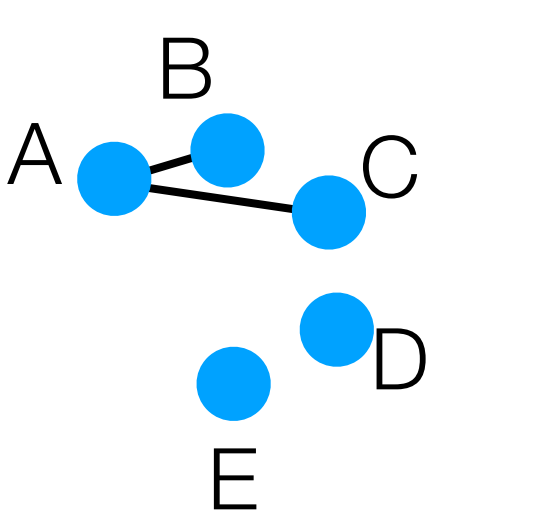

2 nearest neighbors of A: B, C

- 2 nearest neighbors of B: A, C
- 2 nearest neighbors of C: B, D
- 2 nearest neighbors of D: C, E
- 2 nearest neighbors of E: C, D

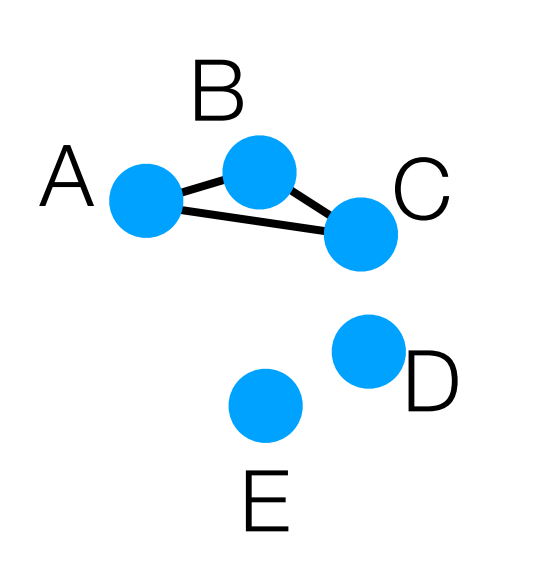

2 nearest neighbors of A: B, C

- 2 nearest neighbors of B: A, C
- 2 nearest neighbors of C: B, D
- 2 nearest neighbors of D: C, E
- 2 nearest neighbors of E: C, D

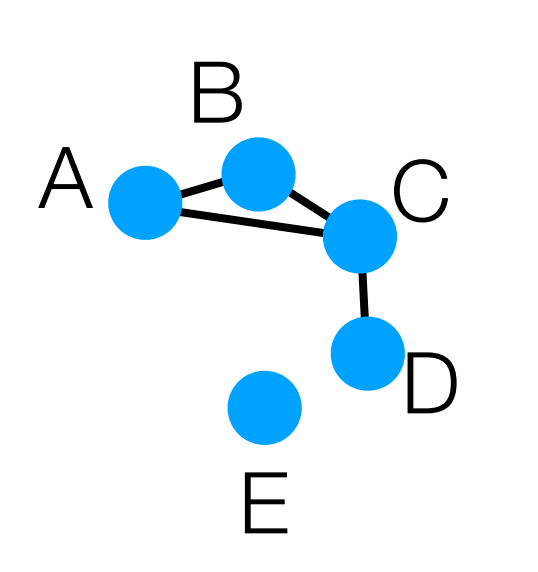

2 nearest neighbors of A: B, C

- 2 nearest neighbors of B: A, C
- 2 nearest neighbors of C: B, D
- 2 nearest neighbors of D: C, E
- 2 nearest neighbors of E: C, D

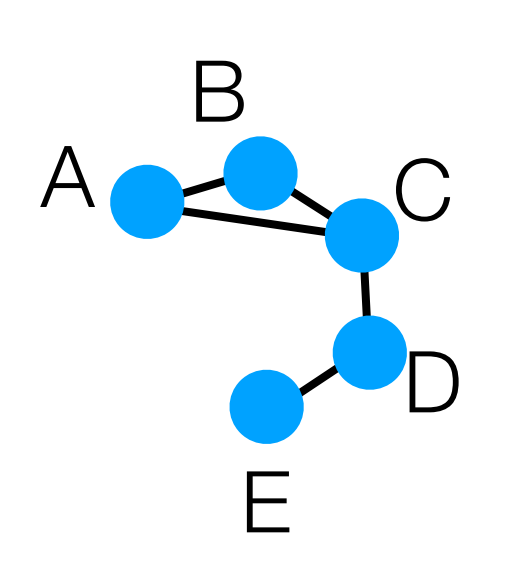

2 nearest neighbors of A: B, C

- 2 nearest neighbors of B: A, C
- 2 nearest neighbors of C: B, D
- 2 nearest neighbors of D: C, E
- 2 nearest neighbors of E: C, D

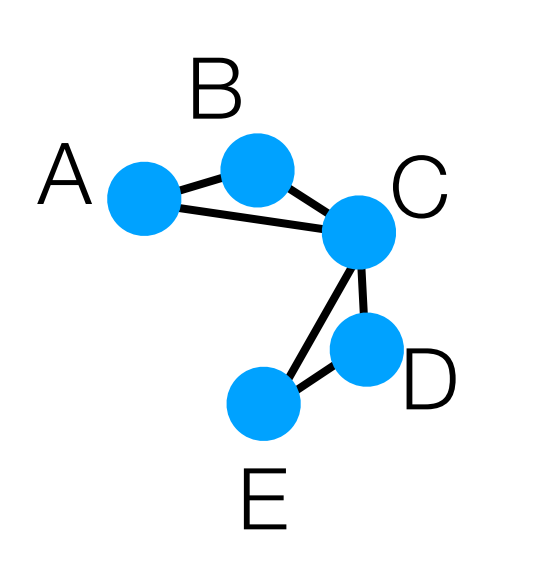

2 nearest neighbors of A: B, C

- 2 nearest neighbors of B: A, C
- 2 nearest neighbors of C: B, D
- 2 nearest neighbors of D: C, E
- 2 nearest neighbors of E: C, D

In orange: road lengths

B

C

D

A

- 2 nearest neighbors of A: B, C
- 2 nearest neighbors of B: A, C
- 2 nearest neighbors of C: B, D
- 2 nearest neighbors of D: C, E
- 2 nearest neighbors of E: C, D

Build "symmetric 2-NN" graph (add edges for each point to its 2 nearest neighbors)

In orange: road lengths

B

5

C

D

A

- 2 nearest neighbors of A: B, C
- 2 nearest neighbors of B: A, C
- 2 nearest neighbors of C: B, D
- 2 nearest neighbors of D: C, E
- 2 nearest neighbors of E: C, D

Build "symmetric 2-NN" graph (add edges for each point to its 2 nearest neighbors)

In orange: road lengths

B

5

C

5

D

A

- 2 nearest neighbors of A: B, C
- 2 nearest neighbors of B: A, C
- 2 nearest neighbors of C: B, D
- 2 nearest neighbors of D: C, E
- 2 nearest neighbors of E: C, D

Build "symmetric 2-NN" graph (add edges for each point to its 2 nearest neighbors)

In orange: road lengths

B

8

5

C

5

D

A

- 2 nearest neighbors of A: B, C
- 2 nearest neighbors of B: A, C
- 2 nearest neighbors of C: B, D
- 2 nearest neighbors of D: C, E
- 2 nearest neighbors of E: C, D

Build "symmetric 2-NN" graph (add edges for each point to its 2 nearest neighbors)

In orange: road lengths

B

5

C

5

8 15

D

A

- 2 nearest neighbors of A: B, C
- 2 nearest neighbors of B: A, C
- 2 nearest neighbors of C: B, D
- 2 nearest neighbors of D: C, E
- 2 nearest neighbors of E: C, D
- Build "symmetric 2-NN" graph (add edges for each point to its 2 nearest neighbors)

In orange: road lengths

B

5

C

5

8 15

D

A

2 nearest neighbors of A: B, C

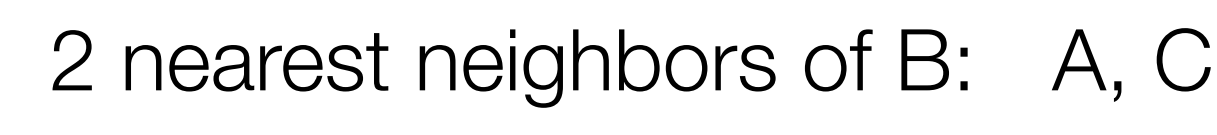

- 2 nearest neighbors of C: B, D
- 2 nearest neighbors of D: C, E
- 2 nearest neighbors of E: C, D

Build "symmetric 2-NN" graph (add edges for each point to its 2 nearest neighbors)

E

8

In orange: road lengths

B

8

5

C

5

5

5

D

A

2 nearest neighbors of A: B, C

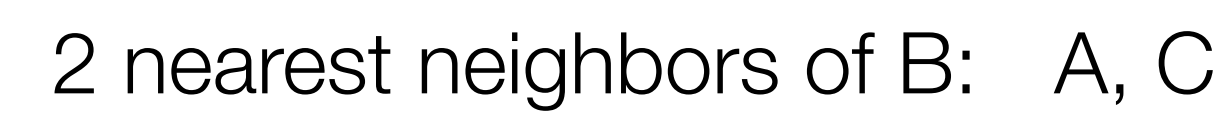

- 2 nearest neighbors of C: B, D
- 2 nearest neighbors of D: C, E
- 2 nearest neighbors of E: C, D

Build "symmetric 2-NN" graph (add edges for each point to its 2 nearest neighbors)

E

8

In orange: road lengths

B

8

5

C

5

5

5

D

A

2 nearest neighbors of A: B, C

- 2 nearest neighbors of B: A, C
- 2 nearest neighbors of C: B, D
- 2 nearest neighbors of D: C, E

2 nearest neighbors of E: C, D

Build "symmetric 2-NN" graph (add edges for each point to its 2 nearest neighbors)

E

8

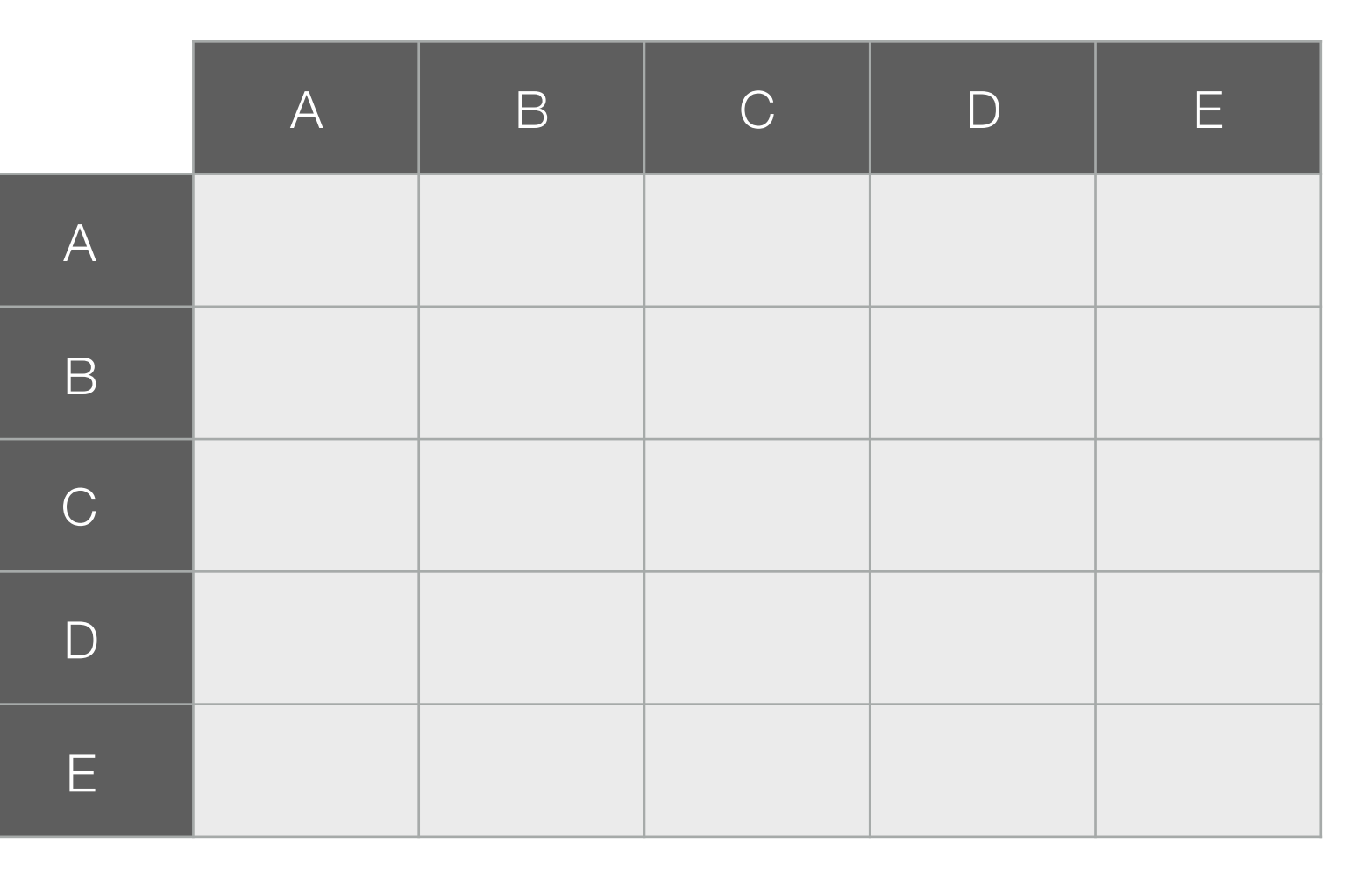

In orange: road lengths

2 nearest neighbors of A: B, C

- 2 nearest neighbors of B: A, C
- 2 nearest neighbors of C: B, D
- 2 nearest neighbors of D: C, E

2 nearest neighbors of E: C, D

Build "symmetric 2-NN" graph (add edges for each point to its 2 nearest neighbors)

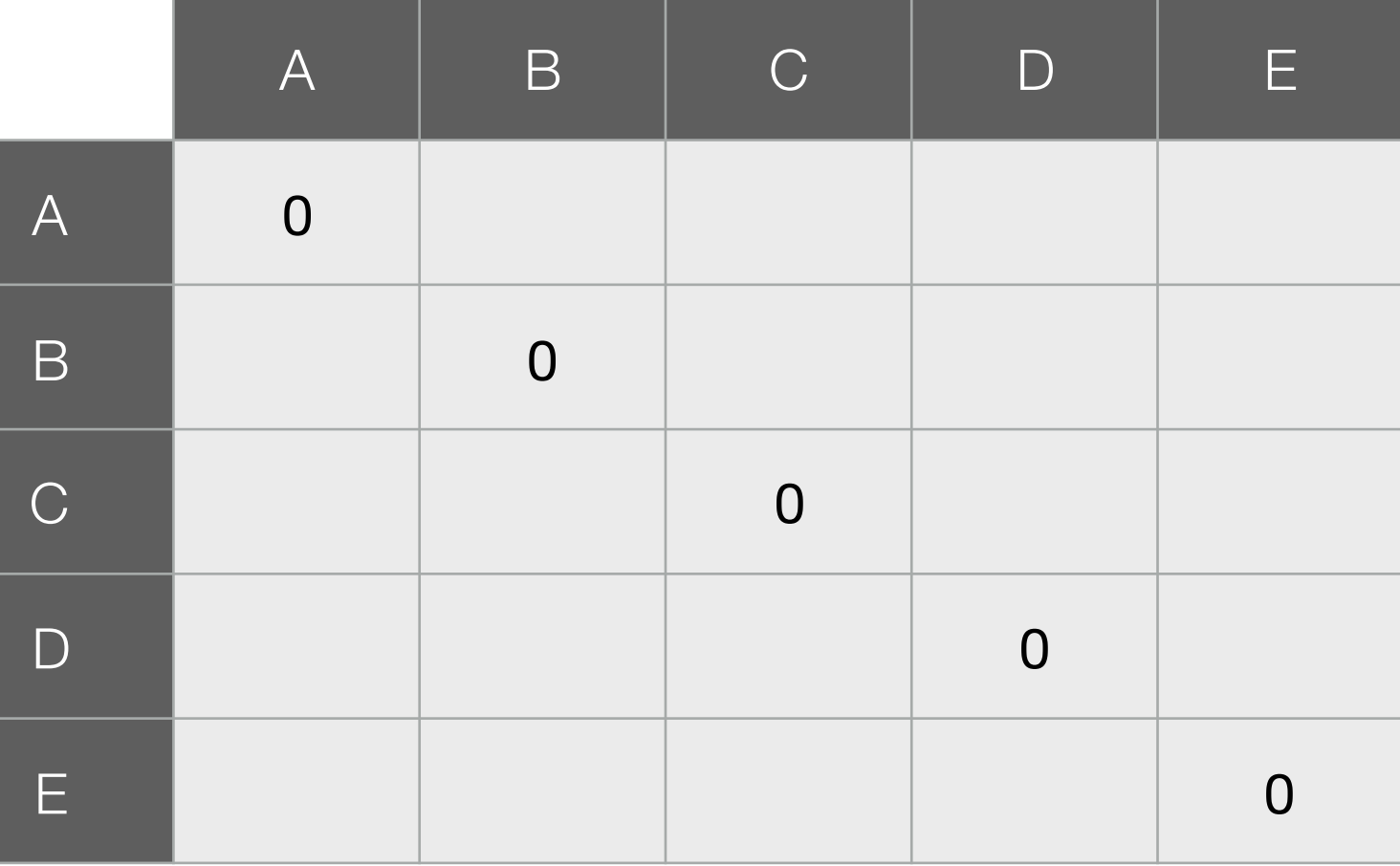

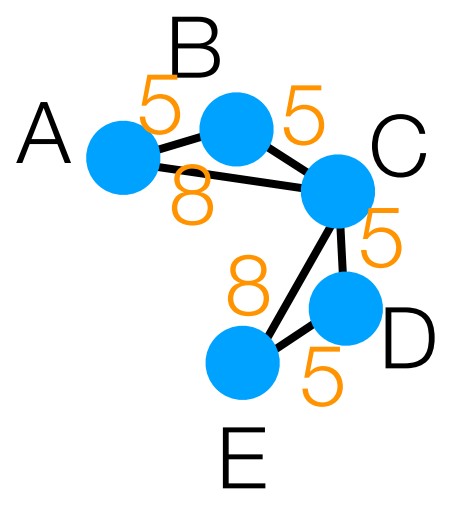

In orange: road lengths

2 nearest neighbors of A: B, C

- 2 nearest neighbors of B: A, C
- 2 nearest neighbors of C: B, D
- 2 nearest neighbors of D: C, E

2 nearest neighbors of E: C, D

Build "symmetric 2-NN" graph (add edges for each point to its 2 nearest neighbors)

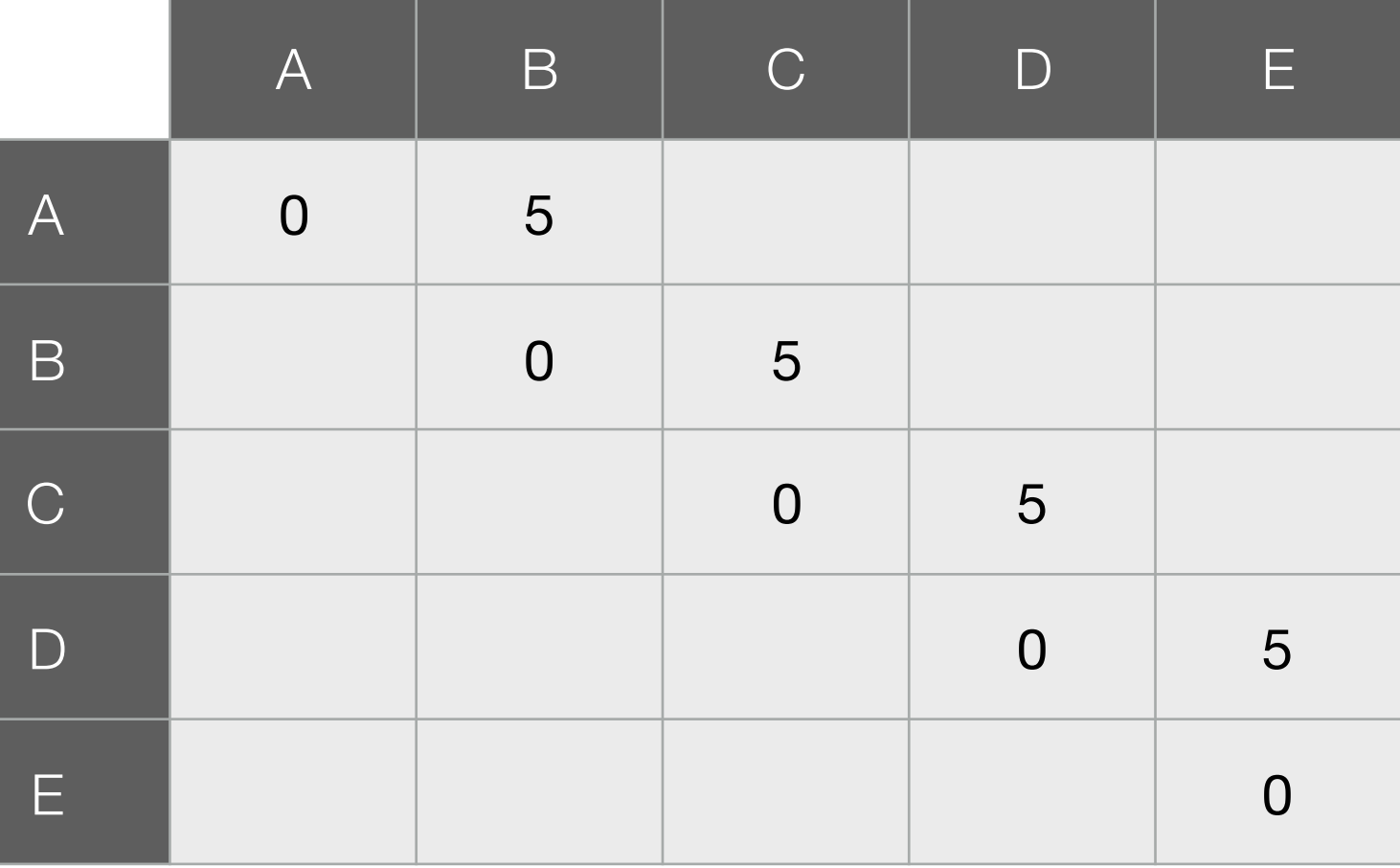

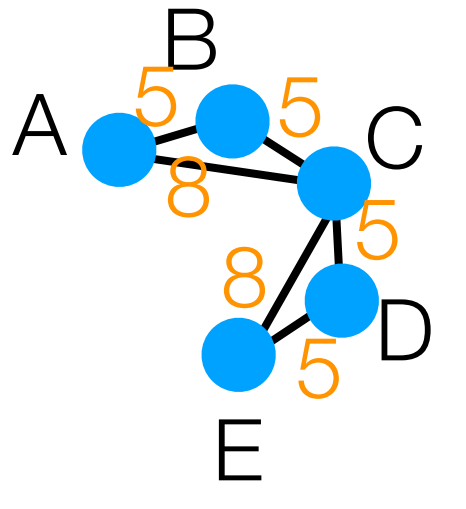

In orange: road lengths

2 nearest neighbors of A: B, C

- 2 nearest neighbors of B: A, C
- 2 nearest neighbors of C: B, D
- 2 nearest neighbors of D: C, E

2 nearest neighbors of E: C, D

Build "symmetric 2-NN" graph (add edges for each point to its 2 nearest neighbors)

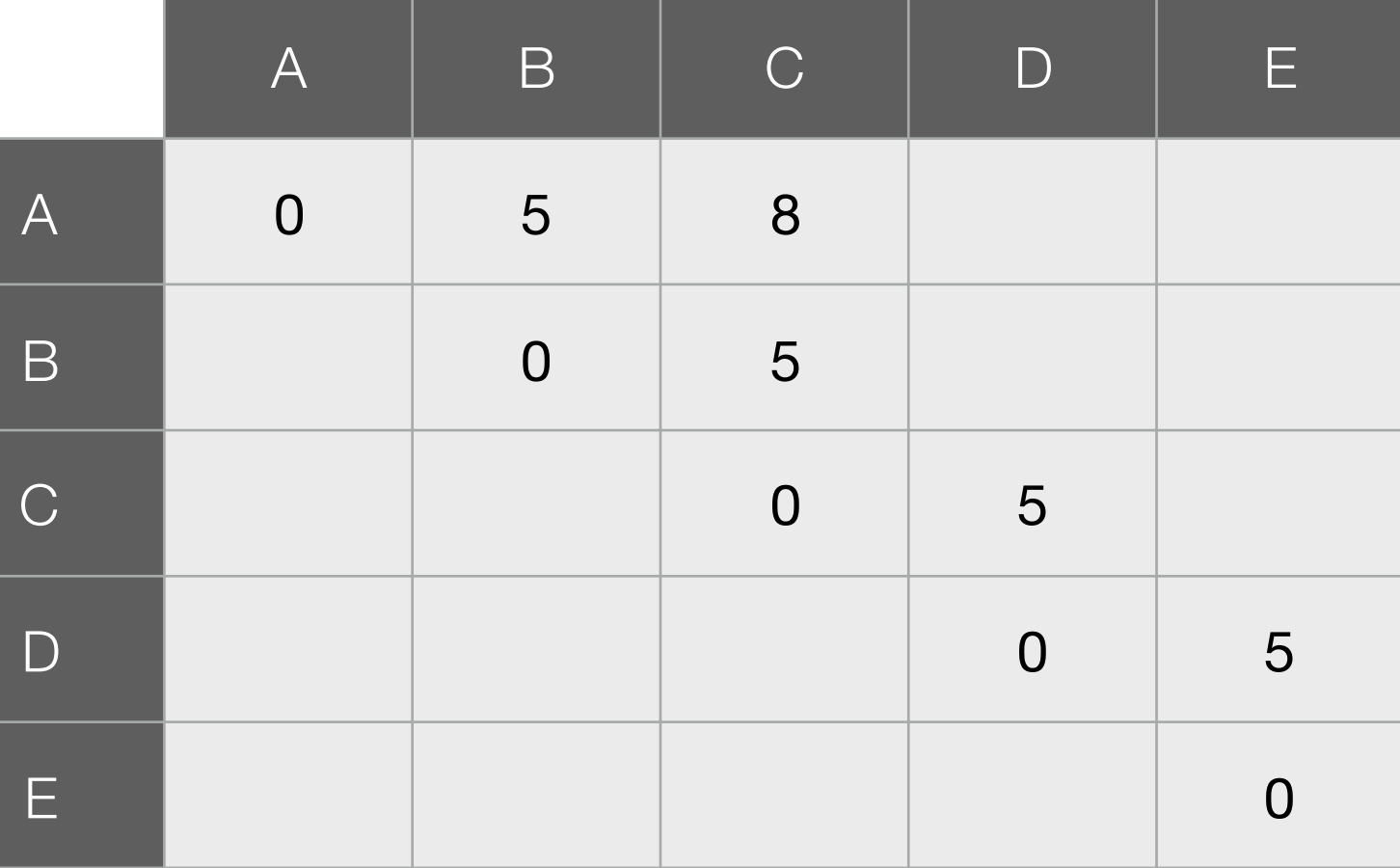

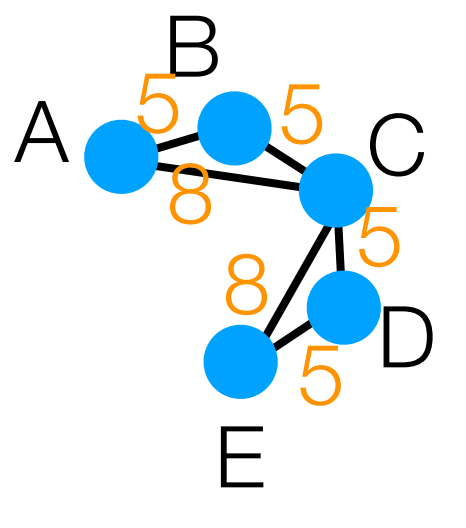

In orange: road lengths

2 nearest neighbors of A: B, C

- 2 nearest neighbors of B: A, C
- 2 nearest neighbors of C: B, D
- 2 nearest neighbors of D: C, E

2 nearest neighbors of E: C, D

Build "symmetric 2-NN" graph (add edges for each point to its 2 nearest neighbors)

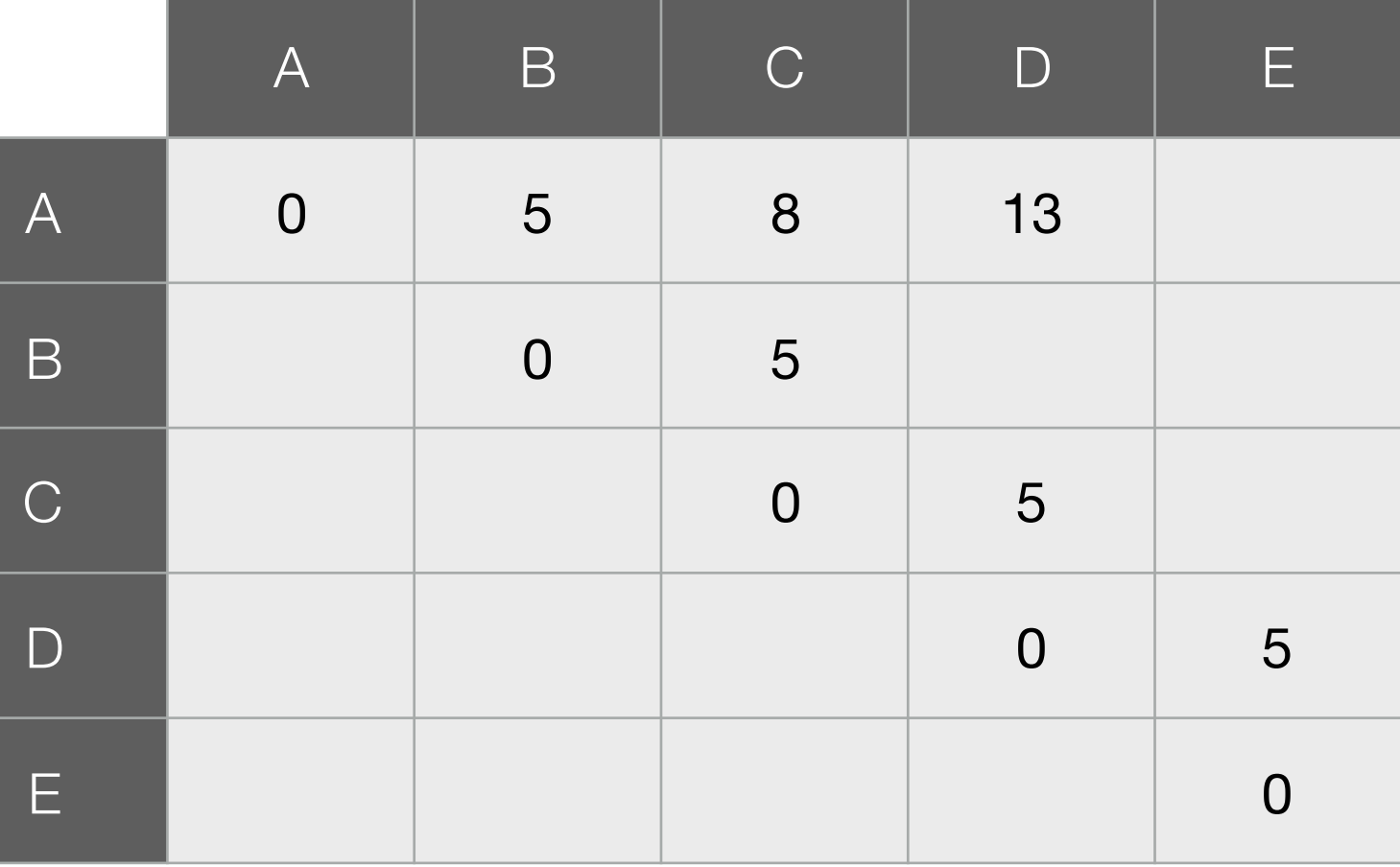

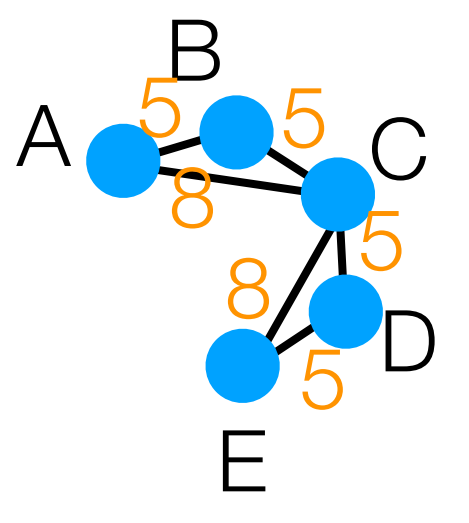

In orange: road lengths

2 nearest neighbors of A: B, C

- 2 nearest neighbors of B: A, C
- 2 nearest neighbors of C: B, D
- 2 nearest neighbors of D: C, E

2 nearest neighbors of E: C, D

Build "symmetric 2-NN" graph (add edges for each point to its 2 nearest neighbors)

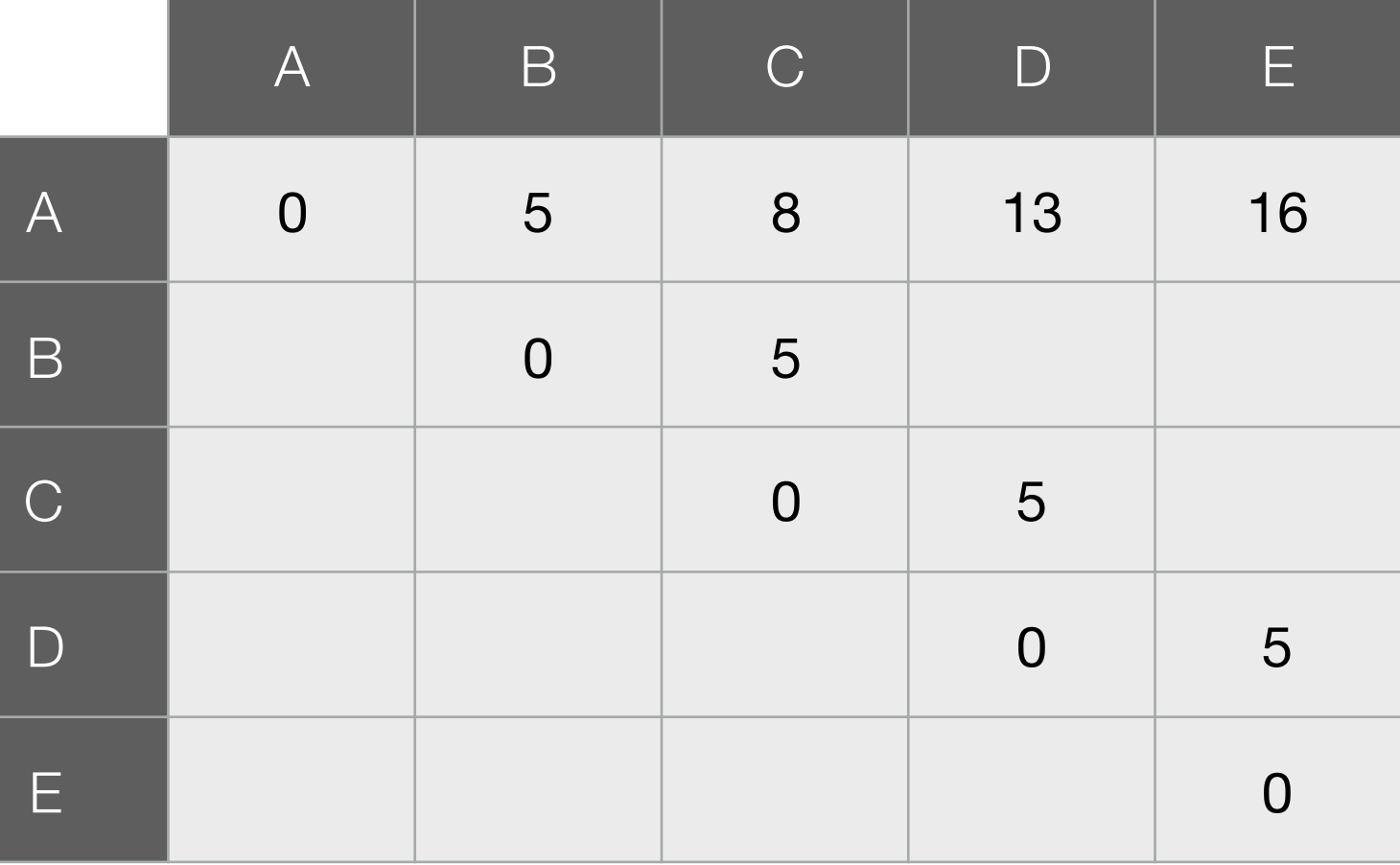

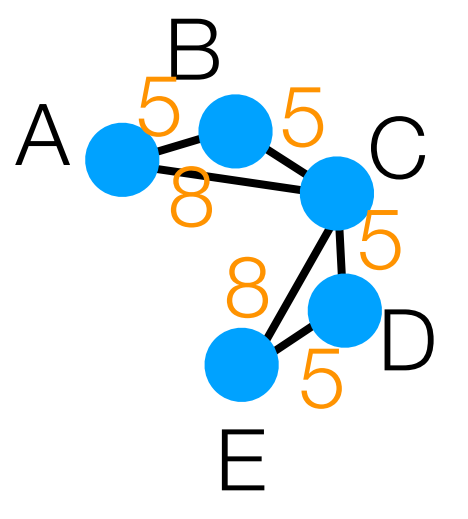

In orange: road lengths

2 nearest neighbors of A: B, C

- 2 nearest neighbors of B: A, C
- 2 nearest neighbors of C: B, D
- 2 nearest neighbors of D: C, E

2 nearest neighbors of E: C, D

Build "symmetric 2-NN" graph (add edges for each point to its 2 nearest neighbors)

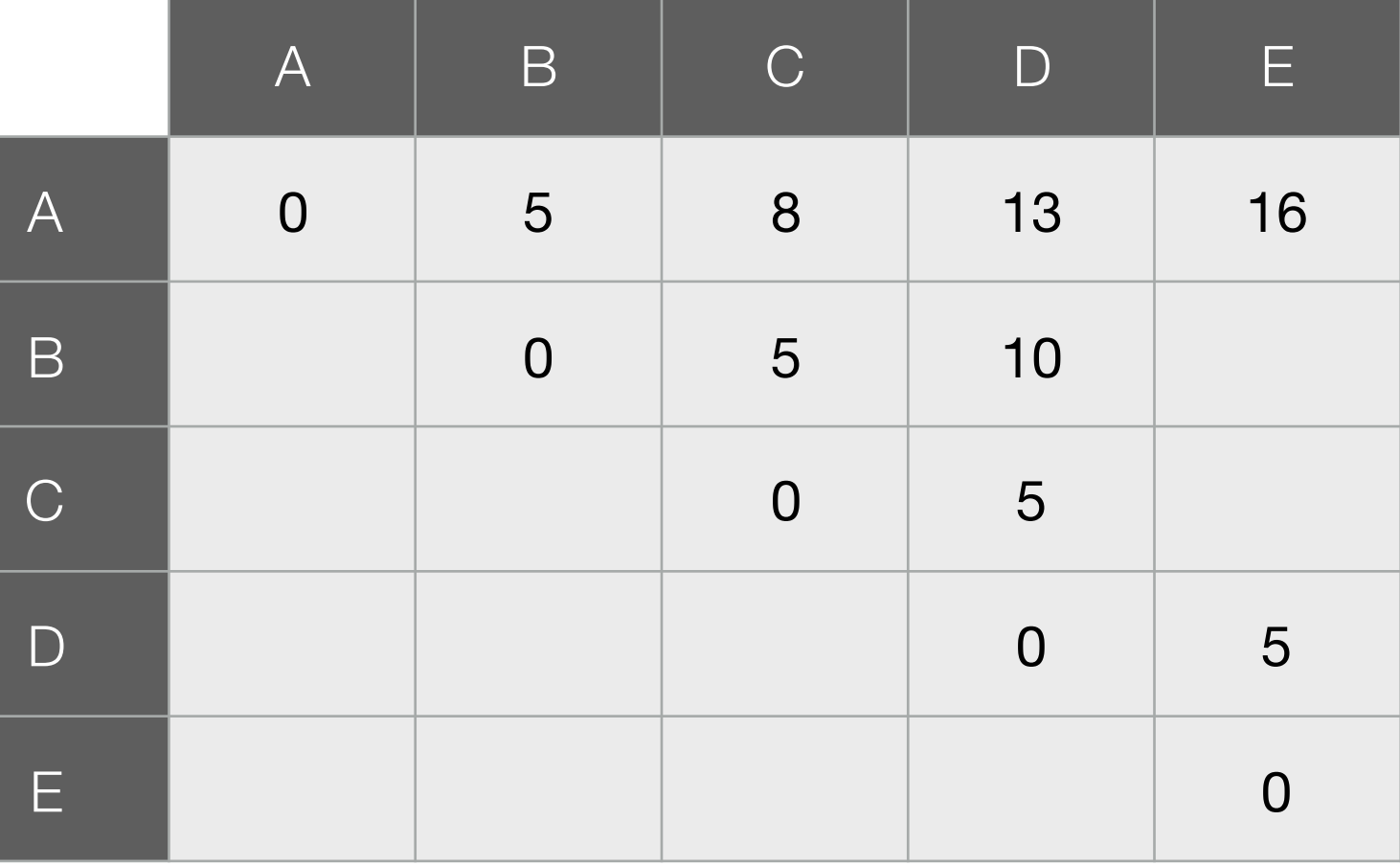

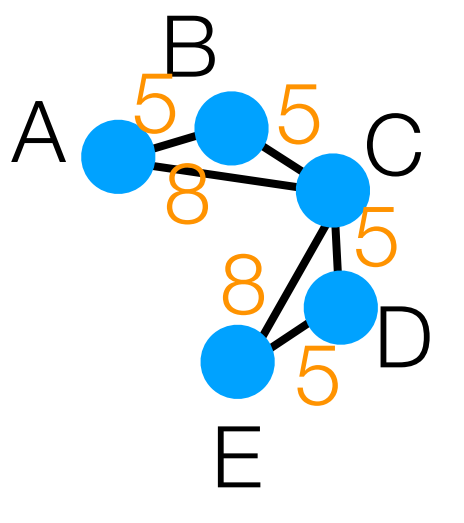

In orange: road lengths

2 nearest neighbors of A: B, C

- 2 nearest neighbors of B: A, C
- 2 nearest neighbors of C: B, D
- 2 nearest neighbors of D: C, E

2 nearest neighbors of E: C, D

Build "symmetric 2-NN" graph (add edges for each point to its 2 nearest neighbors)

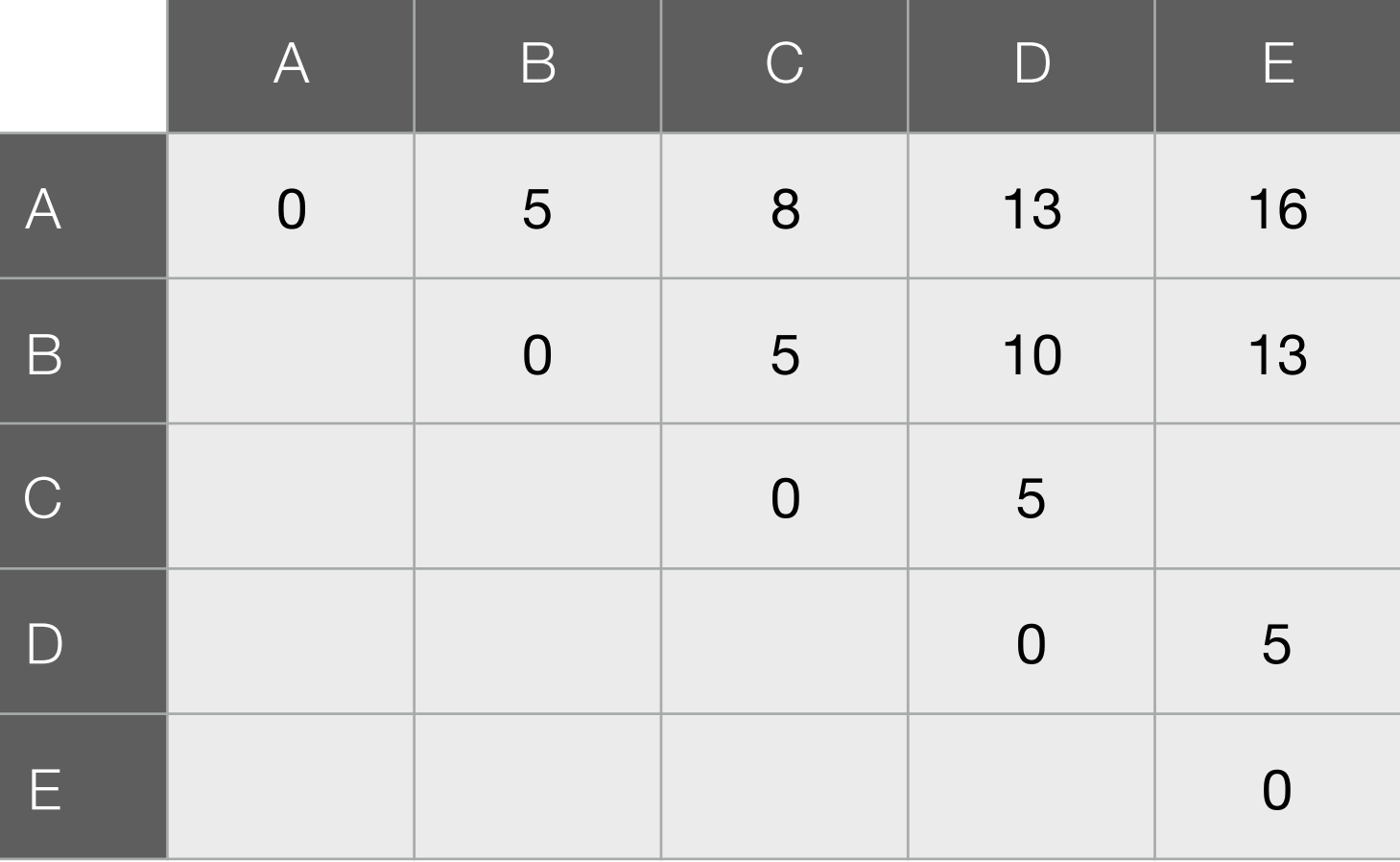

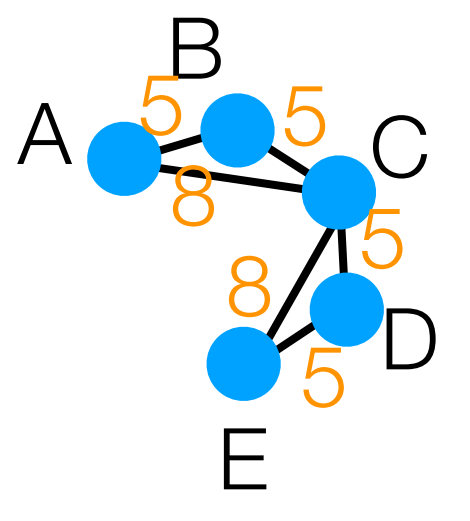

In orange: road lengths

2 nearest neighbors of A: B, C

- 2 nearest neighbors of B: A, C
- 2 nearest neighbors of C: B, D
- 2 nearest neighbors of D: C, E

2 nearest neighbors of E: C, D

Build "symmetric 2-NN" graph (add edges for each point to its 2 nearest neighbors)

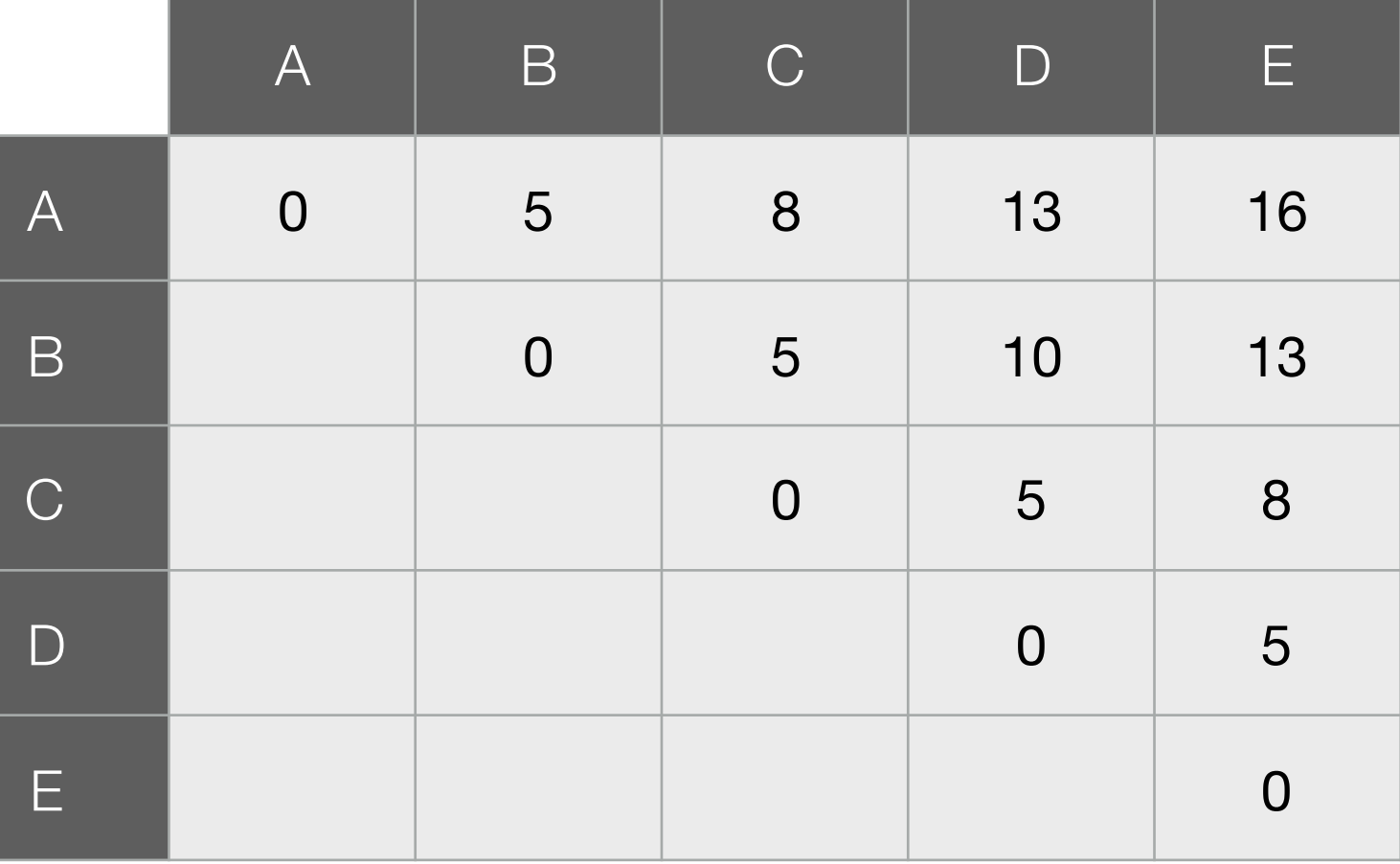

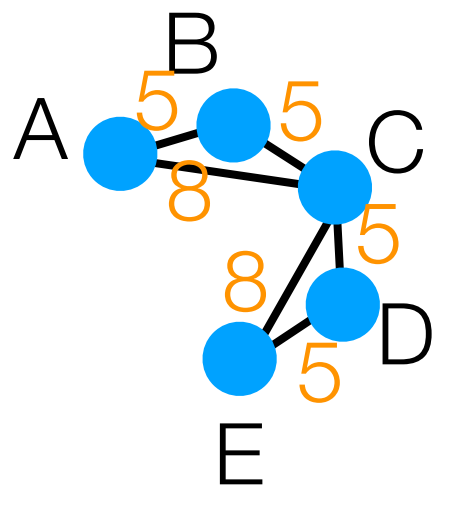

In orange: road lengths

2 nearest neighbors of A: B, C

- 2 nearest neighbors of B: A, C
- 2 nearest neighbors of C: B, D
- 2 nearest neighbors of D: C, E

2 nearest neighbors of E: C, D

Build "symmetric 2-NN" graph (add edges for each point to its 2 nearest neighbors)

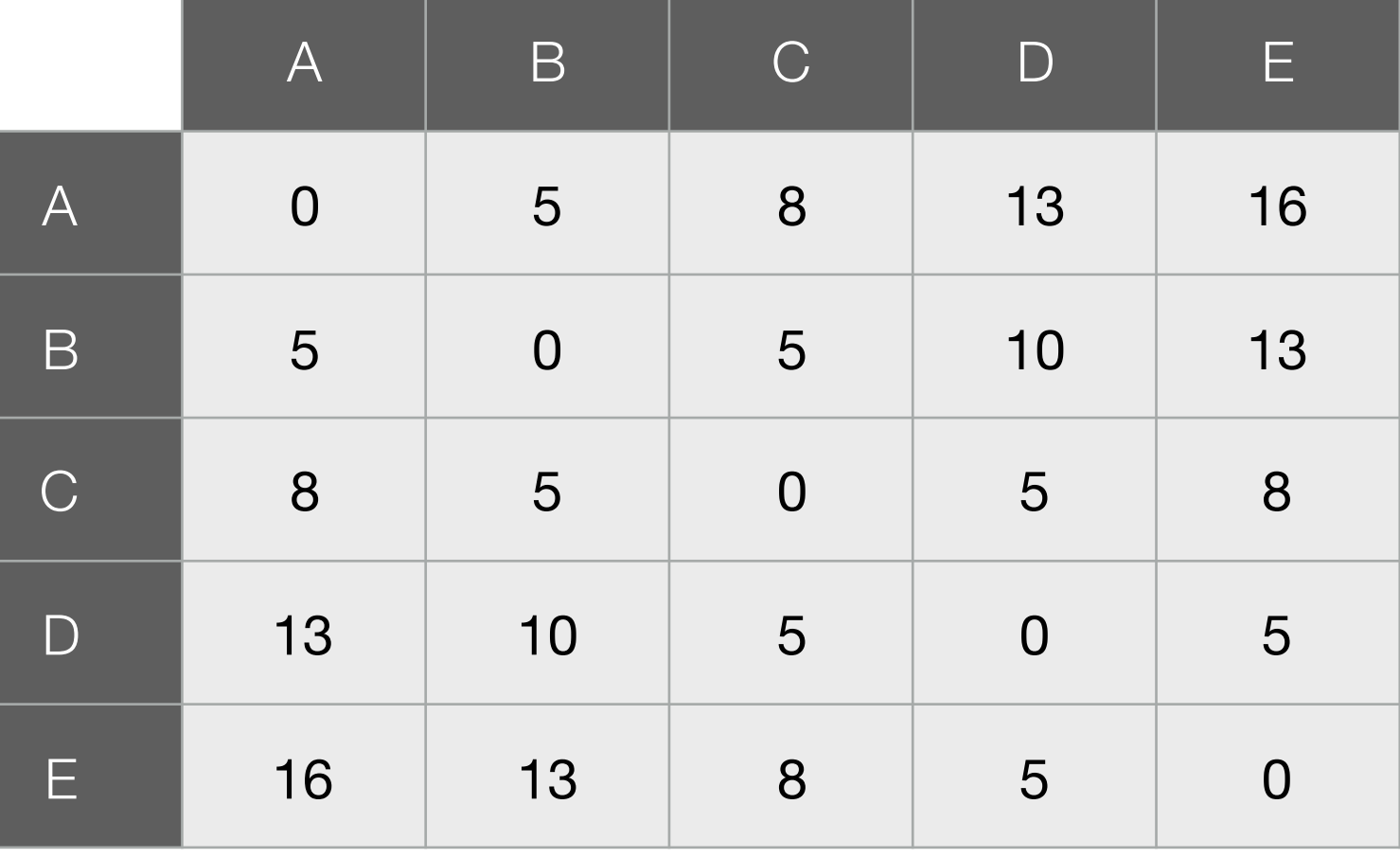

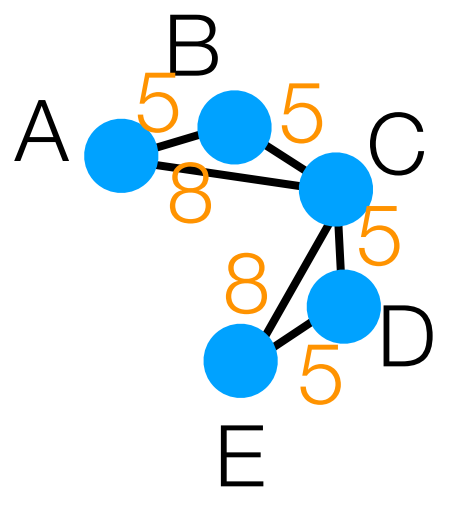
# Isomap Calculation Example

In orange: road lengths

2 nearest neighbors of A: B, C

- 2 nearest neighbors of B: A, C
- 2 nearest neighbors of C: B, D
- 2 nearest neighbors of D: C, E

2 nearest neighbors of E: C, D

Build "symmetric 2-NN" graph (add edges for each point to its 2 nearest neighbors)

Shortest distances between every point to every other point *where we are only allowed to travel along the roads*

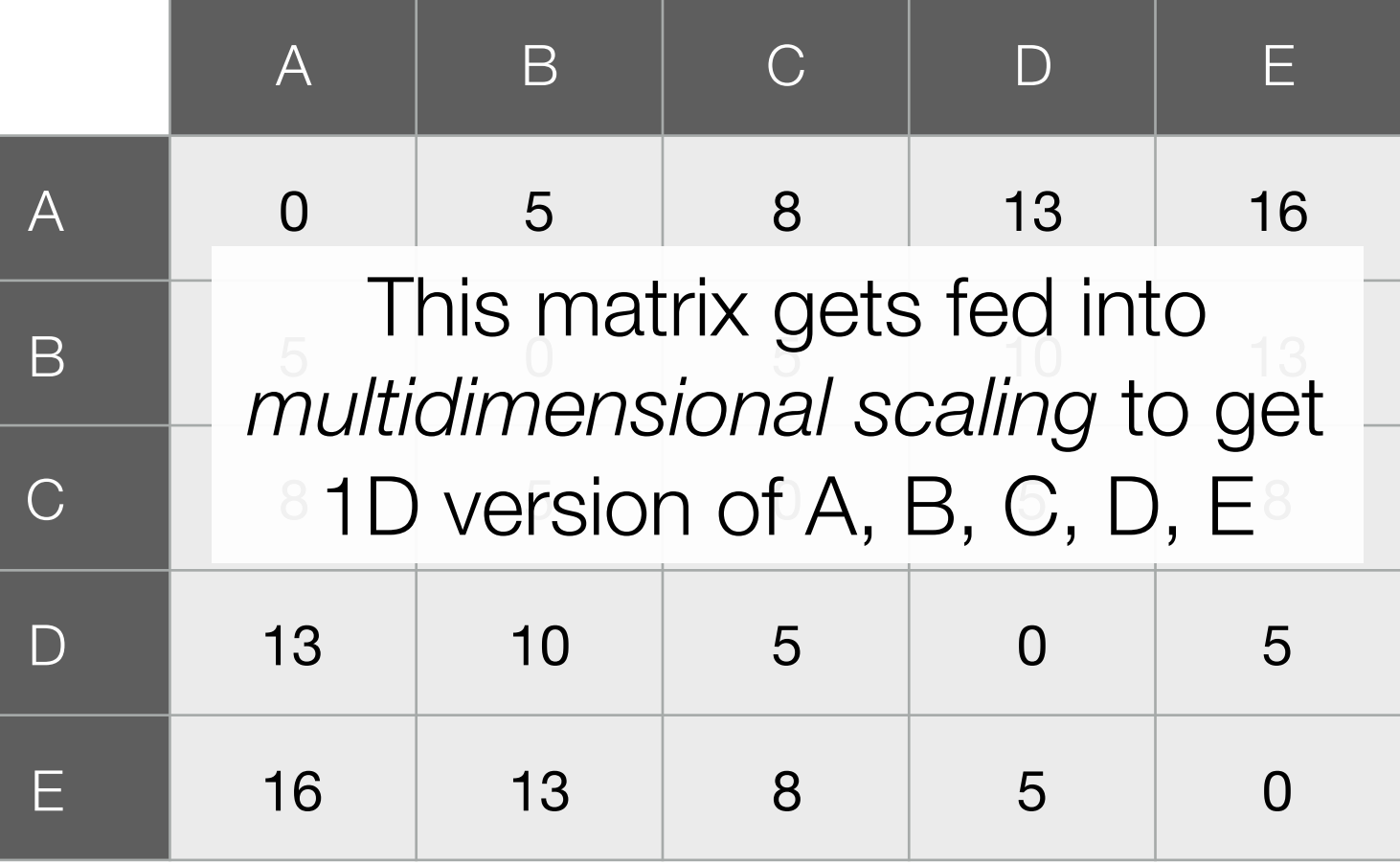

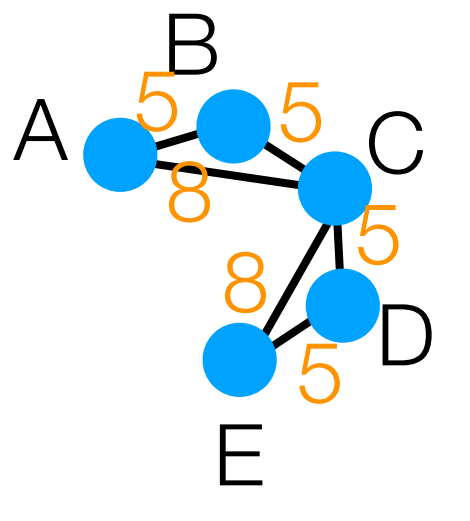

# Isomap Calculation Example

In orange: road lengths

2 nearest neighbors of A: B, C

- 2 nearest neighbors of B: A, C
- 2 nearest neighbors of C: B, D
- 2 nearest neighbors of D: C, E

2 nearest neighbors of E: C, D

Build "symmetric 2-NN" graph (add edges for each point to its 2 nearest neighbors)

Shortest distances between every point to every other point *where we are only allowed to travel along the roads*

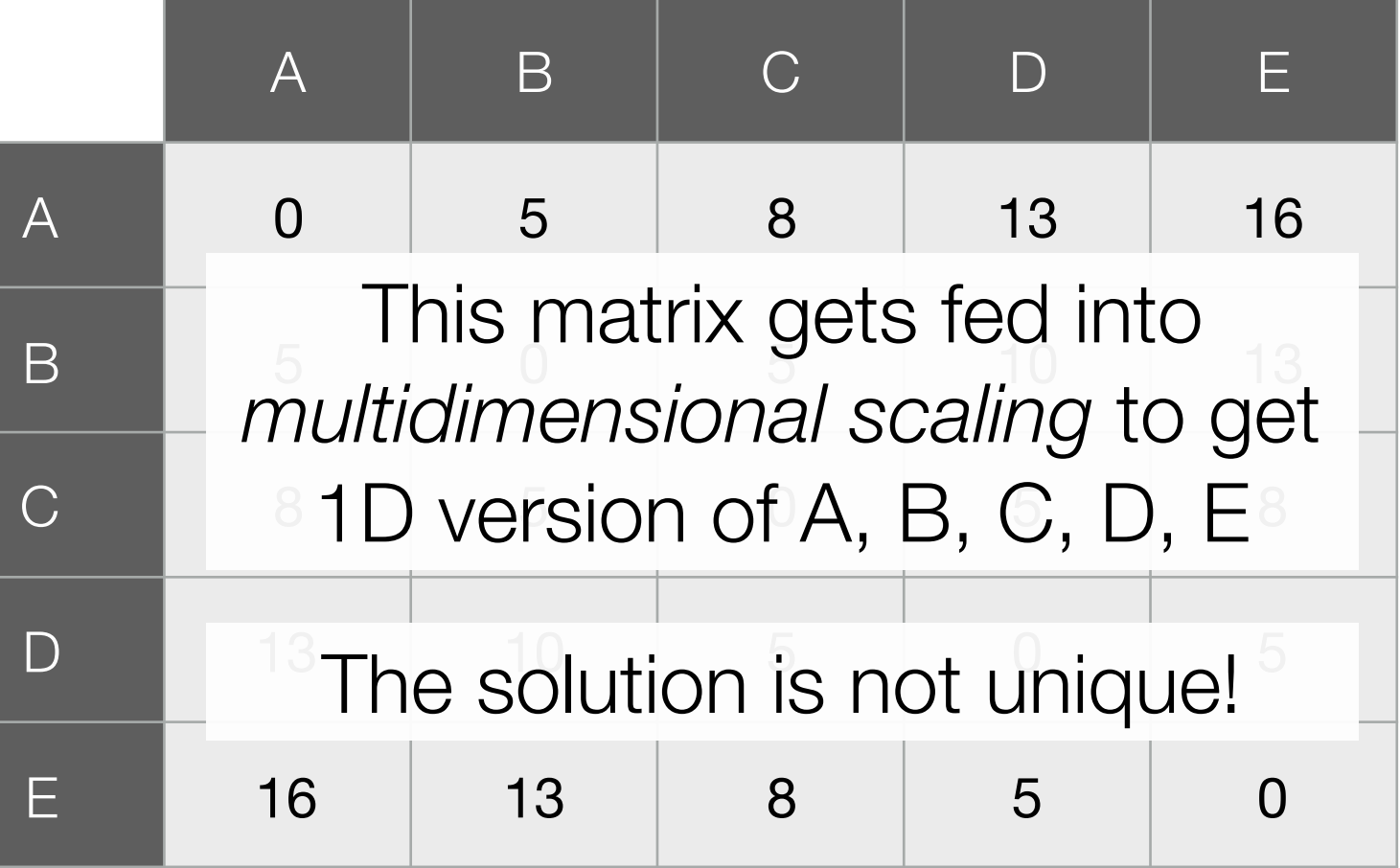

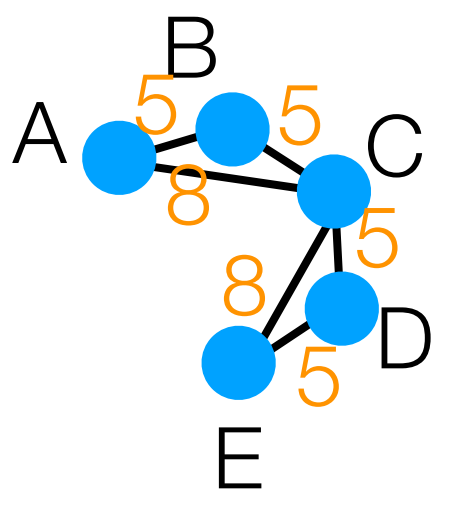

### Isomap Calculation Example

Multidimensional scaling demo

#### 3D Swiss Roll Example

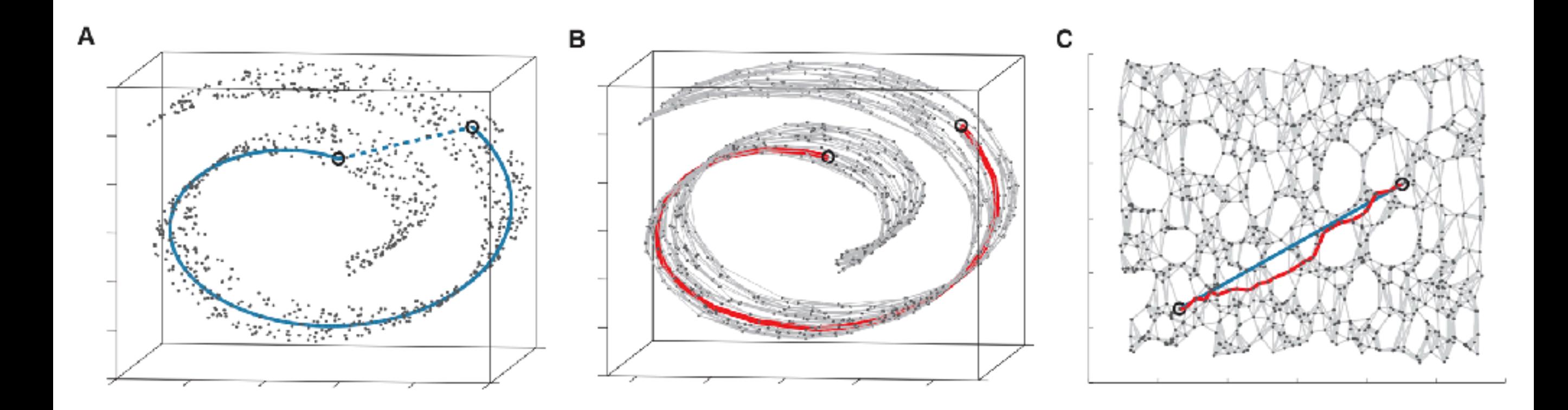

Joshua B. Tenenbaum, Vin de Silva, John C. Langford. A Global Geometric *Framework for Nonlinear Dimensionality Reduction. Science 2000.*

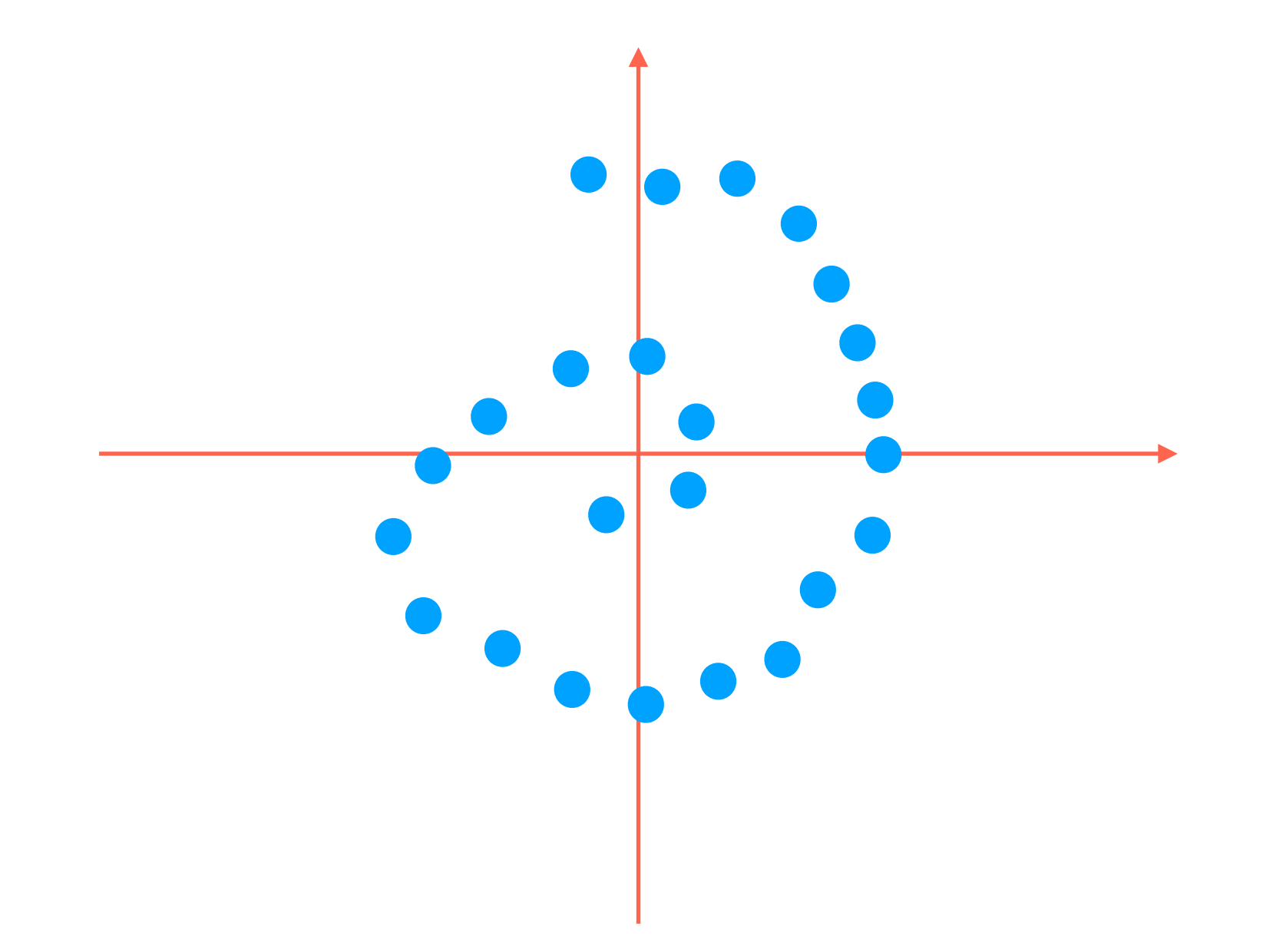

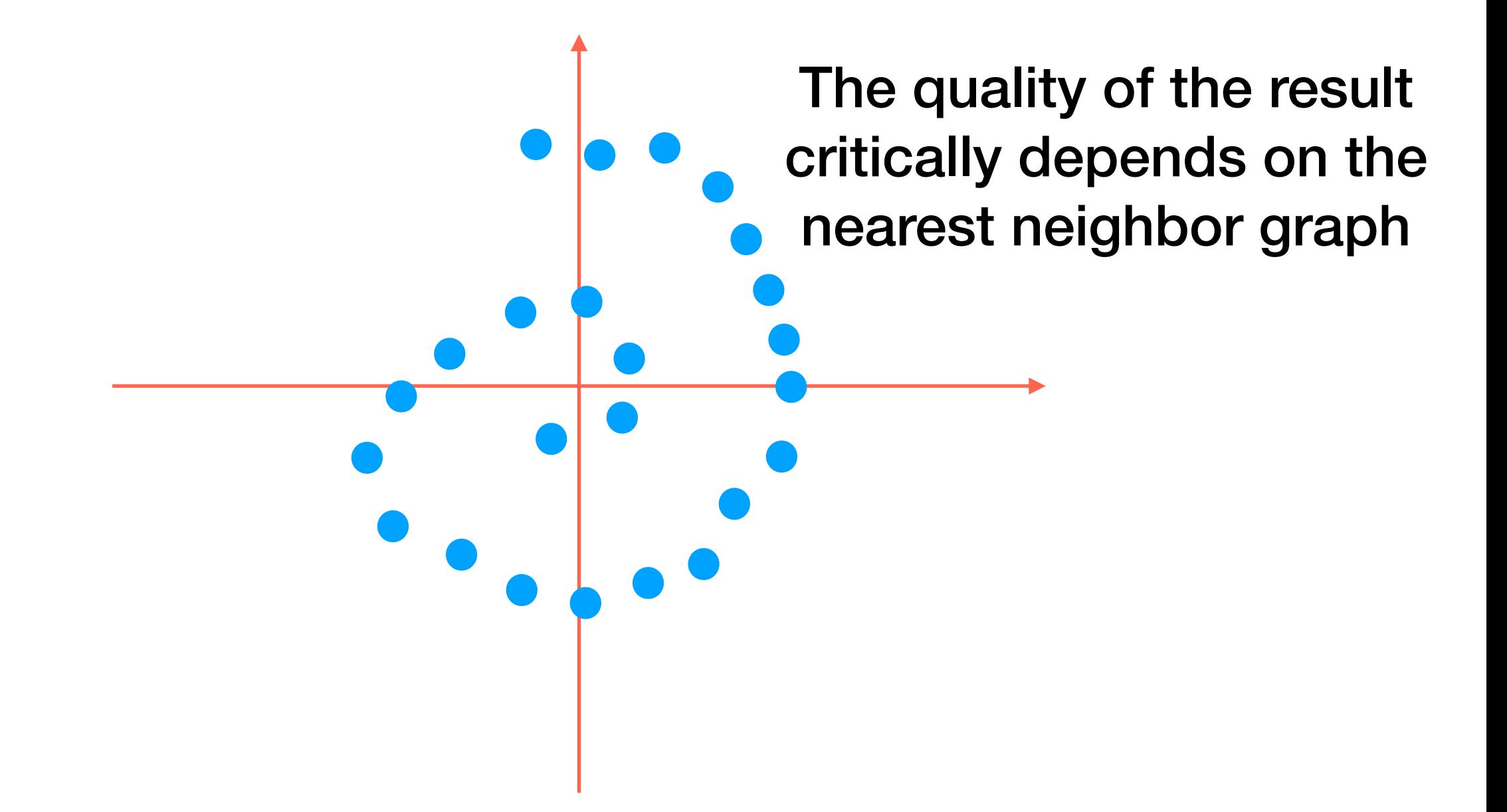

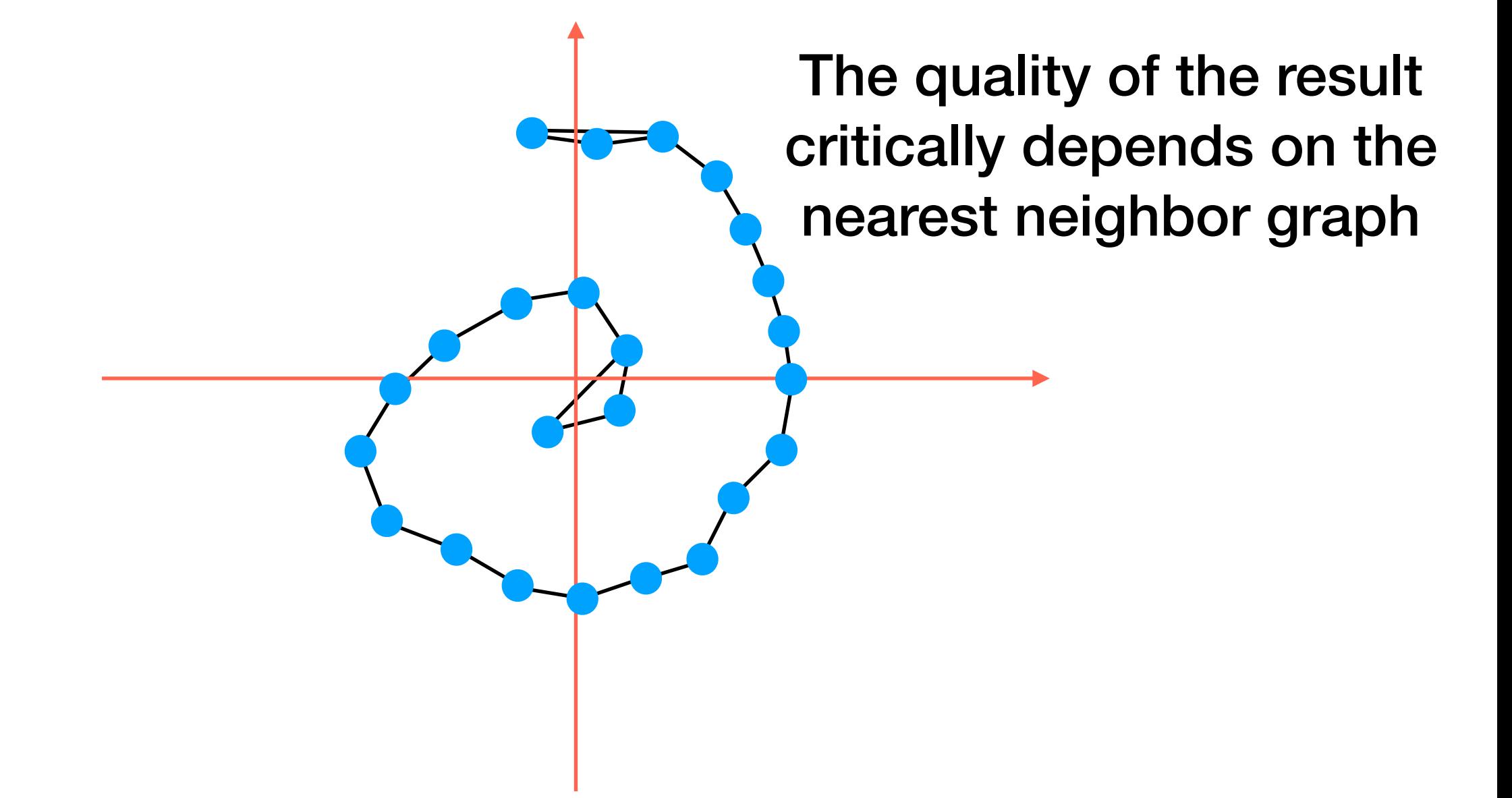

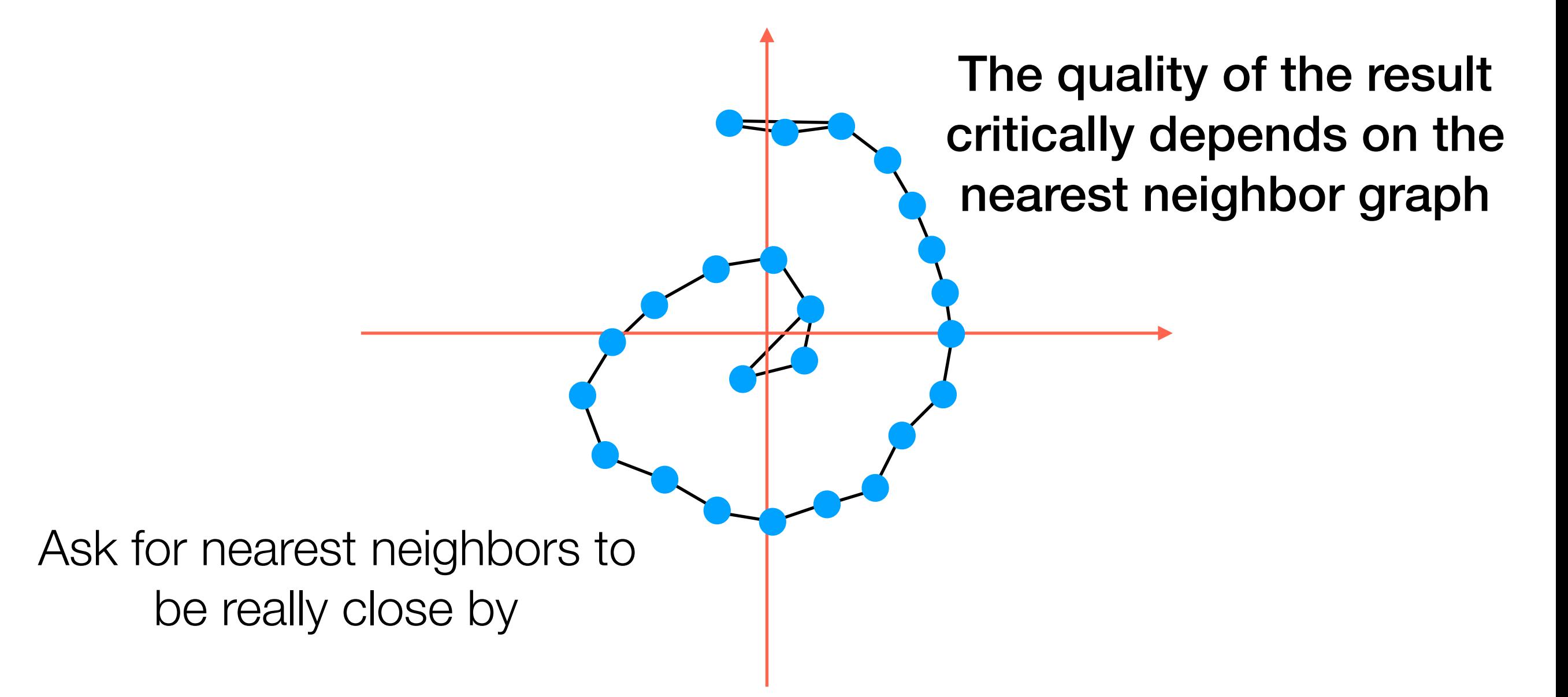

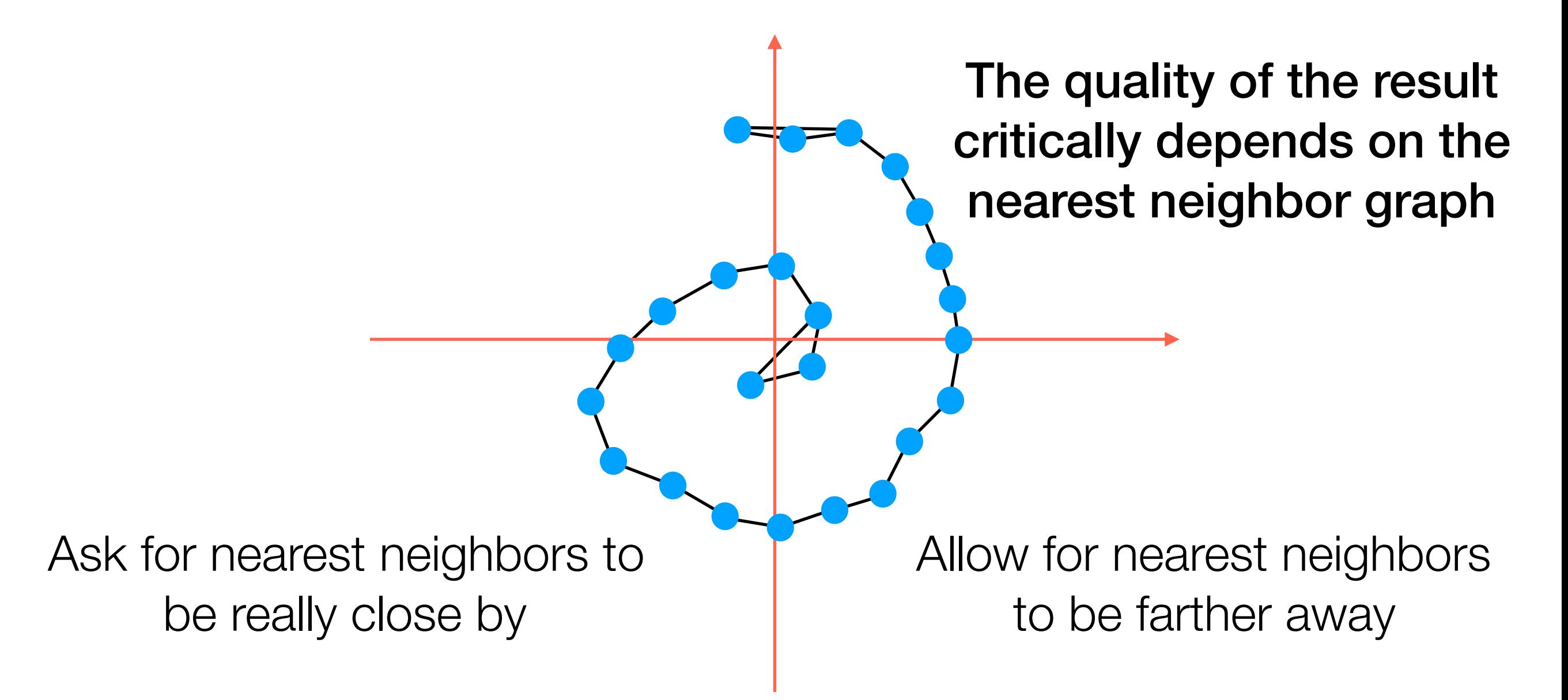

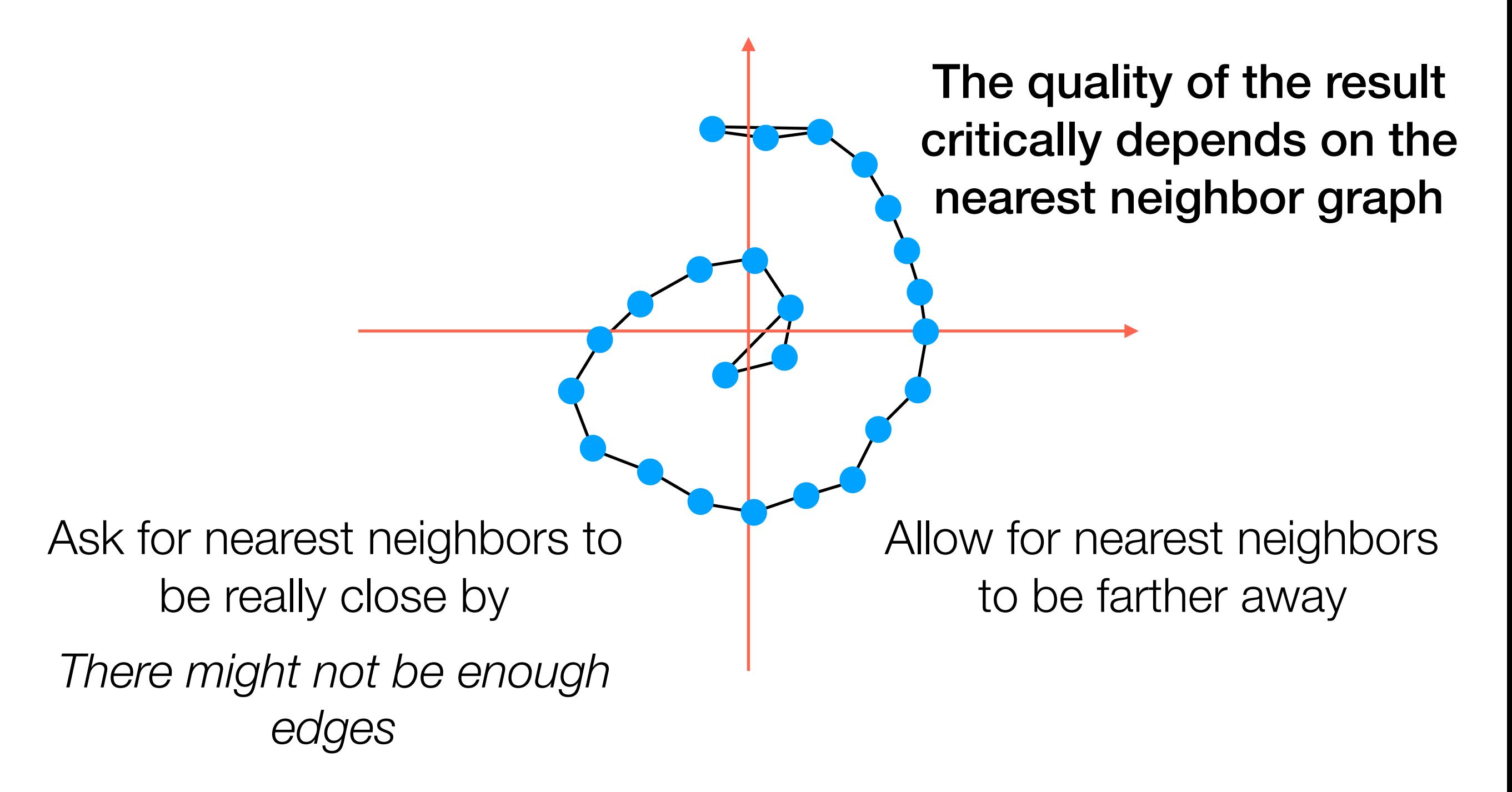

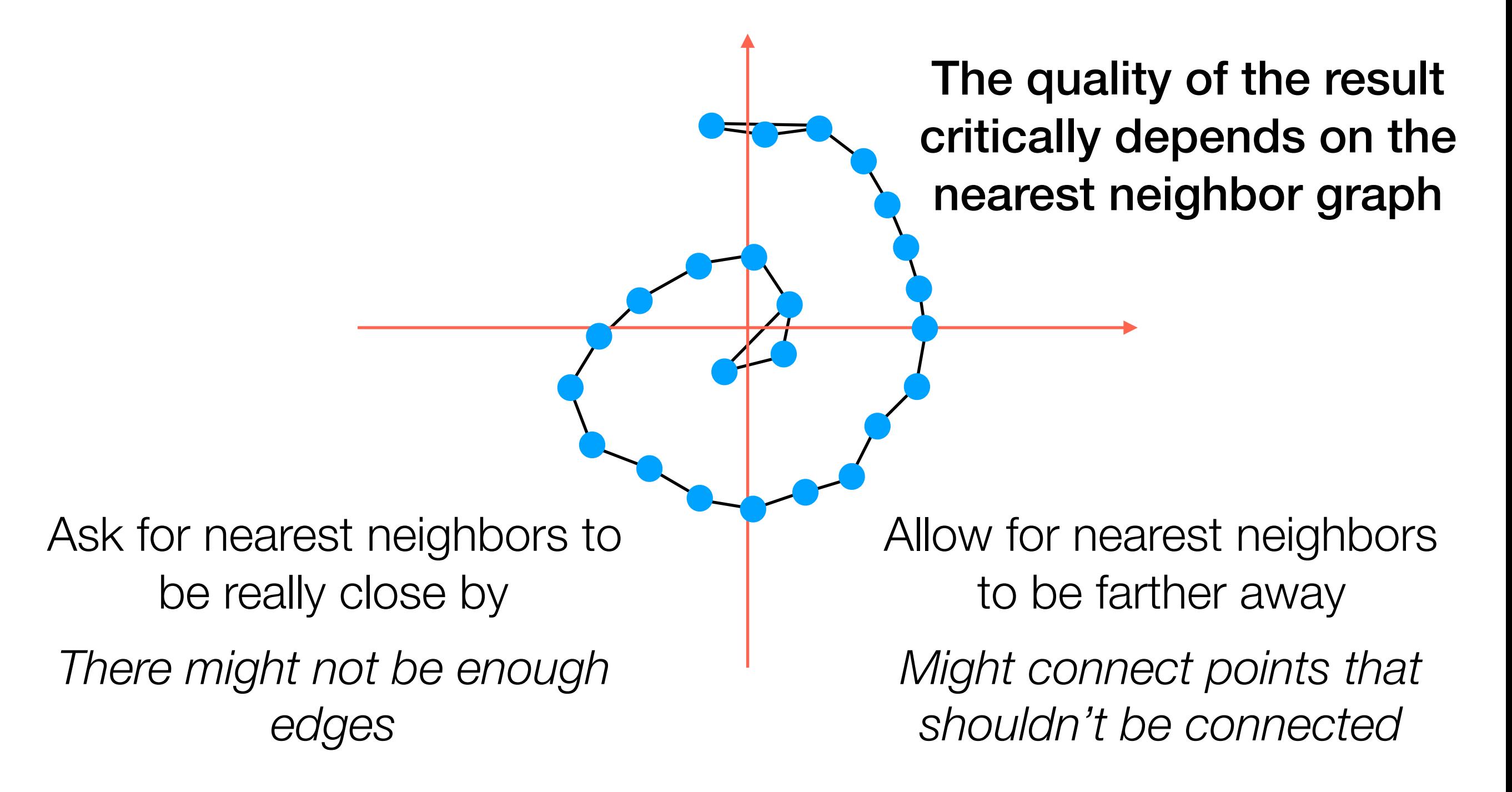

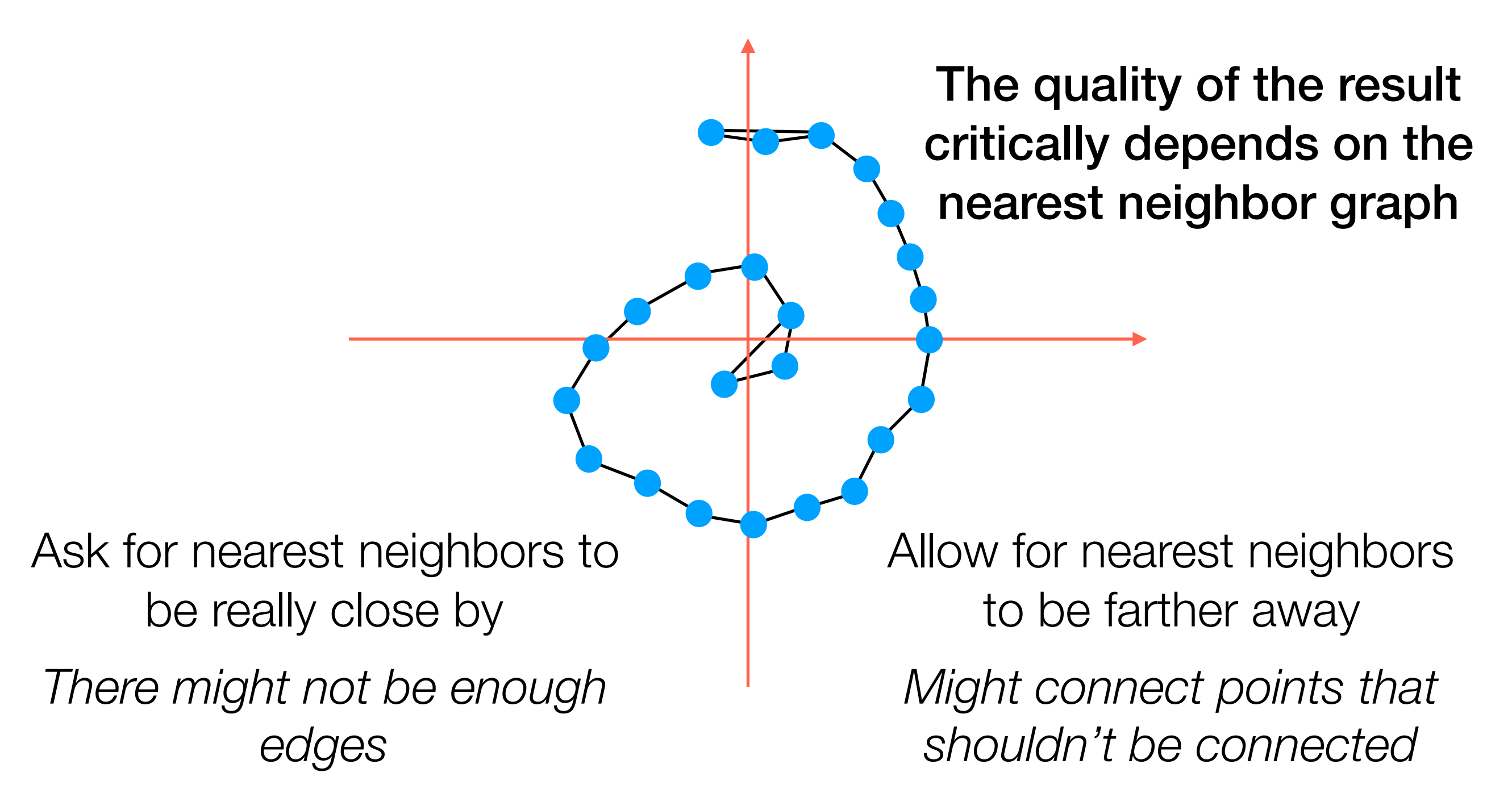

In general: try different parameters for nearest neighbor graph construction when using Isomap + visualize

## t-SNE (t-distributed stochastic neighbor embedding)

• Don't use deterministic definition of which points are neighbors

- Don't use deterministic definition of which points are neighbors
- Use probabilistic notation instead

- Don't use deterministic definition of which points are neighbors
- Use probabilistic notation instead

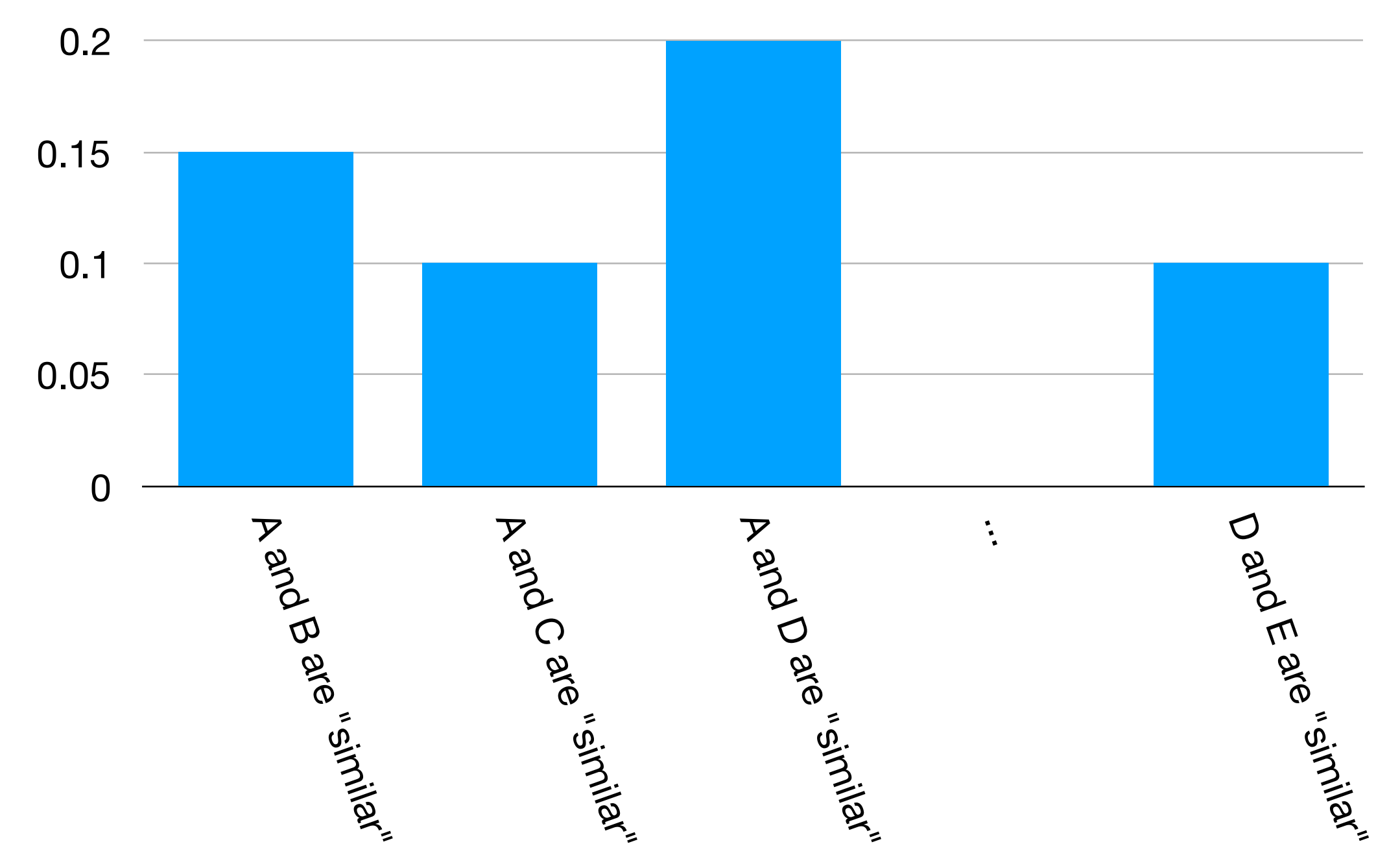

• In low-dim. space (e.g., 1D), suppose we just randomly assigned coordinates as a candidate for a low-dimensional representation for A, B, C, D, E (I'll denote them with primes):

• In low-dim. space (e.g., 1D), suppose we just randomly assigned coordinates as a candidate for a low-dimensional representation for A, B, C, D, E (I'll denote them with primes):

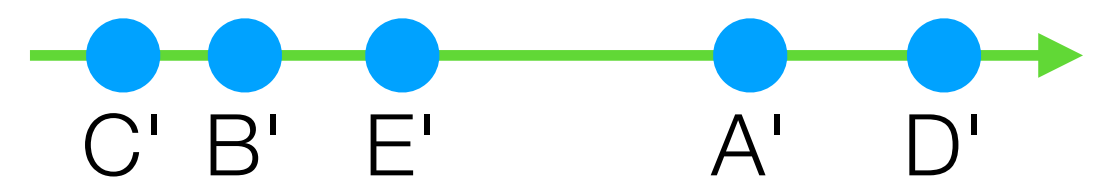

• In low-dim. space (e.g., 1D), suppose we just randomly assigned coordinates as a candidate for a low-dimensional representation for A, B, C, D, E (I'll denote them with primes):

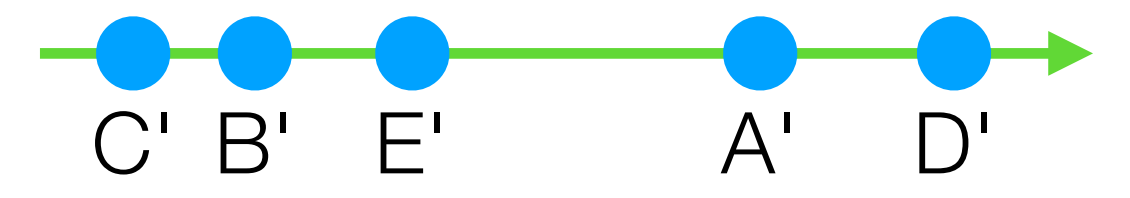

• With any such candidate choice, we can define a probability distribution for these <u>low-dimensional</u> points being similar

• In low-dim. space (e.g., 1D), suppose we just randomly assigned coordinates as a candidate for a low-dimensional representation for A, B, C, D, E (I'll denote them with primes):

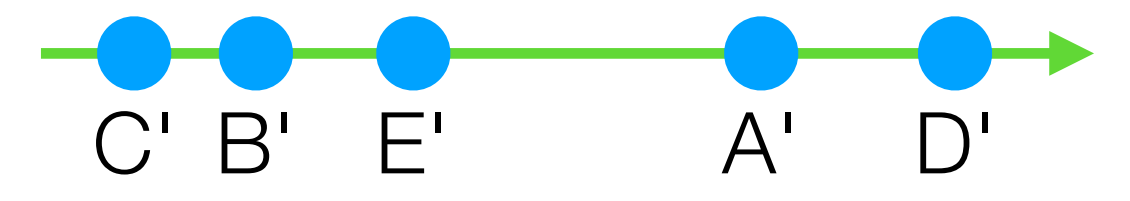

• With any such candidate choice, we can define a probability distribution for these <u>low-dimensional</u> points being similar

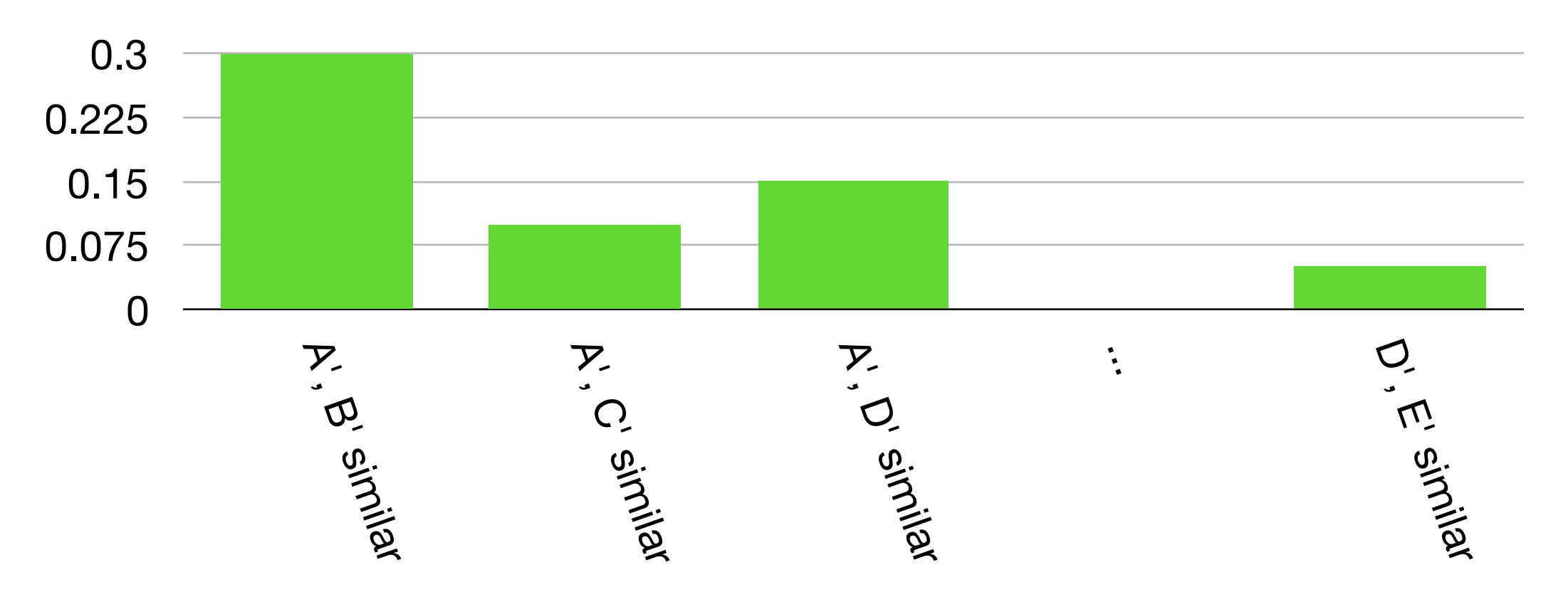

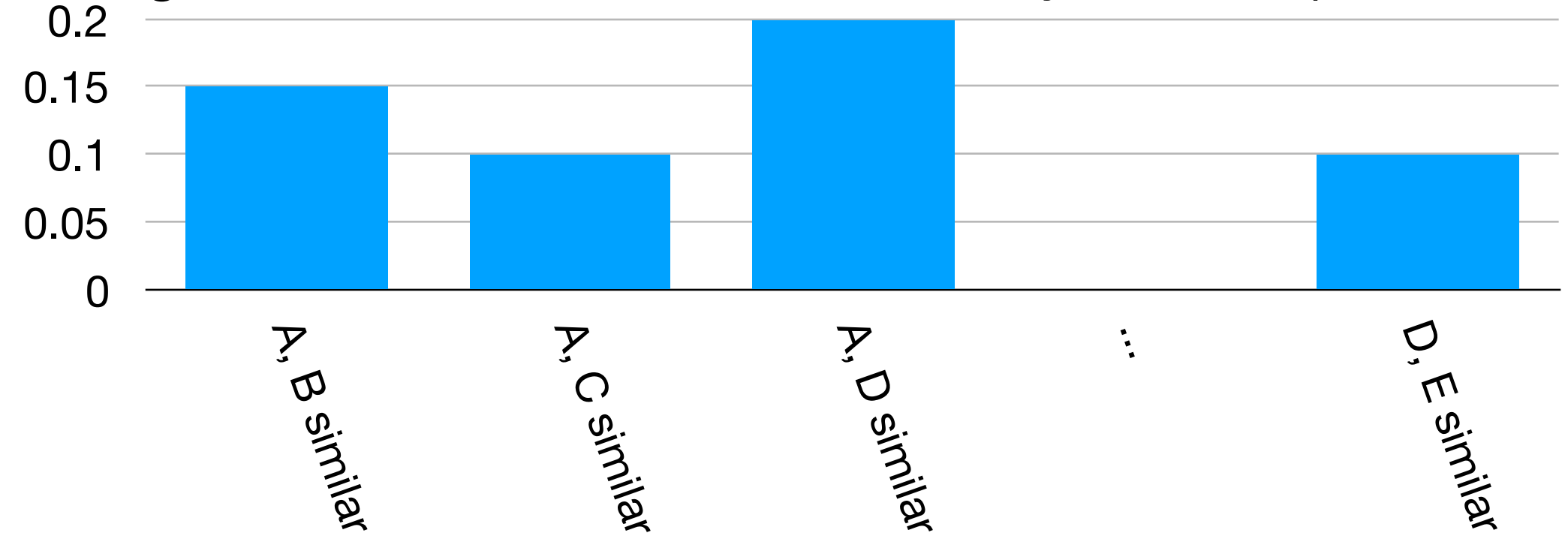

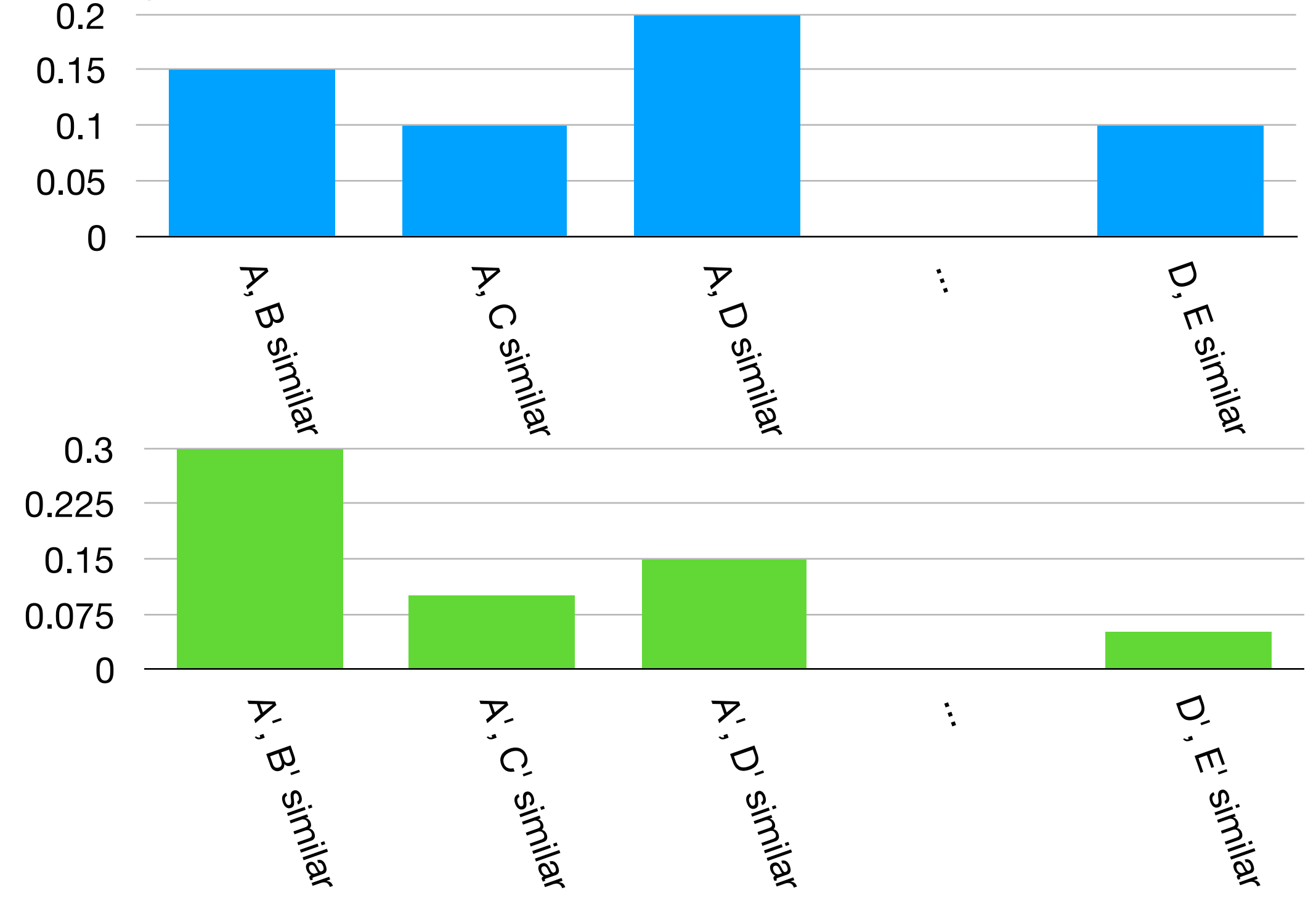

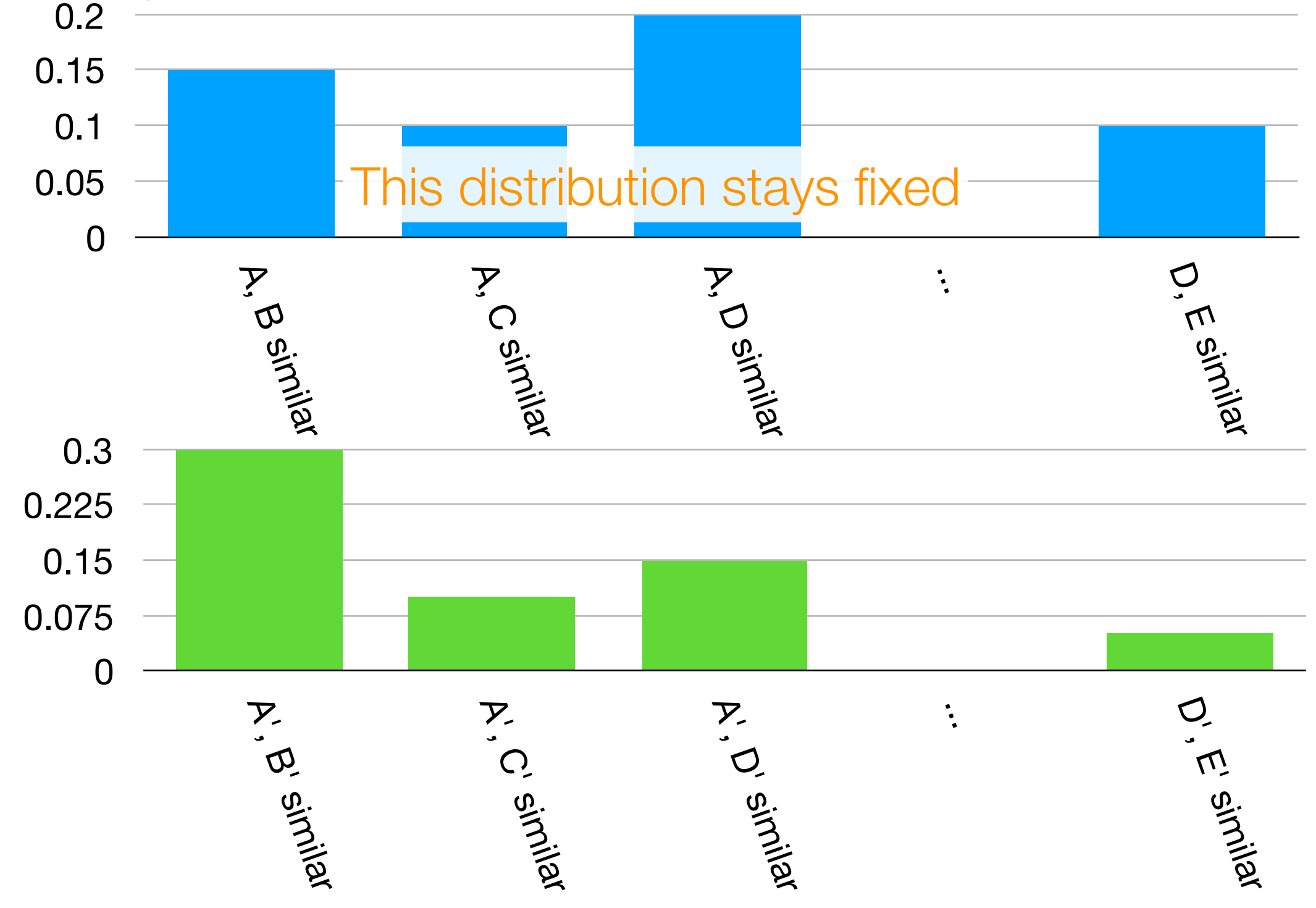

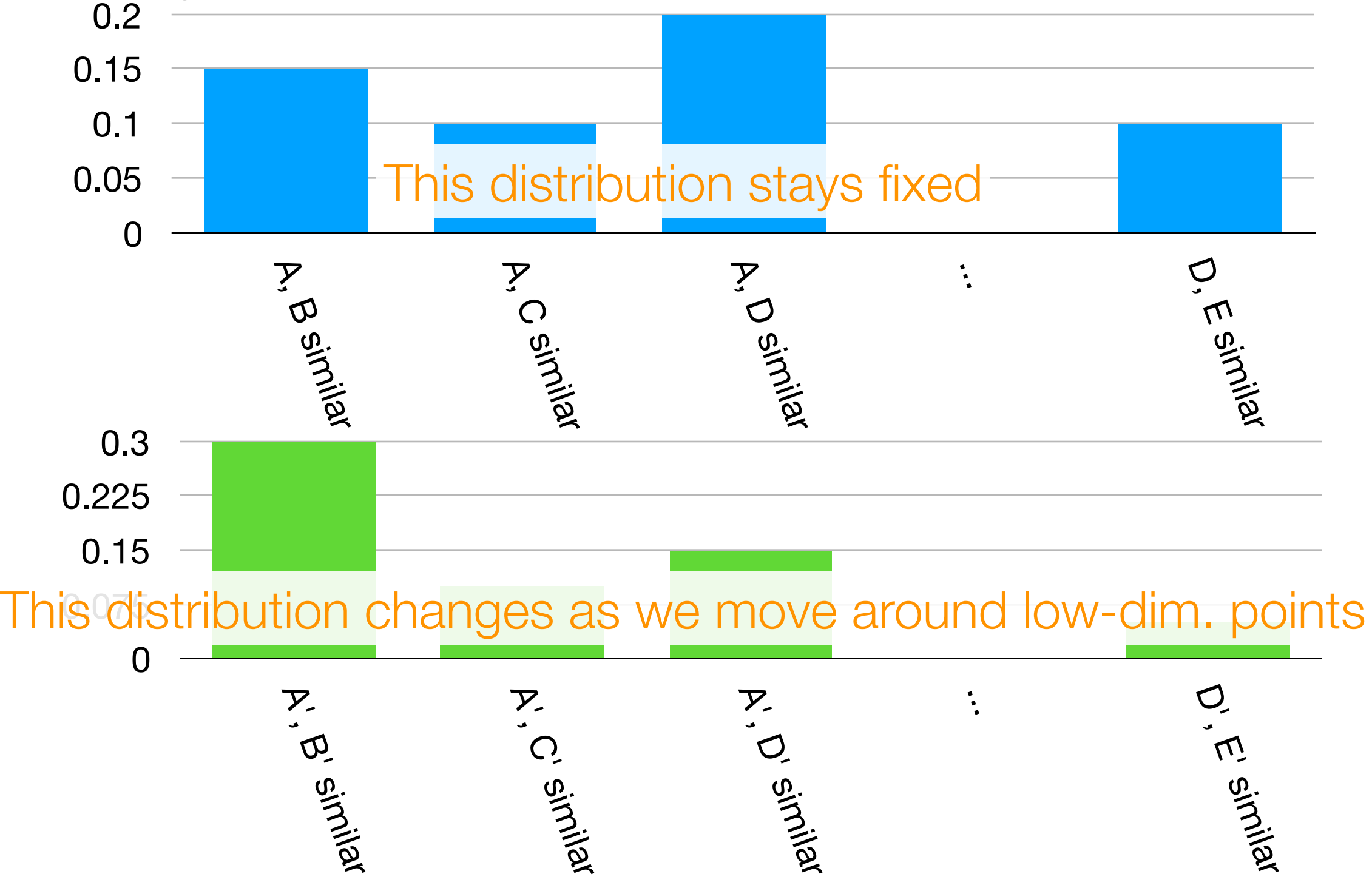

## Manifold Learning with t-SNE

Demo

## Technical Detail for t-SNE

#### Fleshing out high level idea #1

Suppose there are *n* high-dimensional points *x*1, *x*2, …, *xn*

For a specific point *i*, point *i* picks point  $j \neq j$  to be a neighbor with probability:

$$
p_{j|i} = \frac{\exp(-\frac{||x_i - x_j||^2}{2\sigma_i^2})}{\sum_{k \neq i} \exp(-\frac{||x_i - x_k||^2}{2\sigma_i^2})}
$$

*i* (depends on *i*) controls the probability in which point *j* would be picked by *i* as a neighbor (think about when it gets close to 0 or when it explodes to  $\infty$ )

 $\sigma_i$  is controlled by a knob called 'perplexity'

(rough intuition: it is like selecting small vs large neighborhoods for Isomap)

Points *i* and *j* are "similar" with probability:  $p_{i,j} =$ This defines the earlier blue distribution  $p_{j|i} + p_{i|j}$ 2*n*

### Technical Detail for t-SNE

#### Fleshing out high level idea #2

Denote the *n* low-dimensional points as *x*<sup>1</sup> **'** $\mathbf{X}_2$ <sup> $\mathbf{Y}_3$ </sup> , …, *xn* **'**

Low-dim. points *i* and *j* are "similar" with probability: *qi*,*<sup>j</sup>* = 1  $1+||x'_j-x'_j||^2$  $\sum$ *k*̸=*m* 1  $1+||x'_k-x'_m||^2$ 

This defines the earlier green distribution

#### Fleshing out high level idea #3

Use gradient descent (with respect to *qi*,*<sup>j</sup>*) to minimize:

$$
\sum_{i \neq j} p_{i,j} \log \frac{p_{i,j}}{q_{i,j}}
$$

This is the KL-divergence between distributions *p* and *q*

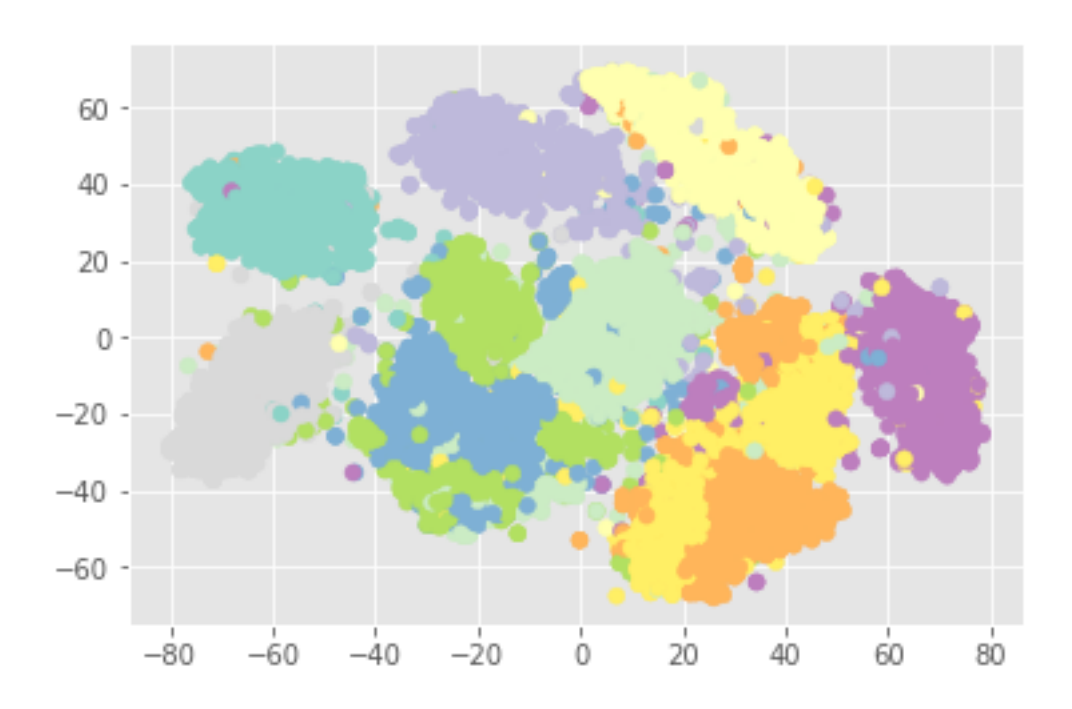

Important: Handwritten digit demo was a toy example where we know which images correspond to digits 0, 1, … 9

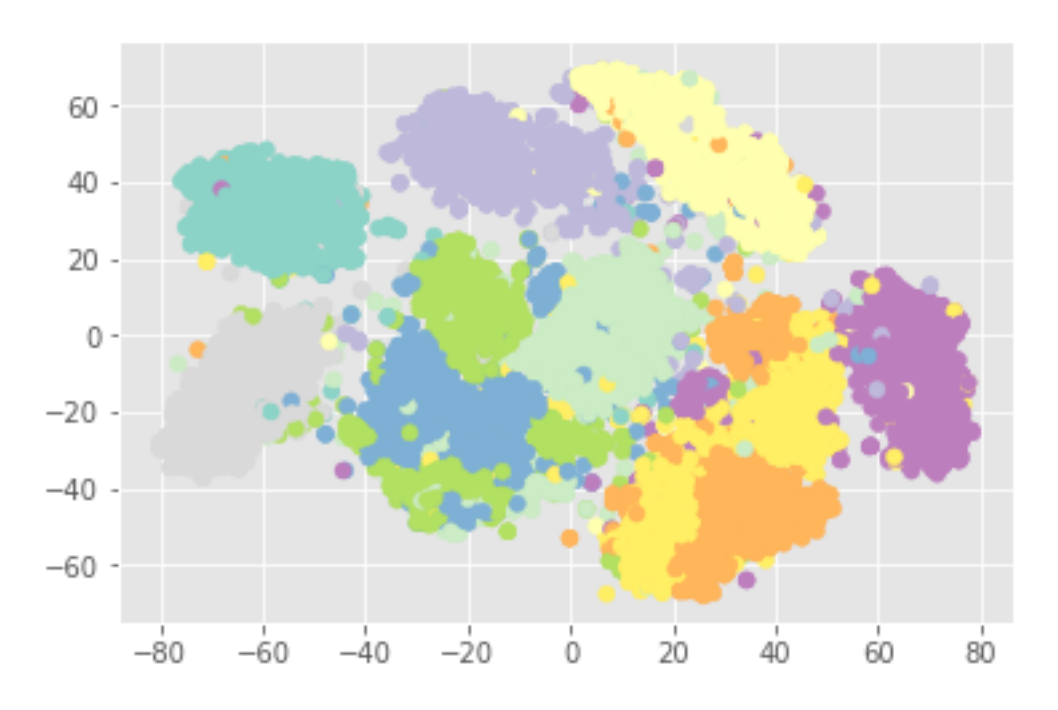

Important: Handwritten digit demo was a toy example where we know which images correspond to digits 0, 1, … 9

#### Many real UDA problems:

The data are **messy** and it's not obvious what the "correct" labels/answers look like, and "correct" is ambiguous!

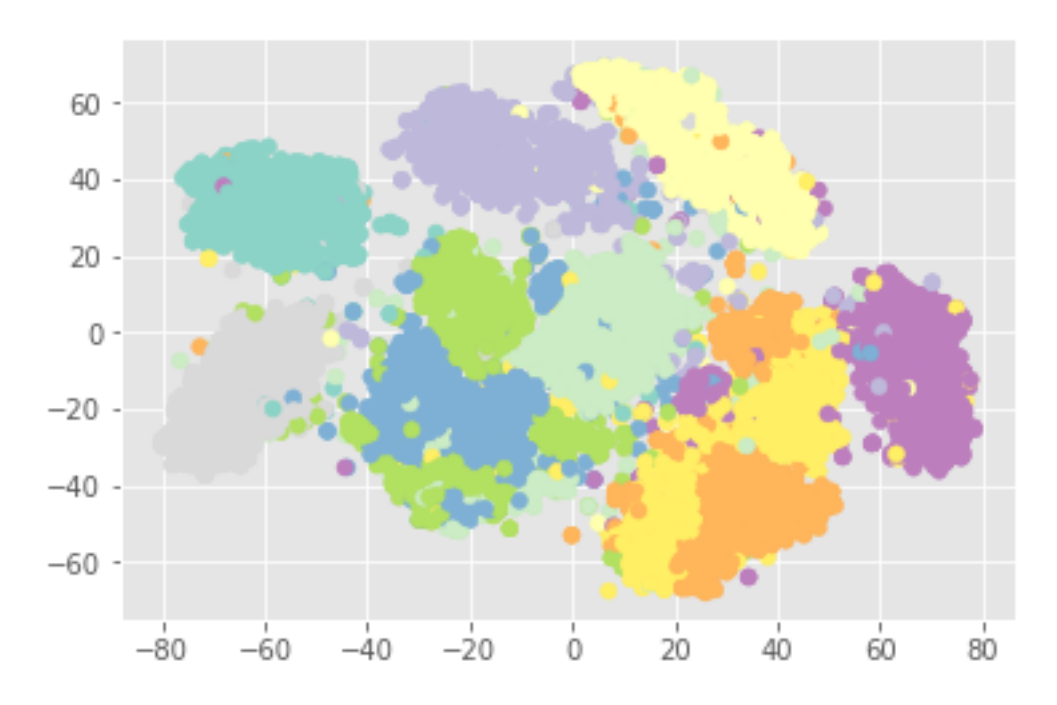

Important: Handwritten digit demo was a toy example where we know which images correspond to digits 0, 1, … 9

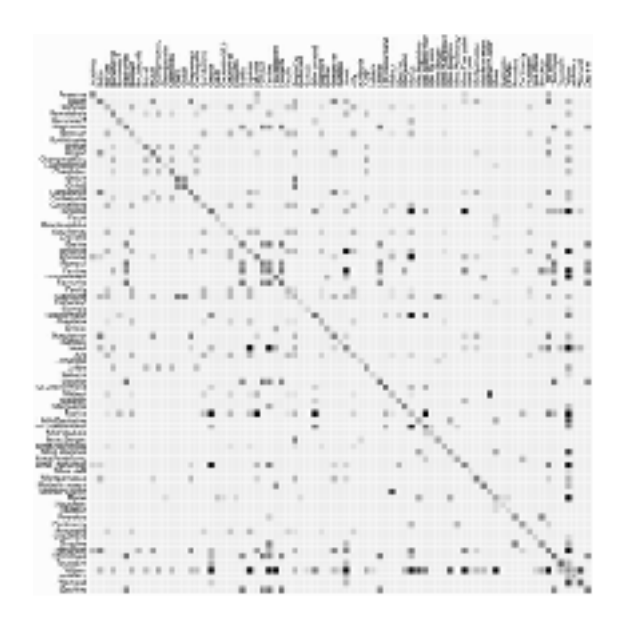

#### Many real UDA problems:

The data are **messy** and it's not obvious what the "correct" labels/answers look like, and "correct" is ambiguous!

*Top right image source: https://bost.ocks.org/mike/miserables/*

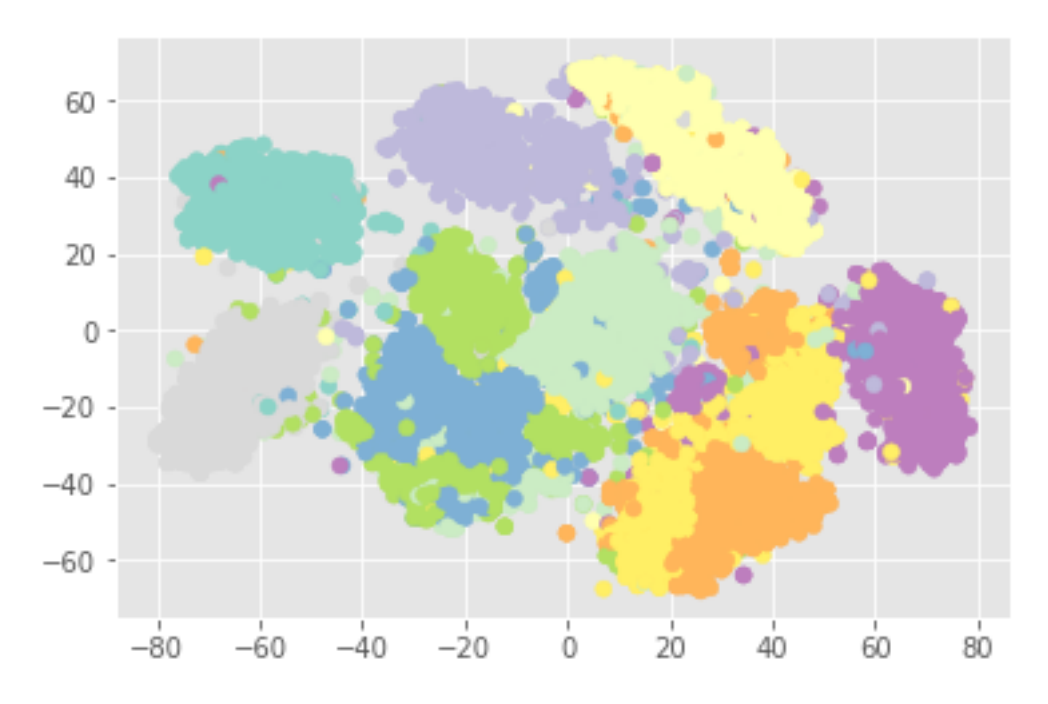

Important: Handwritten digit demo was a toy example where we know which images correspond to digits 0, 1, … 9

Example: Trying to understand how people interact in a social network**Comments** 

#### Many real UDA problems:

The data are **messy** and it's not obvious what the "correct" labels/answers look like, and "correct" is ambiguous!

*Top right image source: https://bost.ocks.org/mike/miserables/*
# Visualization

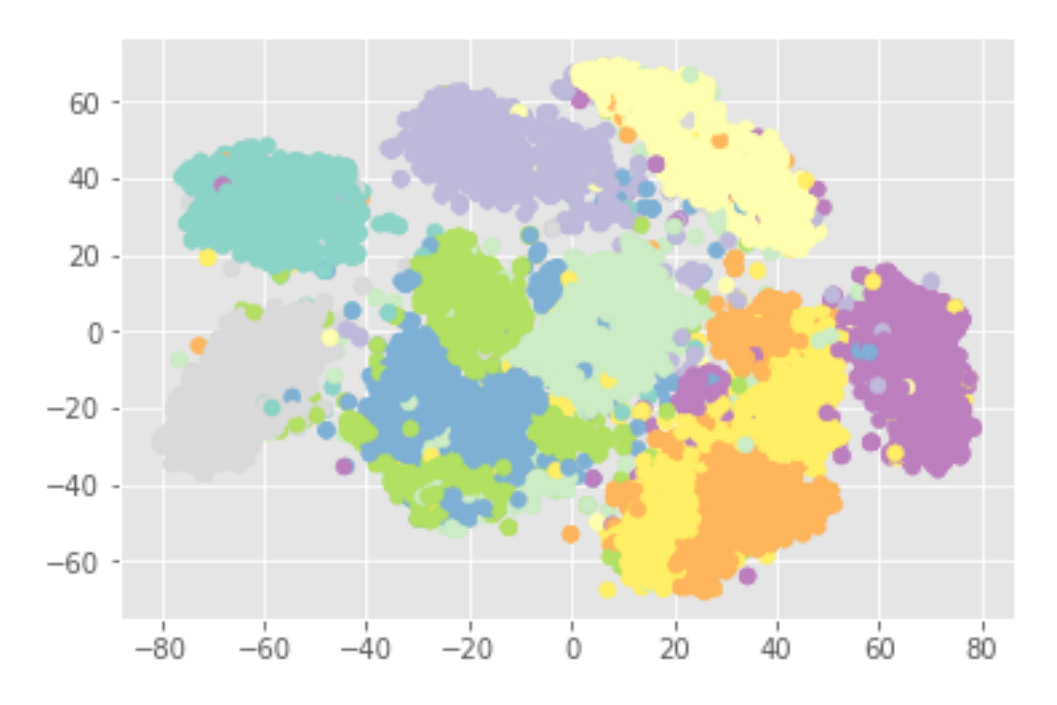

Important: Handwritten digit demo was a toy example where we know which images correspond to digits 0, 1, … 9

# Example: Trying to understand how people interact in a social network**Seminarie Landary**

#### Many real UDA problems:

The data are **messy** and it's not obvious what the "correct" labels/answers look like, and "correct" is ambiguous!

This is largely why I am covering "supervised" methods (require labels) *after* "unsupervised" methods (don't require labels)

*Top right image source: https://bost.ocks.org/mike/miserables/*

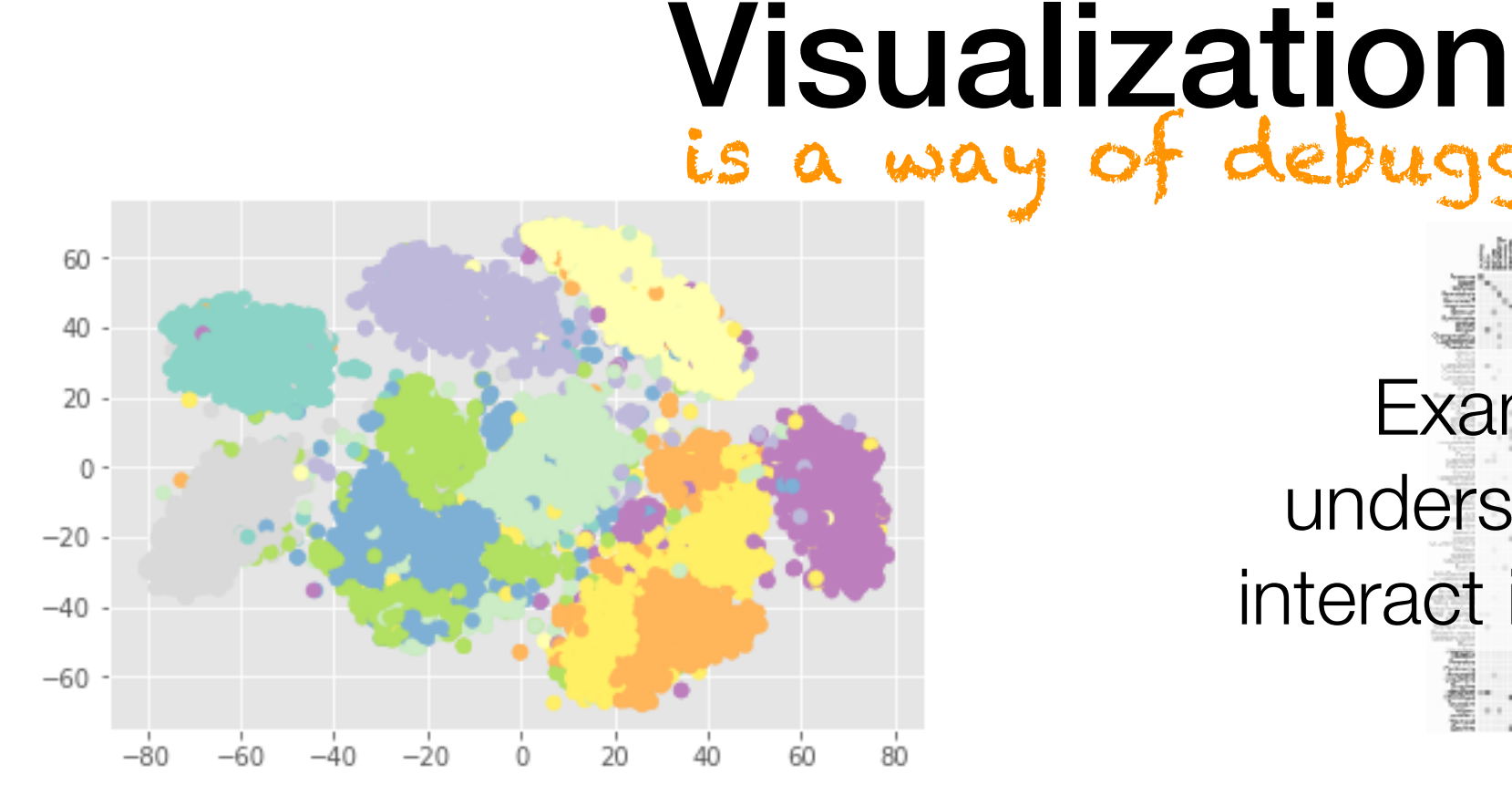

Important: Handwritten digit demo was a toy example where we know which images correspond to digits 0, 1, … 9

#### debugging data analysis! Example: Trying to understand how people interact in a social network**Comments**

#### Many real UDA problems:

The data are **messy** and it's not obvious what the "correct" labels/answers look like, and "correct" is ambiguous!

This is largely why I am covering "supervised" methods (require labels) *after* "unsupervised" methods (don't require labels)

*Top right image source: https://bost.ocks.org/mike/miserables/*

• There are *many* methods (I've posted a link on the course webpage to a scikit-learn Swiss roll example using ~10 methods)

- There are *many* methods (I've posted a link on the course webpage to a scikit-learn Swiss roll example using ~10 methods)
- PCA is very well-understood; the new axes can be interpreted

- There are *many* methods (I've posted a link on the course webpage to a scikit-learn Swiss roll example using  $\sim$ 10 methods)
- PCA is very well-understood; the new axes can be interpreted
- Nonlinear dimensionality reduction: new axes may not really be all that interpretable (you can scale axes, shift all points, etc)

- There are *many* methods (I've posted a link on the course webpage to a scikit-learn Swiss roll example using  $\sim$ 10 methods)
- PCA is very well-understood; the new axes can be interpreted
- Nonlinear dimensionality reduction: new axes may not really be all that interpretable (you can scale axes, shift all points, etc)
- PCA and t-SNE are good candidates for methods to try first

- There are *many* methods (I've posted a link on the course webpage to a scikit-learn Swiss roll example using  $\sim$ 10 methods)
- PCA is very well-understood; the new axes can be interpreted
- Nonlinear dimensionality reduction: new axes may not really be all that interpretable (you can scale axes, shift all points, etc)
- PCA and t-SNE are good candidates for methods to try first
- If you have good reason to believe that only certain features matter, of course you could restrict your analysis to those!